AD-752 569

Ŧ,

 $\frac{1}{2}$  ,

GLOBAL WEATHER MODELING WITH VECTOR SPHERICAL HARMONICS

Sven Bjorklund

IBM Federal Systems Division

Prepared for: Advanced Research Projects Agency

11 October 1972,

· DISTRIBUTED BY: **National Technical Information Service U. S. DEPARTMENT OF COMMERCE** 5285 Port Royal Road, Springfield Va. 22151

## BEST AVAILABLE COPY

 $\approx$ 

 $\hat{\mathcal{A}}$ 

**Global Weather Modeling with** Vector Spherical Harmonics Report No. 1

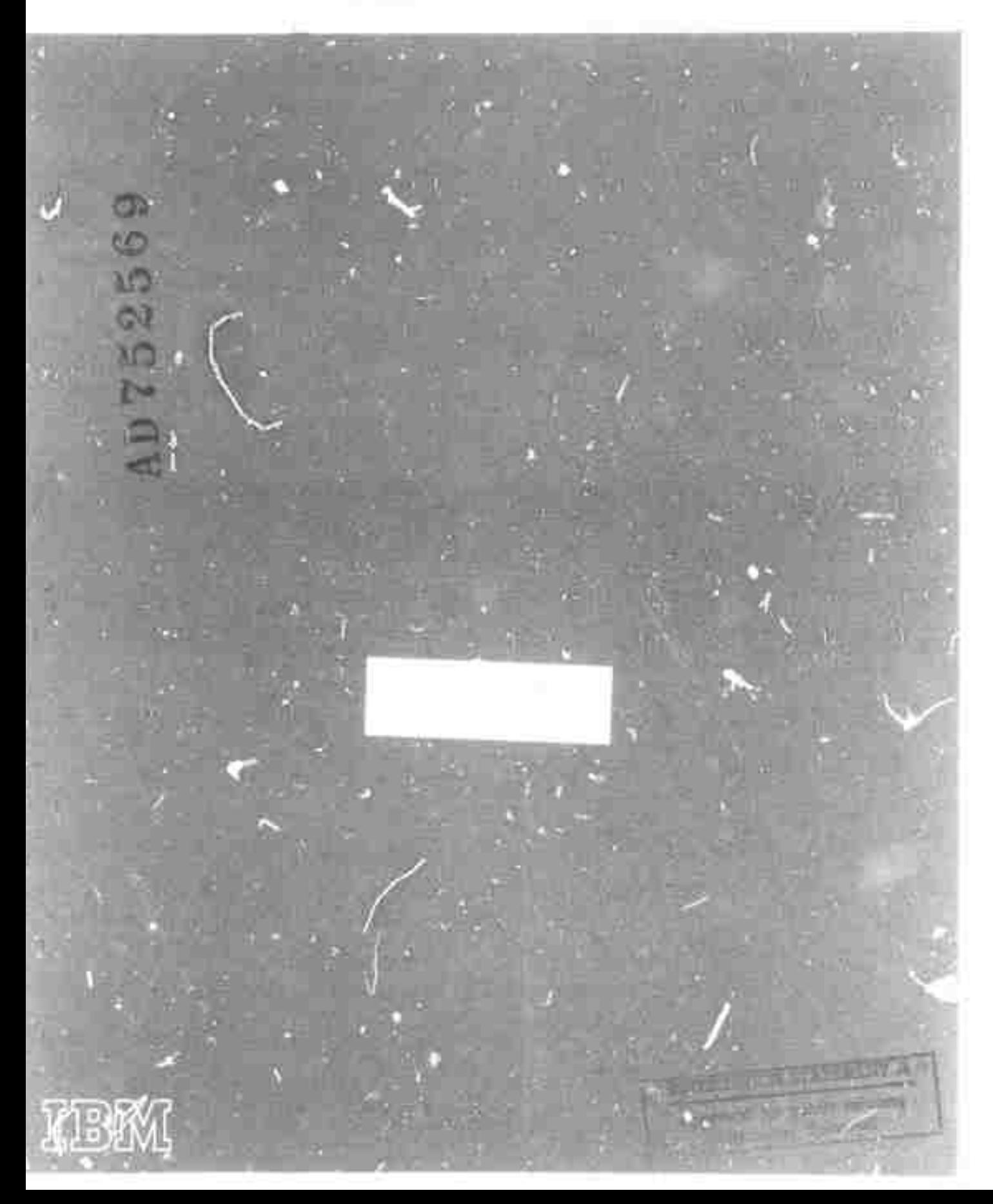

 $\frac{1}{\sqrt{2}}$ 

ARPA Order Number - 2089

Program Code Number - 62706D

Name of Contractor - Internütional Business Machines Corporation, Federal Systems Division

Effective Date of Contract - 15 March 1972

Expiration Date - 9/14/72

Amount of Contract - \$48,627

Principal Investigator and Phone Number: Dr. Sven Bjorklund, (301) 840-7253

Project Scientist and Phone Number Dr. Sven Bjorklund, (301) 840-7253

Title of Work: Global Weather Modeling with Vector Spherical Harmonics

Date - 11/10/72

Sponsored by<br>Advanced Research Projects Agency ARPA Order No. 2089

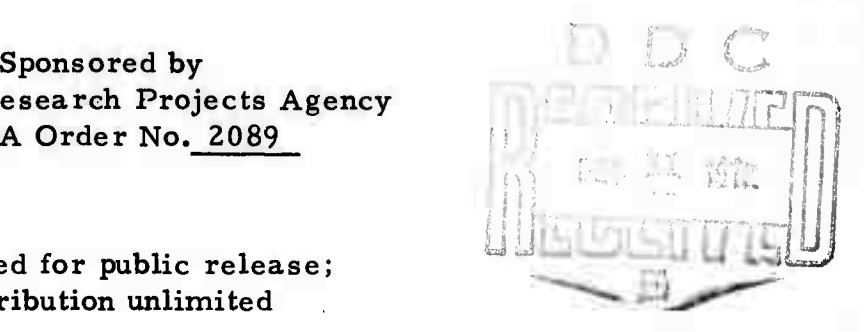

Approved for public release; distribution unlimited

**r**

mWWWIMI<del>MICHAMANANI SENTIANI INI SENTIAL MINISTRATIVI INI SENTIAL MENTREALISTIC SENTIAL SENTIAL SENTIAL SENTIAL SENTIAL SENTIAL SENTIAL SENTIAL SENTIAL SENTIAL SENTIAL SENTIAL SENTIAL SENTIAL SENTIAL SENTIAL SENTIAL SENTIA</del>

This research was supported by the Advanced Research Projects Agency of the Department of Defense and was monitored by U.S. Army Research Office-Durham under Contract No. DAHC04-72-C-0020.

The views and conclusions contained in this document are those of the authors and should not be interpreted as necessarily representing the official policies, either expressed or implied, of the Advanced Research Projects Agency or the U. S. Government.

# TABLE OF CONTENTS

## Section

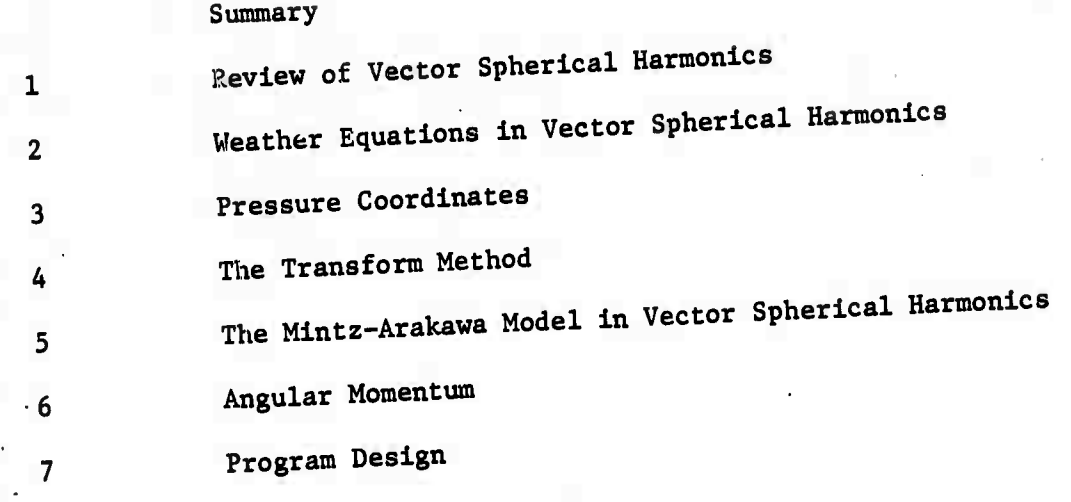

#### **SUMMARY**

This report presents the current status of work under ARPA order 2089, in the weather models, with a view toward climatological application.

Vector Spherical Harmonics are reviewed in the context of solving partial differential equations in spherical coordinates. The basic equations governing global weather models are presented. Vector Spherical Harmonics are applied to these equations in spherical coordinates and it is shown how separation of variables is achieved in the sense that angular dependence is eliminated.

Angular momentum is expressed in terms of Vector Spherical Harmonics. The equation for the conservation of angular momentum takes on a very simple and elegant form in this representation.

The changes of variable necessary to introduce pressure coordinates and 6-coordinates are carried out and the consequences of these changes discussed. The results are used to formulate the Mintz-Arakawa model in terms of Vector Spherical Harmonics in detail.

The transform method which will be used in the numerical solution of the model is reviewed.

The functional specifications for the computer programs to implement the above results are included, as well as a discussion on the proposed implementation methodology.

How this transform method applies to Vector Spherical Harmonics is shown.

 $\mathcal{I}^{\mathcal{I}}$ 

#### Introduction

This report presents the main results of the first six months work supported by ARPA Contract No. DAHC 04-72-C-0020 on global weather modeling using vector spherical harmonics (vsh). The work to date has been mainly mathematical. The primitive equations have been formulated in terms of vsh. The non-linear terms can all be expressed in terms of sums of products of various vector coupling coefficients. These are being developed, but are not reported on here. The transform method to be used for the computation does not require the computation of product terms in vsh. Thus the formulation in this report suffices for the transform approach. However, these explicit expansions are important for checking the transform method results and for analytic work. We expect to have this formulation ready for the next six month report.

The Mintz-Arakawa model has been formulated in terms of  $\leq$  coordinates and a tentative approach using powers of *6* has been developed. Work on correlating actual data with vsh is in progress. The nature of the radial dependence of the spectral coefficients is being investigated in this way. A formulation using vsh with pressure coordinates is presented. A brief discussion of work on angular momentum in progress is also shown.

Although the program design for the computer calculations has been done with other funds and is not necessary for fulfilling the contract commitments, we thought it of sufficient interest to be included in this report. It will enhance the work on the contract and also show where the present and future programming fits into this general schemes.

**JT^**

**rimmhl^j^aWeaitiliitlM»!^^ i.i' <sup>r</sup> mr'r.i .. " ——^**■■**-**

## SECTION 1

#### Review of Vector Spherica 1 Ha rmonics

The Vector Spherical Harmonics,  $T_{J,L}^M(\theta,\phi)$  form a complete orthonormal set of vector functions in  $\theta$  and  $\varphi$ . They are defined in terms of the scalar spherical harmonics  $Y_{\underline{L}}^{M}(\theta, \varphi)$  in the following way

$$
T_{JL}^{M}(\theta,\phi) \equiv \sum_{\mu=-1}^{+1} \langle LM-\mu | \mu | JM \rangle Y_{L}^{M-\mu}(\theta,\phi) \hat{e}_{\mu} \qquad (1)
$$

where the functions  $Y_{L}^{M}(\theta, \phi)$  are defined by

$$
Y_{L}^{M}(\theta \varphi) = \left[\frac{(aL+1)(L-M)!}{4\pi (L+M)!}\right]^{1/2} P_{L}^{M}(c_{0} \varsigma \theta) e^{iM\varphi}
$$
 (2)

They form a complete set of scalar functions in  $\Theta$  and  $\phi$ , and satisfy the erthonormality condition

$$
\int_{0}^{2\pi} d\phi \int_{0}^{\pi} \left[ Y_{L}^{M}(\theta, \phi) \right]^{\ast} Y_{L}^{M}(\theta, \phi) \sin \theta d\theta = \int_{M_{M}} \int_{LL} (3)
$$

The functions  $P_L^M(\infty \leq 9)$  are associated Lengendre functions defined by

$$
P_{L}^{M}(x) = \frac{1}{2^{L}L!} \left(1 - x^{2}\right)^{M/2} \frac{d^{L+1}x}{dx^{L+1}} (x^{2}-1)^{L}, |M| \leq L \qquad (4)
$$

The vectors e are defined by

$$
\hat{e}_{-1} = \hat{e}_{-} = \frac{1}{\sqrt{2}} (\hat{c}_{-} \hat{i}_{\hat{j}}); \hat{e}_{\sigma} = \hat{k}; \hat{e}_{+} = \hat{e}_{+} = -\frac{1}{\sqrt{2}} (\hat{i} + \hat{i}_{\hat{j}}) \qquad (5)
$$

The symbols  $\left\langle$  LM L'M'  $\right|$  L''M''  $\right\rangle$ 

are Clebsch-Gordan coefficients and satisfy the conditions

$$
M+M' = M'' \qquad | L-L' | \leq L'' \leq L+L'
$$

$$
-1 -
$$

The indices J are positive integers or zero with J satisfying  $|L-1| \leq J \leq L+1$ 

and M is a positive or negative integer or zero such that

 $L \ge |M|$ 

The explicit form of the Vector Spherical Harmonics is

 $T_{L-L-1}^{M} = \left( \frac{(L - M - 1)(L - M)}{2L(2L - 1)} \right)^{1/2} Y_{L-1}^{M+1}$   $\hat{e}_{L}$  $\left[\frac{(\text{L} - \text{M})(\text{L} + \text{M})}{\text{L}(2\text{L} - 1)}\right]^{1/2} Y_{\text{L} - 1}^{\text{M}} e_0$  $+$   $(L + M - 1)(L + M)$  $2L(2L - 1)$  $^{1/2}$   $_{\rm v}$  M-1A  $^{x}$  **L-1**  $^{e}$ + **.M LL**  $(L - M)(L + M + 1)^{1/2}$  $\left[\frac{(L - M)(L + M + 1)}{2L(L + 1)}\right]$   $\sim$   $\frac{M+1}{L}$ **L e - (7)**  $+\left[\frac{M}{L(L+1)}\right]$   $\frac{M}{2}$   $\frac{N}{L}$   $\frac{N}{e_0}$ **.M**  $\frac{M}{L} = \left[ \frac{(L+M+1)(L+M+2)}{2(L+1)(2L+3)} \right]^{1/2} Y_{L+1}^{M+1}$  $\left[ (\text{L} + \text{M})(\text{L} - \text{M} + 1)) \right]^{1/2}$   $\text{V}^{\text{M}-1}$  $\left[\frac{(L+M)(L-M+1)}{2L(L+1)}\right]$   $Y_L^{M-1}$  e +  $\left[ \frac{(L-M+1)(L+M+1)}{(2L+3)(L+1)} \right]^{1/2} Y_{L+1}^{M} \stackrel{\wedge}{\mathbf{e}}_0$  $\left[ \frac{(\text{L} - \text{M} + 1)(\text{L} - \text{M} + 2)}{V} \right]^{1/2} \text{V}^{\text{M}-1}$ 

(6)

**(8)**

The orthonormality of the  $T_{\bf JL}^{\bf M}$ 's is expressed in the following equation

$$
\int_0^{2\pi} \int_0^{\pi} \mathrm{T} \frac{\mathrm{M}^*}{\mathrm{J} \mathrm{L}} \, (\theta, \phi) \cdot \mathrm{T} \frac{\mathrm{M}^{\prime}}{\mathrm{J}^{\prime} \mathrm{L}} \, (\theta, \phi) \, \sin \theta \, \mathrm{d} \theta \, \mathrm{d} \phi = \delta_{\mathrm{MM'}} \, \delta_{\mathrm{JJ'}} \, \delta_{\mathrm{LL'}} \qquad (9)
$$

An important equation for applications is

$$
\hat{e}_{\mu} \vee \bigvee_{\mu} M - \mu \atop (0, \varphi) = \sum_{J=1}^{L+1} \langle L M - \mu I \cup |J M \rangle T_{J}^M(\theta, \varphi) \tag{10}
$$

The vector spherical harmonics have particularly convenient differential expressions. One can show<sup>(2)</sup> that the ordinary differential operations of vector calculus, namely, gradient divergence and curl can be expressed in the following form

$$
\nabla [f(r,t) \gamma_{L}^{M}(\theta,\phi)] = -\alpha_{L}^{L} \sum_{L} f(r,t) T_{L+1}^{M} + \beta_{L}^{L} f(r,t) T_{L-1}^{M}
$$
 (11)

$$
\nabla \left[ \xi^{(n,t)} \right]_{\mathcal{L}^{(n,t)}}^{\mathcal{L}^{(n,t)}} \left[ \mathcal{L}^{(n,t)} \right] = \left[ \mathcal{L} \right]_{\mathcal{L}^{(n,t)}}^{\mathcal{L}^{(n,t)}} \left( \mathcal{L}^{(n,t)} \right) \left( \mathcal{L}^{(n,t)} \right) \tag{12}
$$

$$
\nabla \mathcal{J} \leq (n+1) \mathsf{T}_{LL}^{\mathsf{m}} \left( \theta, \rho \right) = 0 \tag{13}
$$

$$
\nabla \cdot \left[ S(n+1) T_{L+1}^{M}(\theta, \phi) \right] = -\alpha_{L} D_{L+2} S(n+1) Y_{L}^{M}(\theta, \phi)
$$
\n(14)

$$
\nabla_{\mathbf{x}}[\mathcal{F}(\mathbf{r},t),\mathbf{T}_{\mathbf{r},\mathbf{r},\mathbf{r}}^{\mathbf{M}}(\mathbf{0},\rho)] = \mathbf{C}_{\mathbf{x},\mathbf{r}}^{\mathbf{r}}\mathbf{D}_{\mathbf{r},\mathbf{r}}^{\mathbf{r}}\mathbf{F}(\mathbf{r},t),\mathbf{T}_{\mathbf{r},\mathbf{r}}^{\mathbf{M}}(\mathbf{0},\rho) \tag{15}
$$

$$
\nabla_{x}[\xi(t,t)T_{LL}^{M}(\theta,\phi)] = i\alpha_{LL}D_{LL+1}f(t,t)T_{LL-1}^{M} + \beta_{LL}D_{LL+1}f(t,t)T_{LL+1}
$$

$$
\nabla \times \left[ \underline{\xi}(\mathbf{r},t) \mathsf{T}^{\mathsf{M}}_{\mathsf{L}\mathsf{L}\mathsf{L}\mathsf{H}}(\mathbf{e},\mathbf{e}) \right] = \mathcal{L}^{\mathsf{R}}_{\mathsf{L}\mathsf{L}\mathsf{L}\mathsf{L}\mathsf{H}} \mathsf{D}_{\mathsf{L}\mathsf{L}\mathsf{H}\mathsf{H}} \mathcal{L}(\mathbf{e},\mathbf{e}) \mathsf{T}^{\mathsf{M}}_{\mathsf{L}\mathsf{L}\mathsf{L}}(\mathbf{e},\mathbf{e}) \tag{17}
$$

$$
\alpha_{L} = \left(\frac{L+1}{\delta L+1}\right)^{1/2} \qquad D_{L} = \left(\frac{\partial}{\partial r} + \frac{L}{r}\right) \qquad (18), (19)
$$
\n
$$
\beta_{L} = \left(\frac{L}{2L+1}\right)^{1/2} \qquad \qquad (20)
$$

One can form another set of vector spherical harmonics which we call  
\n
$$
A_{L}^{M}(\theta, \phi) , B_{L}^{M}(\theta, \phi) \text{ and } C_{L}^{M}(\theta, \phi) \text{ defined by}
$$
\n
$$
A_{L}^{M}(\theta, \phi) = \theta T_{L}^{M}(\theta, \phi) - \alpha L T_{L+1}^{M}(\theta, \phi) = \hat{C}_{L} \vee \int_{L}^{M} (\theta, \phi) \tag{21}
$$

$$
B_{L}^{M}\left(\theta,\phi\right)=\propto T_{LL-1}^{M}\left(\theta,\phi\right)+\beta_{L}T_{LL+1}^{M}\left(\theta,\phi\right)=\frac{\eta}{\gamma_{L}}\nabla\gamma_{L}^{M}\left(\theta,\phi\right)
$$
 (22)

$$
c_{\mathbf{L}}^{\mathbf{M}}(\theta,\varphi)=T_{\mathbf{L}_{\mathbf{L}}}^{\mathbf{M}}(\theta,\varphi)=-\frac{i}{\gamma}\left(\overline{\tau}\times\nabla\gamma_{\mathbf{L}}^{\mathbf{M}}(\theta,\varphi)\right) (23)
$$

$$
\mathbf{B}_{\mathsf{L}}^{\mathsf{M}}(\theta,\phi)
$$

 $\frac{1}{8}$   $\frac{1}{8}$   $\frac{2}{30}$   $\frac{1}{10}$   $\frac{1}{10}$   $\frac{2}{30}$   $\frac{1}{10}$   $\frac{2}{30}$   $\frac{1}{10}$   $\frac{2}{30}$   $\frac{1}{10}$   $\frac{2}{30}$   $\frac{1}{10}$   $\frac{2}{30}$   $\frac{1}{10}$   $\frac{2}{30}$   $\frac{1}{10}$   $\frac{2}{30}$   $\frac{1}{10}$   $\frac{2}{30}$   $\frac$ where  $\alpha_{L}$ ,  $\beta_{L}$  are as defined earlier, and

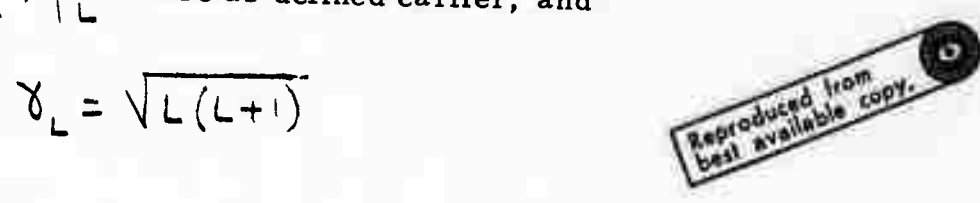

Then,

$$
\nabla \cdot f(r, t) A_L^M = D_2 + (r, t) Y_L^M
$$
\n
$$
\nabla \cdot f(r, t) B_L^M = -\frac{\gamma_L}{r} f(r, t) Y_L^M
$$
\n(28)

$$
\nabla \cdot f(r, t) C_1^M = 0
$$
 (29)

$$
\nabla \times f(r, t) A_L^M = \frac{r \gamma_L}{r} f(r, t) C_L^M
$$
\n(30)

$$
\nabla \times f(r, t) \quad B_{\text{L}}^{\text{m}} = i D_{\text{L}} f(r, t) \quad C_{\text{L}}^{\text{m}} \tag{31}
$$

$$
\nabla \times f(r, t) \, c_L^M = \frac{r_l}{r} \, f(r, t) \, A_L^M + i \, D \, f(r, t) \, B_L^M \tag{32}
$$

$$
\nabla f(r, t) Y_L^M = D_0 f(r, t) A_L^M + \frac{\gamma_L}{r} f(r, t) B_L^M
$$
 (33)

These functions are orthonormal in the function sense and also in the vector sense, i.e.  $A_L^M$  points in the radial direction  $B_L^M$  and  $C_L^M$ are tangential to a sphere and orthogonal to each other in the vector sense for  $M=M'$  and  $L=L'$ . It is much easier to visualize this set of functions in physical space than the original functions  $T_{JL}^{M}(\theta, \phi)$ .

Non-linear terms can be dealt with through the application of the

following equations <sup>v</sup>y *,* (35)

where  
\n
$$
z_{1} = \frac{1}{\sqrt{2}} (\frac{\partial}{\partial x} - i \frac{\partial}{\partial y})
$$
;  $z_{0} = \frac{\partial}{\partial y} \frac{\partial}{\partial y} = -\frac{1}{\sqrt{2}} (\frac{\partial}{\partial x} + i \frac{\partial}{\partial y})$  (36)

The details of the treatment of the non-linear terms will be shown

later.

1. Edmonds, A. R., Angular Momentum in Quantum Mechanics. Princeton University Press, 1957, p.83 •

2. Loc. Cit. p. 84.

## **SECTION 2**

Weather Equations in Vector Spherical Harmonics

Basic Equations for Weather Predictions I.

The basic equations for a primitive equation model summarized below:

**Equation of Motion:** 1.

$$
\frac{\partial \vec{v}}{\partial \vec{c}} + (\vec{v} \cdot \vec{v}) \vec{v} + 2 \vec{\mathfrak{R}} \times \vec{v} + \nabla \varphi + \frac{1}{\rho} \nabla \rho = \eta \nabla^2 \vec{v}
$$
 (1)

Equation of Continuity:  $2.$ 

$$
\frac{\partial \rho}{\partial z} + \nabla \cdot (\rho \overline{v}) = \frac{\partial \rho}{\partial t} + \nabla \rho \cdot \overline{v} + \rho \nabla \cdot \overline{v} = 0
$$
 (2)

Thermodynamic Equation  $3.$ 

$$
\frac{1}{c_{\rho}T} \frac{dg}{dt} = \frac{1}{T} \frac{dT}{dt} + \frac{k}{\rho} \frac{dp}{dt}
$$

Equation of state for an ideal gas:  $4.$ 

 $P = PRT$ 

 $-1-$ 

 $(4)$ 

 $(3)$ 

**The variables appearing in these equations are:**

 $\overrightarrow{v}$  = **vector velocity** of the **atmosphere p <sup>=</sup> pressure**  $\rho$  = density

**The following are given functions**

**T <sup>a</sup> absolute temperature**

*0(* **<sup>=</sup> gravitational potential**

 $\frac{dq}{dt} = \dot{q}$  = Heat input to the atmosphere

**The following are constants:**

 $\bf{r}$  =  $\hat{k}$   $\hat{\lambda}$ ,  $\hat{\lambda}$  = angular velocity of the earth = 7, 29x10<sup>-5</sup> / *Sec* 

**R <sup>=</sup> universal gas constant**

**p <sup>=</sup> specific heat at constant pressure**

**k <sup>=</sup> R/Cp**

 $\nu$  = dynamic viscosity

The friction term  $n \nabla^2 \vec{v}$  is one of several possibilities and needs **to be modified close to the earth's surface.**

### **II. Method of Solution Using Vector Spherical Harmonics**

**The method used is to expand the scalar fields as series in scalar t-spherical harmonics and the vector field v in vector spherical harmonics.**  $\begin{bmatrix} \textbf{F}^\textbf{M} & \textbf{F}^\textbf{M} & \textbf{F}^\textbf{M} \ \textbf{F}^\textbf{L} & \textbf{F}^\textbf{L} & \textbf{F}^\textbf{L} \ \textbf{F}^\textbf{L} & \textbf{F}^\textbf{L} & \textbf{F}^\textbf{L} \end{bmatrix}$  are the set

 $A_{L}^{M}$ ,  $B_{L}^{M}$ ,  $C_{L}^{M}$  may be used. The latter provides a more **obvious physical interpretation, so we will expand v in terms of that set.**

The know fields  $\dot{q}$ ,  $\dot{\phi}$  are also expanded in terms of scalar spherical **harmonics. It should be noted that the expansion coefficients are known. Ila. The Equation of Continuity**

**We let**

$$
\rho = \sum_{\mu,\nu} \rho^{\mu} \left(r, t\right) Y^{\mu} \left(\vartheta, \varphi\right) \tag{5}
$$

$$
\vec{V} = \sum_{h,L} q_l^M(r, t) A_l^M(\theta, \phi) + b_l^M(r, t) B_l^M(\theta, \phi)
$$
  
+ 
$$
c_l^M(r, t) C_l^M(\theta, \phi)
$$
 (6)

*We* **write:**

$$
\nabla \cdot (\rho \vec{v}) = (\nabla \rho) \cdot \vec{v} + (\nabla \cdot \vec{v}) \rho \tag{10}
$$

$$
\nabla \rho = \nabla \left( \sum \rho_{L}^{M} \Upsilon_{L}^{M} \right) = \sum \rho_{o} \rho_{L}^{M} A_{L}^{M} + \frac{\gamma_{L}}{R} \rho_{L}^{M} B_{L}^{M} \tag{11}
$$

**and**

*tiamtmmtaiM*

$$
\nabla \cdot \vec{v} = \nabla \left( \sum a_L^M A_L^M + b_L^M C_L^M + C_L^M C_L^M \right) \tag{12}
$$

or

$$
\nabla \cdot \vec{v} = \sum_{u \in \mathcal{U}} b_2 a u v_u + \sum_{i} b_i u_i v_u
$$

 $(13)$ 

We thus have

$$
\nabla \rho \cdot \overline{V} = \Big( \sum_{\mu_L} D_{\rho} \rho_L^{\mu} A_{\mu}^{\mu} + \frac{\gamma_L}{n} \rho_L^{\mu} B_{\mu}^{\mu} \Big) \Big( \sum_{\mu_L} a_{\mu}^{\mu} A_{\mu}^{\mu} + b_{\mu}^{\mu} B_{\mu}^{\mu} + c_{\mu}^{\mu} C_{\mu}^{\mu} \Big)
$$

$$
(\nabla \cdot \vec{\nabla}) \rho = \left( \sum_{ML} \rho_L^M \cdot \gamma_L^M \right) \left( \sum_{M' L'} \left( D_2 \vec{a}_L^M' - \frac{\vec{h}L}{\rho} \vec{b}_L^M \right) \gamma_L^M \right) \tag{15}
$$

These terms are attacked in the following general manner:

The products  $A_L^M$ ,  $A_{L'}^M$  =  $Y_L^M$   $Y_L^M$ . , etc., may be written as follows: (The C's are numerical coefficients)

 $\mathbf{F}^{\dagger}$ 

$$
A_{L}^{M} \cdot A_{L'}^{M'} = Y_{L}^{M} Y_{L'}^{M'} = \sum_{\mu=-L,0,L} C_{A\mu} (l, M, l', M', \mu') Y_{L''}^{M''}
$$
 (16)

$$
A_2^M - B_2^M = O
$$

$$
-\frac{2}{3} =
$$

$$
\mathcal{E}_{\ell}^{M} \cdot \mathcal{E}_{\ell}^{M} = -C_{\ell}^{M} \cdot C_{\ell}^{M} = \sum_{\mu_{1} \leq \mu_{2} \leq \mu_{3} \leq \mu_{4}} C_{\ell} \cdot \mathcal{E}_{\ell}^{M} \cdot \mathcal{E}_{\ell}^{M} \quad (18)
$$
\n
$$
\mathcal{E}_{\ell}^{M} \cdot \mathcal{E}_{\ell}^{M} \cdot \mathcal{E}_{\ell}^{M} = -\mathcal{E}_{\ell}^{M} \cdot \mathcal{E}_{\ell}^{M} = \sum_{\mu_{1} \leq \mu_{1} \leq \mu_{2} \leq \mu_{3} \leq \mu_{4}} C_{\ell} \cdot \mathcal{E}_{\ell}^{M} \cdot \mathcal{E}_{\ell}^{M} \cdot \mathcal{E}_{\ell}^{M} \quad (19)
$$
\n
$$
\mathcal{E}_{\ell}^{M} \cdot \mathcal{E}_{\ell}^{M} \cdot \mathcal{E}_{\ell}^{M} \cdot \mathcal{E}_{\ell}^{M} \cdot \mathcal{E}_{\ell}^{M} \cdot \mathcal{E}_{\ell}^{M} \quad (19)
$$

The nonzero terms in  $\nabla \rho \cdot \vec{V}$  are then

\*  $D_{o} \rho_{L}^{M} A_{L}^{N}$ .  $G_{L}^{M'} A_{L'}^{M'} = \sum_{i} (\rho_{o} \rho_{L}^{M} G_{L'}^{M'}) C_{A} (l_{i}N_{i}N_{i}N) Y_{L''}^{M''}$  (20)  $\frac{V_L}{V} \rho^M_{\mu} \ell^M_{\nu}$ ,  $b^M_{\mu} \rho^M_{\nu} = \sum_{l^M} \frac{V_L}{V} \rho^M_{\mu} b^M_{\nu}$ ,  $C_{gg} (l, h, L, M^l, \mu) Y_{\mu}^{M^M}$  (21)  $\frac{Y_L}{Y} \rho_L^N g_L^M \cdot c_L^M C_L^M = \sum_{i} \frac{Y_L}{Y} \rho_L^M C_L^M G_{EC}^M(M, L,M',M) Y_L^M$ <sup>(22)</sup>

so that

$$
\overline{\psi} \overline{\psi} = \sum_{\substack{L, H, L', M' \\ L''_1 \cdots L''_n}} [D_o \rho^M_{L} a^M_{L'} C_{AA} + \sum_{r}^{K_L} \rho^M_{L} (C_{B3} b^M_{L'} + C_{BC} c^M_{L'})] \gamma^M_{L''}
$$
\n
$$
= \sum_{\substack{L, H, L', M' \\ L''_1 \cdots L''_1}} [D_o \rho^M_{L'} G_{AA} + \sum_{r}^{K_L} \rho^M_{L} (C_{B3} b^M_{L'} + C_{BC} c^M_{L'})] \gamma^M_{L''}
$$

 $Y_{T,i}^{\mathbf{M}}$ 

The terms are of the form

$$
\rho(\nabla \vec{v}) = \sum_{\ell,\ldots} \rho_{\ell}^{M} (\rho_{2} a_{\ell}^{M'} - \frac{V_{L}}{r} b_{\ell}^{M'}) G_{AA} (\ell,\mu,\ell',\mu') Y_{\ell}^{M'}(\ell^{24})
$$

$$
\nabla \rho \vec{v} = \sum_{\mu, \mu, \nu', \mu'} \left( \rho''_{\mu} \left( D_2 a^{\mu'}_{\nu} - \frac{Y_L}{r} b^{\mu'}_{\nu} \right) C_{AA} \left( \frac{U}{r} \mu'_{j} L, \mu, \mu \right) Y^{\mu''_{k}}_{\mu} (25)
$$

-5-

**Tnus the continuity equation may be written**

I.

**Carlos Ro** 

I

I

$$
\sum_{H_{L}} \frac{\partial \rho}{\partial t} f^M_{L} Y^M_{L} = \sum_{\substack{L_3, M_1 \\ L_3, M_2}} \left[ \frac{\rho_0}{L} \rho_1^M G_L^{M'} C_{AA} + \frac{K_L}{\rho_1} \rho_1^M C_{BB} b_L^{M'} + C_{BC} c_M^{M'} \right] + \sum_{\substack{L_3, M_2 \\ L_3, M_4}} \left[ \frac{\rho_0}{L} \rho_1^M G_L^{M'} - \frac{K_L}{\rho_1} \rho_1^M C_{BB} b_L^{M''} + C_{BA} c_M^{M''} \right] \tag{26}
$$

The coefficients of each  $Y_L^M$  are collected and equated on each side of **the above equation to yield equations in ., t only, of the form**

*t(^ fUA^:-^:')^* **,27,**

**When this is performed for all values of M and L we are left with a system of partial differential equations involving the expansion coefficients**  $\phi$  $\frac{M}{L}$ **,**  $\mathbf{a}^{\mathbf{M}}_{\mathbf{L'}}$ ,  $\mathbf{b}^{\mathbf{M}}_{\mathbf{L'}}$ , and  $\mathbf{c}^{\mathbf{M}}_{\mathbf{L}}$ . **j\_(» o^» and <sup>C</sup> • These must be solved in conjunction vith the equation of motion in the next-section, and the thermodynamic equation iollowing that.**

 $-6 -$ 

IIb. **Equation of Motion** 

$$
\frac{\partial \vec{v}}{\partial t} + (\vec{v}.\vec{v}) \vec{v} + 2 \vec{\Sigma} \vec{v} \vec{v} + \frac{1}{\rho} \vec{v} \rho + \nabla \varphi = \gamma \nabla^2 \vec{v}
$$

As before, let

$$
v = \sum_{L,M} a_L^M A_L^M + b_L^M B_L^M + c_L^M C_L^M
$$
\n
$$
\rho = \sum \rho_L^M Y_L^M \qquad \alpha = \frac{1}{\rho} = \sum \alpha_L^M Y_L^M
$$
\n
$$
\phi = \sum \rho_L^M Y_L^M
$$
\n(29)

and given

 $\varphi = \sum \varphi_L^M Y_L^M$ 1.e. the  $\oint_{L}^{M}$  are known  $\hat{k}$  $\overrightarrow{52}$  =  $\overrightarrow{k3}$ is the z-direction through earth's axis of rotation.

All coefficients are functions of  $(r, t)$  only; the A, B, C, and  $Y_L^{\tilde{M}_{\bullet}}$  are functions of  $(\partial, \phi)$  only. We proceed to calculate each term in the equation of motion. It will be observed that each terms will produce one or more terms of

 $-7-$ 

 $f_{A}(r,t)$   $A_{L}^{M}$  +  $f_{B}(r,t) B_{L}^{M}$  +  $f_{C}(r,t) C_{L}^{M}$ , when substitution the form is complete, we can collect terms in A, B, C to obtain equations in the  $f_A$ ,  $f_B$ ,  $f_C$ , which will contain only the expansion coefficients of the variables and known values.

$$
\nabla \varphi = \nabla \sum_{\mu_L} \varphi''_{\mu} \gamma''_{\mu} = \sum \frac{\partial \varphi''_{\mu}}{\partial r} \varphi'''_{\mu} + \frac{\partial \varphi}{\partial r} \varphi'''_{\mu}
$$
 (31)

$$
\nabla f = \nabla \sum \rho_{\ell}^{M} Y_{\ell}^{M} = \sum \frac{\partial \rho_{\ell}^{M}}{\partial r} \rho_{\ell}^{M} + \frac{r_{L}}{n} \mathcal{E}_{\ell}^{M}
$$
\n
$$
2\vec{\Sigma} \times \vec{V} = 2 \times \hat{K} \times \sum \hat{q}_{\ell}^{M} \rho_{\ell}^{M} + b_{\ell}^{M} \kappa_{\ell}^{M} - c_{\ell}^{M} \mathcal{E}_{\ell}^{M} \tag{33}
$$

The expressions for  $\hat{R} \times A_L^M$ ,  $B_L^M$ , and  $C_L^M$ are

$$
\hat{k} \times A_{L}^{M} = -i \left\{ \beta_{L-1} \le LMLO(L-1)MS C_{L-1}^{M} + \langle LMIO|LM \rangle B_{L}^{M} + \alpha_{L+1} \le LMLO(L+1)MS C_{L+1}^{M} \right\}
$$

$$
\hat{k} \times \hat{B}_{L}^{M} = -i \left\{ \frac{\alpha_{L} \beta_{L-1}}{\beta_{L}} \left\{ L M I O \right| L-1 M \right\} e_{L-1}^{M} + \left\{ L M I O \right| L M \right\} e_{L}^{M}
$$

$$
- \beta_{L} \frac{\alpha_{L+1}}{\alpha_{L}} \left\{ L M I O \right| L+1 M \left\} C_{L+1}^{M} \left\}
$$

$$
K \times C_{L}^{M} = -i \left\{ \frac{\alpha_{L}}{\beta_{L}} \left\{ L M I O \right| L-1 M \right\} (-\alpha_{L-1} A_{L-1}^{M} + \beta_{L-1} B_{L-1}^{M}) \right\}
$$

$$
+ \frac{1}{r_L} \langle L M I0 | L M \rangle C_L^M - \frac{\beta_c}{\alpha_L} (\beta_{ch} A_{l+1}^M + \alpha_{l+1} B_{l+1}^M) \rangle
$$

The numerical coefficients are summarized more conveniently as follows:

$$
K = A_{L}^{M} = \oint_{A} (M_{1}L_{1}) C_{L_{1}}^{M} + \mathcal{B}_{A} (M_{1}L) S_{L}^{M} + \int_{A} (M_{1}L_{1}) C_{L_{1}}^{M}
$$
 (34)

$$
K \times B_{L}^{M} = G_{g}(M_{L-1}) C_{L-1}^{M} + G_{g}(M_{L}) C_{L}^{M} + G_{g}(M_{L+1}) C_{L-1}^{M}
$$
 (35)

$$
K = C_{L}^{M} = (A_{c}(M, L-1) A_{L-1}^{M} + B_{c}(M, L-1) C_{L-1}^{M} + B_{c}(M, L+1) C_{L+1}^{M} + C_{c}^{M}
$$
  

$$
(A_{c}(M, L+1) A_{L+1}^{M} + B_{c}^{M}(M, L+1) C_{L+1}^{M}
$$
 (36)

Upon multiplying the first of the above equations by 
$$
a_L^M
$$
, the second by  
\n $b_L^M$ , the third by  $c_L^M$ , and collecting terms, we obtain  
\n $\hat{K} \times \vec{V} = \sum_{M,L} [a_L^M b_A (M, L - 1) + b_L^M b_B (M, L - 1)] C_{L-1}^M +$   
\n $\int a_L^M b_A (M, L) + b_L^M b_B (M, L) ] B_L^M +$   
\n $\int c_L^M b_C (M, L - 1)$   
\n $\int c_L^M b_C (M, L + 1)$   
\n $\int c_L^M d_C (M, L - 1)$   
\n $\int d_L^M +$   
\n $\int c_L^M d_C (M, L - 1)$   
\n $\int d_L^M +$ 

 $-9-$ 

$$
\int c_{L}^{M} C_{L}^{M} (M, L+1)
$$
\n
$$
\int c_{L}^{M} \int_{C} (M, L)
$$
\n
$$
\int c_{L}^{M} \int_{C} (M, L)
$$
\n
$$
\int d_{L}^{M} \int_{C} (M, L+1) + b_{L}^{M} \int_{S} (M, L+1) \int c_{L+1}^{M} (37)
$$

From this it may be concluded that the Coriolis term  $2\overrightarrow{X}$  *x*  $\overrightarrow{V}$  produces terms containing

$$
\theta_{L}^{M}, \mathbf{A}_{L-1}^{M}, \theta_{L+1}^{M}, \mathbf{B}_{L}^{M}, \mathbf{B}_{L-1}^{M}, \mathbf{C}_{L+1}^{M}, \mathbf{C}_{L}^{M}, \mathbf{C}_{L-1}^{M}, \mathbf{C}_{L+1}^{M}
$$

out of each  $A_L^M$ ,  $B_L^M$ ,  $C_L^M$ , term in  $\vec{v}$ .

Next we consider  $(\vec{V} \cdot \nabla)$   $\vec{v}$ . This is a very cumbersome expression. In terms of the  $T_{JL}^{M}$  we may write the following expression:

$$
(f''_{Jc}T''_{Jc}.\nabla) f''_{J'c'}T''_{J'c'}=
$$

$$
(N, (2', 1')) f''_{J2} \sum_{(i', j'')} \{ N_2(2', 1, 2, 3, 2, 3'') D_{(4,1)} + N_3(2, 3, 2, 3, 1) D_{(4,1)} f''_{J1} f'''_{J1} \}
$$
\n(38)

The  $\mathscr{O}_{\mathcal{L}}$  are numerical coefficients. We may now substitute for the  $T_{\tau\tau}^{\mathbf{M}}$  in  $f_A M$  R<sup>M</sup> and  $f_M$ terms of  $A_{L'}^{m}$ ,  $B_{L}^{m}$ , and  $C_{L}^{m}$  to obtain the corresponding result for the A, B, C frams. Since we obtain forms of the type  $a_{n+1}^{M'} D b_n^{\dagger}$ where D is some differential operator in r, we have a combinational notational problem which we circumvent by using the notation:

the control of the control of the control of the control of the control of the control of the control of the control of the control of the control of the control of the control of the control of the control of the control

$$
e_{1 L}^{M} \equiv a_{L}^{M}
$$
  
\n
$$
e_{2 L}^{M} \equiv b_{L}^{M}
$$
  
\n
$$
e_{3 L}^{M} \equiv c_{L}^{M}
$$
  
\n
$$
e_{3 L}^{M} \equiv c_{L}^{M}
$$
  
\n
$$
E_{1 L}^{M} \equiv B_{L}^{M}
$$
  
\n
$$
E_{3 L}^{M} \equiv c_{L}^{M}
$$
  
\n(39)

The term  $(\vec{V} \cdot \nabla) \vec{V}$ is then

$$
(\overrightarrow{v} \cdot \overrightarrow{v})\overrightarrow{V} = \sum_{\substack{\ell, M, \ell', M', \ell'', M'' \\ k'_i k'' = \pm, 2, 3}} \mathcal{N}(\epsilon'_j M'_j M'_j M''_j M''
$$

where  $(\mathcal{N}(L^1, M^1, L^{\prime\prime}, M^{\prime\prime}, L, M)$  is a numerical coefficient and D is some differential operator. The principal result is that the nonlinear term has been decomposed into a sum of  $A_L^M$ ,  $B_L^M$ ,  $C_L^M$  terms, and the coefficients multiplying these terms involve only functions of r and derivatives of functions with respect to r.

 $\partial \overrightarrow{V}/\partial t$  becomes simply The term

$$
\frac{\partial \vec{v}}{\partial \epsilon} = \sum \frac{\partial a^M}{\partial \epsilon} A^M_L + \frac{\partial b^M_L}{\partial \epsilon} B^M_L + \frac{\partial c^M_L}{\partial \epsilon} C^M_L \tag{41}
$$

 $-11-$ 

Finally, we need the  $\gamma(\overrightarrow{V})$  term. The necessary expressions are:  $\nabla^2 a_i^M A_L^M = \left[ b_o b_2 + \left(\frac{K_1}{F}\right)^2 \right] a_i^M A_L^M + \frac{2K_1}{\pi} b_i a_i^M \beta_i^M$  $(42)$  $\nabla^2 b''_{\mu} b''_{\nu} = \frac{2V_L}{r^2} b''_{\mu} A''_{\nu} + \left[ b''_{\mu} + \left( \frac{b''_{\mu}}{r} \right)^2 \right] b''_{\mu} C''_{\nu}$  $(43)$  $\nabla^2 c''_L C''_L = \left[ \rho^2 + \left( \frac{r_L}{r} \right)^2 \right] C''_L C''_L$  $(44)$ 

Thus, 
$$
z \nabla^2 \nu =
$$
  
\n
$$
\gamma \left\{ \left[ b_0 \cdot D_2 + \left( \frac{r_1}{r} \right)^2 \right] \alpha_1^M + 2 \frac{r_2}{r^2} \right\} A_2^M + \gamma \left\{ 2 \frac{r_2}{r} D_1 \alpha_1^M + \left[ \alpha_1^2 + \left[ \alpha_1^2 + \frac{r_2}{r} \right]^2 \right] b_i^M \right\} b_i^M
$$
\n
$$
+ \gamma \left\{ D_i^2 + \left( \frac{r_2}{r} \right)^2 \right\} C_i^M C_i^M
$$
\n(46)

All the terms in the equation of motion have been worked out. However. we must evaluate

$$
\frac{1}{\rho} \nabla p = \alpha \nabla p
$$

which is given by

$$
\left(\sum_{\mu_{j}\mu_{j}}\alpha_{j\mu}^{\mu_{j\mu}}\Upsilon_{j\mu}^{\mu_{j\mu}}\right)\left(\sum_{\mu_{j}\mu_{j}}\mathcal{L}_{o}\rho_{j\mu_{j}}^{\mu_{j}'}\mathcal{A}_{j\mu_{j}}^{\mu_{j}'}+\frac{\mathcal{L}_{j}}{r}\mathcal{L}_{j\mu_{j}}^{\mu_{j}}\right)\qquad(47)
$$

We use the expressions

$$
Y_{l}^{\prime\prime\prime\prime}'' A_{l}^{\prime\prime} = \sum_{\mu,\nu,\iota,\ell,\ldots} M_{Al} A_{l}^{\prime\prime} + M_{Al} B_{l}^{\prime\prime} + c M_{As} C_{l}^{\prime\prime} \quad (48)
$$

where  $u_1 = u_2 \left( \frac{\mu_1}{\mu_2} \left( \frac{\mu_2}{\mu_1} \mu_2 \mu_2 \mu_3 \mu_4 \mu_5 \mu_5 \mu_6 \mu_7 \mu_8 \mu_8 \right)$  is a numerical coefficient  $Y_{L''}^{M''} B_L^{M'} = \sum_{\mu, i, j, l} U_{kj} A_J^M + U_{82} B_J^M + U_{83} C_J^M$  $(49)$  $Y_{1}^{M''} C_{1}^{M'} = \sum U_{c1} A_{J}^{M} + U_{c2} B_{J}^{M} + U_{c3} C_{J}^{M}$  $(50)$ 

which again decompese the products into sums. The general form of the expressions obtained is therefore

$$
\sum_{\substack{\ell''_j M''_j \\ \ell'_j M''_j}} \left[ \alpha''''_i \mathcal{L}_{\rho} \rho''_i' \mathcal{U}_{A_1} (\ell''_j \ell_j M''_j \ell''_j M_j \ell) + \alpha''_i \frac{\kappa_i}{n} \mathcal{U}_{B_1} \right] A''_j
$$
  
\n
$$
\left[ \text{Similar expressions in } B_J^M \text{ and } C_J^M \right] \qquad (51)
$$
  
\n
$$
= \alpha \nabla \rho
$$

The final step is to collect coefficients of the  $A_1^M$ ,  $B_1^M$ , and  $C^M$ and equate to those on the right side of the equation of motion. (If the friction is neglected the collection of terms is equated to zero.) When we do this, we obtain for  $\rm A_{L}^{M}$  terms the expression following, where the nonlinear terms  $( (\overline{V} \cdot \nabla) \overline{V}$ ,  $\alpha \nabla \rho$  ) are sketched rather than explicitly enumerated:

M From the <sup>A</sup>L term we obtain, for a particular <sup>M</sup> and L:

The first term in the sum is the contribution of  $\partial \vec{V}/\partial \vec{\epsilon}$ , the second sum results from  $(\vec{v}, \vec{v})\vec{v}$ , the bracket multiplied by  $2\Omega$  is the Coriolis term, the following term is from  $\alpha \nabla p$ , the last term on the left is from  $\forall \phi$ , while the right side of the equation is the friction term. This yields a nonlinear partial differential e<sup>q</sup>uation with the angular part separated out-, invilving the expansion coefficients, a, b, c, p,  $\beta$ ,  $\phi$ .

-14-

<u>.</u><br>In the same transition of the state of the same of the same of the same factor of the same of the same of the

A similar performance for the  $B_L^M$  and  $C_L^M$  coefficients yields additional equations in the expansion coefficients. When the process is repeated for all the values of M and L, we obtain a set of coupled nonlinear differential equations for the expansion coefficients. The angular part is separated, i. e. the differential equations involve r and t only.

lie. The Thermodynamic Equation

The equation is 
$$
\frac{1}{c_1 \cdot r} \frac{c_1 \cdot r}{dt} = \frac{1}{r} \frac{c_1 \cdot r}{dt} + \frac{k}{r} \frac{d_1 r}{dt}
$$

*or*

$$
\frac{1}{\varphi}\frac{dg}{dt} = \frac{dT}{dt} + \kappa \frac{r}{\rho}\frac{dp}{dt}
$$
 (53)

 $\infty$  *c x c c c xpression* 

**\_; : : iiiy-'iiüiüa**

$$
\frac{d\mathcal{G}}{dt} = \frac{\partial \mathcal{G}}{\partial t} + \vec{V} \cdot (\nabla \mathcal{G})
$$
\n(54)

 $(q^2)$  is a scalar function) to obtain

$$
\frac{1}{c_p} \frac{d_g}{dt} = \frac{\partial T}{\partial t} + \vec{v} \cdot \vec{v} + \frac{kT}{p} \left( \frac{\partial P}{\partial t} + \vec{r} \cdot \vec{v} \right)
$$
(55)

To obtain only products, we multiply by p and obtain:

$$
f \frac{d\varphi}{dt} = P\left(\frac{\partial \Gamma}{\partial t} + \overrightarrow{V} \cdot (\nabla T)\right) + k\tau \left(\frac{\partial \varphi}{\partial t} + \overrightarrow{V} \cdot \nabla \varphi\right)
$$
 (56)

As usual, we expand the unknown functions p and T in scalar spherical harmonics and the velocity in terms of vector spherical harmonics. It will be noted that manipulations for p ( $\frac{\partial T}{\partial t} + \overline{V} \cdot \nabla T$ ) and k  $(\frac{\partial P}{\partial t} + \overline{V} \cdot \nabla P)$  are  $\overline{\partial t}$  **f**  $\overline{\partial t}$   $\overline{\partial t}$   $\overline{\partial t}$ formally the same, so only one will be indicated. These terms involve  $\overrightarrow{V}$   $(\overrightarrow{V}$  which we write as

**-16-**

$$
\vec{v}.(\nabla\Gamma) = \left( \sum_{M_L} a^M_{L} A^M_{L} + b^M_{L} B^M_{L} + c^M_{L} C^M_{L} \right) \cdot \left( \nabla \left[ \sum_{M_L} T^M_{L} Y^M_{L} \right] \right)
$$
\n
$$
=
$$
\n
$$
\sum_{M_L} \hat{A}^M_{L} A^M_{L} + b^M_{L} B^M_{L} + c^M_{L} C^M_{L} \right) \cdot \left( \sum_{M_L} b_0 T^M_{L} A^M_{L} + \frac{K_L}{F} T^M_{L} B^M_{L} \right)
$$
\nAs in the case of the equation of motion, the nonzero terms that result are  
\n
$$
A^M_L \cdot A^M_L \cdot B^M_L \cdot B^M_L \cdot B^M_L \cdot C^M_L \cdot B^M_L \cdot B^M
$$

This term must now be multiplied by T which can also be handled bysummation rules. We have

$$
P^{-1}(\overline{v}, \overline{v})
$$
\n
$$
(\sum_{L''',M'''} \mu'''' \gamma_{L'''}^{M'''})(\sum_{L''',L''',L'',M} (a_L'' b_o p_L''' C_{AA} \gamma_{L''}^{M''}) + \sum_{L''} b_L'' \sum_{L''} (g_s Y_{L''}'' + \sum_{L''',M'''} (g_s Y_{L''}'' - \sum_{L''',L''',L'''} C_{L''} Y_{L''}'' + \sum_{L'''} (g_s Y_{L''}'' - \sum_{L'''} (g_s Y_{L''}'' - \sum_{L'''} (g_s Y_{
$$

which will yield terms involving sums of products of coefficients of T,  $e.9$ 

$$
C_{L}^{M} T_{L}^{M'} p_{L'''}^{M'''} \sum_{r} \sum_{r}^{N''''} C_{AA} (M''''_{J}L''''_{J''}) G_{N}(M''_{J}C_{J''})
$$
 (60)

also, we will encounter terms of the form

$$
a_{2}^{M}(Q_{0}\rho_{2}^{M})^{2}\rho_{2}^{M'''}\gamma_{2}^{M'''}
$$
  $G_{A}(M_{3}^{m})G_{A}(M_{3}^{m})^{2}$  (61)

and

$$
\frac{\sum_{i=1}^{n} Y_{i}}{\sum_{i=1}^{n} P_{i}} \frac{M_{i}}{\sum_{i=1}^{n} Y_{i}} \frac{M_{i}}{\sum_{i=1}^{n} P_{i}} = C_{A,A} \left(M_{i}^{n}, M_{i}^{n}, M_{i}^{n}\right) \cdot C_{A,A} \left(M_{i}^{n}, M_{i}^{n}\right) \tag{62}
$$

which can be collected for specific values of the indices  $M^{(11)}$ ,  $L^{(111)}$ . This operation will not be carried out in detail because of the complexity of the algebra.

The term  $\rho \partial^T \partial t$  is also handled by the decomposition rule; we have

$$
\rho \frac{\partial \tau}{\partial \tau} = \int \left( \sum_{M, \zeta} \rho_{\zeta}^{M} Y_{\zeta}^{M} \right) \left( \sum_{M, \zeta'} \frac{\partial \tau_{\zeta}^{M'}}{\partial \zeta} Y_{\zeta}^{M'} \right) \tag{63}
$$

$$
= \sum_{\substack{M'_{j}U_{j}}} \sum_{\substack{M''_{j}U_{j}}} P_{L}^{M} \frac{\partial T''_{l}}{\partial t} C_{AA} (M''_{j}U''...) Y''_{l}^{M''-1} \tag{64}
$$

**I** The left side of the equation is also handled by the decomposition rule to obtain

$$
\phi \frac{dg}{dt} = \sum_{\{M'_j c'_j \}} \rho \frac{M}{L} \frac{g}{\delta} \frac{M'}{L'} C_{4A} (H'', t'', \dots) Y_A''
$$
\nwhere the  $q \frac{M'}{L'}$  are given coefficients representing heat input.

18-

<sup>1</sup> . **-^ . . ^niw^mmhrM**

**Finally, the term kT**  $\left(\begin{array}{cc} \frac{\partial}{\partial r} + \nabla \cdot \nabla f \end{array}\right)$  is handled **analogously** to the  $p\left(\frac{\partial \Gamma}{\partial r} + \vec{V} \cdot \nabla \tau\right)$  term.

**Upon carrying out that operation and collecting all the coefficients .of the L MY 's, we have <sup>a</sup> set of coupled, nonlinear partial differential equations** involving  $T_L^M$ ,  $p_L^M$ , and  $\frac{M}{L}$ , and as usual the angular part does not **appear; so that the equations are of first order in r and t.**

#### **Pressure Ccordinates**

**If one wants to use pressure coordinates in the spherical representation r is replaced as an independent variable by p. The following treatment is incidentally valid independently of the specific meaning of p, it can be any scalar expressed in spherical coordinates. Let us apply equation (35) in the section** 1. **to**  $\oint (\rho) \Big| \Big|_{L}^{M} (\Theta, \phi)$ , where  $p = p(r, \Theta, \phi)$ . Then  $\frac{\partial f(p)}{\partial x} = \frac{\partial f}{\partial p} \frac{\partial p}{\partial x}$  and similarly for y, and z.

**Thus,**

$$
\frac{\partial}{\partial \mu} f(p) = \frac{\partial f}{\partial p} \frac{\partial}{\partial \mu} p
$$

**and (35) becomes**

$$
\partial_{\mu} [f(\rho) Y_{L}^{M}(\theta, \rho)] = [\frac{\partial f(\rho)}{\partial \rho} \partial_{\mu} p] Y_{L}^{M}(\theta, \rho)
$$
\n
$$
+ \frac{L}{\hbar} \sqrt{\frac{L+1}{2L+1}} (-1)^{M} \langle L+1 M+\mu |I-\mu |LM \rangle Y_{L+1}^{M+\mu}(\theta, \rho) f(\rho)
$$
\n
$$
+ \frac{L+1}{\hbar} \sqrt{\frac{L}{2L+1}} (-1)^{M} \langle L-1 M+\mu |I-\mu |LM \rangle Y_{L-1}^{M+\mu}(\theta, \rho) f(\rho)
$$

**(1) can be used to find the appropriate differential equations in pressurecoordinates, bat sometimes there are more direct ways. The gradient, divergence and curl expressions become**

$$
-1 - \dots
$$

**"''** *20*

$$
\nabla \xi(\rho) \gamma_{L}^{M}(\theta, \rho) = \frac{\partial f}{\partial \rho} \nabla \rho \gamma_{L}^{M}(\theta, \rho) + \frac{\gamma_{L}}{\tau_{L}} \xi(\rho) B_{L}^{M}(\theta, \rho)
$$
\n
$$
\nabla \cdot \xi(\rho) A_{L}^{M}(\theta, \rho) = \frac{\partial f}{\partial \rho} \nabla \rho \cdot A_{L}^{M}(\theta, \rho) + \frac{2}{\tau_{L}} \xi(\rho) \gamma_{L}^{M}(\theta, \rho)
$$
\n
$$
\nabla \cdot \xi(\rho) B_{L}^{M}(\theta, \rho) = \frac{\partial f}{\partial \rho} \nabla \rho \cdot B_{L}^{M}(\theta, \rho) - \frac{\gamma_{L}}{\tau_{L}} \xi(\rho) \gamma_{L}^{M}(\theta, \rho)
$$
\n
$$
\nabla \cdot \xi(\rho) C_{L}^{M}(\theta, \rho) = \frac{\partial f}{\partial \rho} \nabla \rho \cdot C_{L}^{M}(\theta, \rho)
$$
\n
$$
\nabla \times \xi(\rho) A_{L}^{M}(\theta, \rho) = \frac{\partial f}{\partial \rho} \nabla \rho \times A_{L}^{M}(\theta, \rho) + \frac{\zeta}{\tau_{L}} \xi(\rho) C_{L}^{M}(\theta, \rho)
$$
\n
$$
\nabla \times \xi(\rho) B_{L}^{M}(\theta, \rho) = \frac{\partial f}{\partial \rho} \nabla \rho \times B_{L}^{M}(\theta, \rho) + \frac{\zeta}{\tau_{L}} \xi(\rho) C_{L}^{M}(\theta, \rho)
$$
\n
$$
\nabla \times \xi(\rho) C_{L}^{M}(\theta, \rho) = \frac{\partial f}{\partial \rho} \nabla \rho \times C_{L}^{M}(\theta, \rho) + \frac{\zeta}{\tau_{L}} \xi(\rho) C_{L}^{M}(\theta, \rho)
$$
\n
$$
+ \frac{\zeta}{\tau_{L}} \xi(\rho) B_{L}^{M}(\theta, \rho)
$$
\n
$$
+ \frac{\zeta}{\tau_{L}} \xi(\rho) B_{L}^{M}(\theta, \rho)
$$

 $-2-$ 

 $21$ 

The continuity equation

$$
\frac{\partial \rho}{\partial t} + \rho \nabla \cdot \vec{V} + \vec{V} \cdot \nabla \rho = 0
$$

can be handled as follows.

Substitute 
$$
\mathbf{p} = -\frac{1}{9} \frac{\partial P}{\partial z}
$$
 into the continuity equation to obtain  
\n
$$
\frac{\partial}{\partial t} \frac{\partial P}{\partial x} + \frac{\partial P}{\partial x} \nabla \cdot \nabla \cdot \nabla \cdot \nabla \frac{\partial P}{\partial z} = 0
$$
\n
$$
\frac{\partial}{\partial t} \left[ \frac{\partial P}{\partial t} + \nabla \cdot \nabla \cdot \nabla \cdot \nabla \right] + \frac{\partial P}{\partial t} \nabla \cdot \nabla \cdot \nabla \cdot \frac{\partial \nabla}{\partial z} \cdot \nabla p = 0
$$

Write

$$
\frac{\partial p}{\partial t} + \overrightarrow{V} \cdot \overrightarrow{V}p = \omega \text{ and using Eqs 3, 4, 5}
$$
\n
$$
\frac{\partial \omega}{\partial \lambda} + \frac{\partial p}{\partial \lambda} \left[ \sum \frac{\partial \alpha_{\mu}^{M}}{\partial p} \overrightarrow{V}p \cdot A_{L}^{M} + \sum \alpha_{L}^{M}(p) \frac{2}{\overline{\lambda}} \overrightarrow{V}_{L}^{M} \right]
$$
\n
$$
+ \sum \frac{\partial \overrightarrow{b}_{L}^{M}}{\partial p} \overrightarrow{V}p \cdot B_{L}^{M} - \sum \overrightarrow{b}_{L}^{M}(p) \frac{\gamma_{L}}{\overline{\lambda}} \overrightarrow{V}_{L}^{M}
$$
\n
$$
+ \sum \frac{\partial \overrightarrow{c}_{L}^{M}}{\partial p} \overrightarrow{V}p \cdot \overrightarrow{C}_{L}^{M} - \frac{\partial \overrightarrow{V}}{\partial \overrightarrow{\lambda}} \cdot \overrightarrow{V}p = 0
$$

$$
\frac{\partial p}{\partial z}\left[\sum_{n=0}^{\infty}\frac{\partial a_{n}^{m}}{\partial p}\nabla p.A_{n}^{m}+\sum_{n=0}^{\infty}\frac{\partial b_{n}^{m}}{\partial p}\nabla p.B_{n}^{m}+\sum_{n=0}^{\infty}\frac{\partial c_{n}^{m}}{\partial p}\nabla p.C_{n}^{m}\right]=\frac{\partial J}{\partial r}\nabla p
$$

Therefore,

$$
\frac{\partial \omega}{\partial n} + \frac{\partial P}{\partial \lambda} \sum \left[ \frac{2}{\mathcal{F}_2} a^M_{L}(\rho) - \frac{\delta_{L}}{\mathcal{F}} b^M_{L}(\rho) \right] Y^M_{L} = 0
$$

 $\Gamma$  /

22

 $-3-$ 

and if  $\omega = \sum \omega(\rho) \left( \begin{matrix} 0 & \cdots \\ 0 & \rho \end{matrix} \right)$  then

$$
\frac{\partial \omega_{L}^{M}(p)}{\partial p} + \frac{2}{\hbar} a_{L}^{M}(p) - \frac{\gamma_{L}}{\hbar} \overline{b}_{L}^{M}(p) = 0 \qquad (9)
$$

**«**

where the  $\frac{\partial}{\partial H} = -\beta \frac{\partial}{\partial P}$  substitution has been used.

Note that we have kept the vertical velocity-component in the derivation. If we leave it out the continuity equation reduces to

$$
\frac{\partial \omega_{L}^{M}}{\partial p} = \frac{\gamma_{L}}{\tau} b_{L}^{M}(p)
$$
 (10)

Thus one can see that only part of the horizontal wind contributes to  $\partial \omega_{\mathbf{\Phi p}}$ namely that part in the expansion which depends on functions  $B^m(\mathbf{e},\mathbf{e})$ . The zonal wind which depends on terms of the form  $C^{\sigma}$  ( $\Theta,\phi$ ) and Rossby waves which depend on terms of the form  $C^M_L$  ( $\Theta, \phi$ ) do not contribute to

ðu . This can perhaps be an alternative explanation to the smallness of  $\omega$ , namely, the large features of the atmospheric circulation do not contribute to  $\omega$ .

N ote that equation (1) shows that there are no derivatives with respect to r left when  $p$ ,  $\Theta$  and  $\phi$  are the independent variables so in this formulation it is not necessary to use the hydrostatic balance condition to make the substitution \ *<sup>M</sup> £*

$$
\frac{\partial}{\partial x} = -\rho g \frac{\partial}{\partial p}
$$

**-4-**

**•— ^--"^' i iiiiK ."nig.^aai^i—a^MMi^BMiiitBMtfiliihilrttflMiMiii**

**23**

**Note also that r still remains in the equations and it does not seem possible to eliminate this variable from the equations which means that one cannot really cast the equations in pressure coordinates at all. This does not, however, appear to be too- serious since putting r equal to the radius of the earth is a good approximation.**
### **SECTION 4**

### **The Transform Method**

**In recent years a transform method (I, 2) has been developed which appears to make spectral methods competitive with the finite difference method as far as speed is concerned. We give a brief discussion of the basic ideas and show that they also work for vector spherical harmonics.**

**Consider a** differential equation for a scalar field  $\Psi$  ( $\uparrow$   $\uparrow$   $\uparrow$   $\uparrow$   $\uparrow$   $\uparrow$ ) **expressed** in terms of the independent variables  $t$ ,  $\theta$  and  $\phi$ . Let  $\psi$  satisfy a **partial differential equation of the form**

$$
\frac{\partial \Psi}{\partial t} + L \Psi = N(\Psi) \tag{1}
$$

**When L is a linear operator ana N a non-linear term. L and N may or may not contain differential operations. Let us ignore the linear term since it is easy to deal with and just write**

$$
\frac{\partial \psi}{\partial t} = N(\psi) \qquad (2)
$$

The conventional spectral method approach to solving (2) is to expand  $\psi$  in terms of a complete orthonormal set of functions in  $\theta$  and  $\phi$  ie. scalar spherical  $h$ **armonics**  $\left(\begin{matrix} A \\ C \end{matrix}\right)$ 

$$
\psi(t,\theta,\phi)=\sum_{M,L}a_{L}^{M}(t)\bigvee_{L}^{M}(\theta,\phi)
$$
 (3)

**-i-** *25*

**.2** To be specific let  $\mathbb{N}$  ( $\psi$ ) be equal to  $\alpha \psi$  where a is a constant used for **dimensional reasons. Thus (2) becomes**

$$
\frac{\partial \psi}{\partial t} = \alpha \psi^2 \tag{4}
$$

**and substituting (3) into (4) we get**

$$
\sum_{M,L} \frac{d}{dt} \frac{a}{t} L^{m}(t) \gamma_{L}^{m}(e,\phi) = \alpha \left( \sum_{M,L'} a_{L'}^{M'}(t) \gamma_{L'}^{M'}(e,\phi) \right) \left( \sum_{M',L'} a_{L'}^{M'}(t) \gamma_{L'}^{M'}(e,\phi) \right)
$$
\n(5)

Now product term of the form  $\bigvee_{\mathbf{L}'} \bigvee_{\mathbf{L}''}$  can be expressed in terms of **sums** over individual terms  $\bigvee_{i=1}^{m+n}$  by the use of the formula

$$
Y_{L'}^{M'}Y_{L''}^{M''} = \sum_{L''} \left[ \frac{(2L'+1)(2L''+1)}{4\pi(2L''+1)} \right]^{1/2} < L' \text{O} L''O|L''O> \left(L'M'L'M''\right|L''M+M''> Y_{L''}^{M'+M''}
$$

**Let us abbreviate the result of substituting (6) into (5) by expressing (5) as**

$$
\sum_{M,L} \frac{d \alpha_L^M(t)}{dt} \Big\vert \Big\vert_{L^1}^M(\theta,\phi) = \alpha \sum_{M,L'} \sum_{M''_1L''_1} \alpha_M^{M'}(t) \alpha_M^{M''}(t) \sum_{L''=}^{L'+L''} I(L'L'',L''_1 M'M') \Big\vert_{L^1}^{M'+M''}(\theta,\phi)
$$

**(7)**

 $-2-$ 

**26**

**. ,**

**Now using the orthonormatity of the V 's we multiply both sides by**  $\left[\gamma_q^{\, \mathsf{P}}\left(\mathsf{\theta},\varphi\right)\right]^{\boldsymbol{\kappa}}$ si **'ned9Jf and integrate Then:**

 $\sum \frac{d \alpha_{n}^{M}}{d t} \sum_{m} \delta_{n} = \frac{1}{2} \sum_{m'_{1} i'} \sum_{m'' i''} \alpha_{i'}^{m'} a_{i'} \sum_{i''} I(i'_{1} i'_{1} i'_{1} m'_{1} m'') \delta_{m'_{1} m''_{1} p} \sum_{i'' \vdash q}$ 

**or**

I

I

N

 $\frac{da}{dt} = a \sum_{M'L' L'} a^M_{L'} a^P_{L''} M'_{L}(L'L', d', M'_{P-M'})$ **(9)**

**(8)**

**The basic idea is to replace the time-consuming calculation of the righthand side of (9) bv a faster method.**

**Let us rewrite (7) in the form**

$$
\sum \frac{d \alpha}{dt} \alpha^{m}(t) \gamma^{m}_{L}(\theta, \phi) = \sum d_{M+m''; L'''} \gamma^{m'+M''}_{L''}(\theta, \phi)
$$
\n(10)

 $-3-$ 

*r - <sup>o</sup>***7**

Multiply both sides by  $\left[\begin{array}{cc} Y_{\mathbf{a}}^{\mathsf{P}}(\mathbf{\Theta},\mathbf{\phi})\end{array}\right]$  Sin  $\mathbf{\Theta} \text{ d} \mathcal{O} d \mathcal{P}$  and integrate (10) to obtain

$$
\frac{da_{q}^{p}}{dt} = d_{pq} \tag{11}
$$

**where the explicit form, which one does not want to use, for the right-hand side is that of the right-hand side of (9). Instead, there is a less time consuming way of finding d and to attack (10) in the following way.** and L<sup>III</sup> at N. Abbreviate Suppose we truncate  $L, L', L''$ 

$$
\sum_{\mu=0}^{2N} \sum_{M} d_{M'+M''_{\mu}} Y_{\mu''}^{M'+M''_{\mu}} \left( \theta, \phi \right) \equiv J_{N}(\theta, \phi)
$$
 (12)

**Write**

I

Į.

I

I

I

I

1

I

I

$$
Y_{L}^{M}(\theta,\varphi) = X_{L}^{M}(\theta) e^{iM\varphi}
$$
 (13)

**then form (5)**

$$
J_{N}(e,\varphi) = \alpha \left( \sum_{i,m'} \alpha_{i'}^{m'} Y_{i'}^{m'}(e,\varphi) \right) \left( \sum_{i,m'} \alpha_{i'}^{m''} Y_{i'}^{m'}(e,\varphi) \right)
$$
  
= 
$$
\sum_{m'+m''} d_{m'+m''} Y_{i''}^{m'+m''}(e) e^{i (M'+M'')} \varphi
$$
 (14)

**r '28**

and  $\varphi$  take on discrete values  $\begin{matrix} \theta & \theta \\ \phi & \gamma \end{matrix}$ ,  $\begin{matrix} \varphi \\ k \end{matrix}$  and insert them into (14) Now let  $\theta$ Let

 $P_k = \frac{2 \pi k}{4 N}$ 

Multiply each side of (14) by

$$
\frac{1}{4N}e^{-2\pi imk}/4N
$$

and sum over k

$$
\frac{1}{4N} \sum_{k} J_{N} (\theta_{j}, \phi_{k}) e^{2\pi i m k /4N}
$$
\n
$$
= \sum \sum d_{M' + M''} \sum_{i''}^{M' + M''} (\theta_{i}) e^{i[(M' + M'')\frac{2\pi k}{4N} - \frac{2\pi m k}{4N}]}_{(15)}
$$

Now

$$
\frac{1}{4N} \sum_{k=1}^{4N} e^{2\pi i (M' + M'' - m)k} = \delta_{M' + M''_{,m}}
$$
 (16)

$$
\frac{1}{4N}\sum_{k}J_{N}\left(\theta, \phi\right)e^{2\pi imk/4N}=\sum_{m}\sum_{\underline{u}}\delta_{m,\underline{u}}\chi_{\underline{u}}^{m}(\theta)\equiv g(\theta)\\
$$

 $-5-$ 

29

**m is fixed so the sum over m vanishes and we have a set of equations, one for each m. (17) then become**

$$
\sum_{\mu} d_{m\mu''} \chi^m_{\mu''}(\theta_i) = g(\theta_i)
$$
 (18)

 $X_1^{m}$  ( $\theta$ ,) can then be considered a set of matrices labeled by m with **L**, and j. **0 as the indices. Finding the inverses tf the set of matrices <sup>X</sup> we can solve (18) for d-m which is what the problem to be solved was.**

**We will now indicate how the transform method is applied to vector spherical harmonics.** Since we have an analytic evoression for the term  $(\vec{v}, \vec{V}) \cdot \vec{v}$  in **the vector spherical harmonics formulation and will be able to use it to check the accuracy** of the **mymerical** computation, we use  $(\vec{v} \cdot \vec{V})$  v as an example.

**The key to putting the transform technique to practice is to make sure that: all V operations are performed in coefficient space, all non-linear operations are performed in physical space. Of course, one must make sure that the density of physical space grid is consistent with the number of coefficients and the particular non-linear operations being performed.**

**Consider, thus, the nonlinearity:**

$$
(\vec{v},\nabla)\vec{v}
$$

**It can be expressed as**

$$
(\vec{v} \cdot \nabla) \vec{v} = \frac{1}{2} \nabla (\vec{v} \cdot \vec{v}) - \vec{v} \times (\nabla \times \vec{v})
$$

-6-

**r ' 30**

....,\_ \_ \_.\_

**Remembering that we will be computing the vector spherical harmonic coefficients, v , of the variable v and that in coefficient space, the** curl of an expanded variable is easy to form,  $\overrightarrow{vx}(\nabla \times \overrightarrow{V})$  can easily be **formed. It requires:**

**It requires:**

I

**Business** 

**o forming curl in coefficient space and transforming to physical**  $space.$   $(\nabla \times \vec{v})$ .

**o transforming** the  $\mathbf{v}_{i1}^{\mathbf{m}}$  to physical space.  $(\vec{\vee})$ .

**o forming the cross product at each point on the physical**

grid  $(\vec{\nabla} \times (\vec{\nabla} \times \vec{\vec{V}}))$ .

**The gradient of v. v is a little more difficult. In the space defined by the <sup>e</sup> unit vectors, <sup>v</sup> can be expressed as: p.**

 $\vec{v} = v \hat{e} + v_0 \hat{e} + v_+ \hat{e}$ 

**and using the dot product rules in the e space**

 $\vec{v} \cdot \vec{v} = -2 v v_+ + v_0^2$ 

**and then applying the gradient operator produces**

 $\frac{1}{2} \nabla (\vec{v} \cdot \vec{v}) = v_{o} \nabla v_{o} - v_{o} \nabla v_{+} - v_{+} \nabla v_{-}$ 

It can be shown that for a real vector  $\overline{v}$ 

**irrl«iiMWiiii»iiraJ^^^^'^^"'"'<sup>J</sup>**

$$
v^* = -v^*
$$

r, **31**

**"'^^'^"^ -^»^tMUiliafin** *".."..^U^^^^M*

leading to the relationship **. .**

**t**

$$
V_{+} \nabla V_{-} = (\nabla \nabla V_{+})^*
$$

**•**

The remaining steps in computing the advection term accomplish an

evaluation of  $\overrightarrow{2} \nabla (\overrightarrow{v}, \overrightarrow{v}) = v_0 \nabla v_0 - 2 \text{Re} (\overrightarrow{v} \nabla v_+)$ 

**i**

i

**i**

**i**

**! j**

! I

followed by a VSH expansion of the non-linearity.

**i ,** i

**:**

- forming gradient of the  $\epsilon$  component of  $\mathbf{v}_i$  and transforming to physical space.  $(\nabla \vee_{\bullet})$ .
- o forming gradient of the  $e_+$  component of v and transforming to physical space. ( $\nabla v_{+}$ ).

o forming the product of the above gradients and the appropriate components of  $\vec{v}$  over the physical grid. (  $\vee \sqrt{\vee} \vee$  and  $\vee \sqrt{\vee} \vee$ ).

o Summing the above results over the physical grid forming  $((\vec{V}, \vec{V}) \vec{V})$ . **<sup>i</sup> i**

o Transforming the advection term to coefficient space producing the VSH coefficients of ( $\vec{V}$ ,  $\vec{\nabla}$ )  $\vec{V}$ .

**i**

**I**

-"'-""""—"'-'

**-8- . ' 30• J-'W**

To illustrate the advantage of using the transform technique, consider the vector example

$$
\frac{\partial \vec{v}}{\partial t} = (\vec{v} \cdot \nabla) \vec{v} + \dots
$$

$$
\vec{v} = \sum_{M,T,L} v_{JL}^M \top_{JL}^N
$$

where

Formal substitution produces,

$$
\frac{\partial v}{\partial t} \frac{m}{2} = \sum_{M' \leq i \leq 3} C(M, J, L, M'_{i}, J'_{i}, L'_{j}, L'_{j}) v''_{i} v''_{j} v'''_{j} w''_{j}
$$

Assumming that the C's are pre computed and available, a rough operation count (where  $L_m$  is the truncation value of  $L$ ) is:

 $+$  C.V.V  $=$  6 real mpy + 4 real add (v complex, C real)

 $\simeq$  5 operations (an operation is mpy + add)

the number of  $V_{n}$  = the number of  $V_{n}$ , =  $\Delta L_{m}$  $\int_{J}^{M}$  = the number of  $V_{J'L'}^{M'} = \frac{3L^2}{2}$  .

the number of  $V_{J''_{1''}}$  (superscript determined by M&M' above) = 3 L<sub>m</sub>

**\*** total number of accumulations = total number of C's to be stored

$$
\approx \left(\frac{3L_m}{2}\right)\left(\frac{3L_m}{2}\right)3L_m = \frac{27}{4}L_m^5
$$
  
and the total number of operations  $\approx \frac{135}{4}L_m^5$ 

Approximately 80% of the C's included in the computation above are equal to zero. Assumming that these could be bypassed at no cost, the totals become number of C's to store  $\sim$  1.35 L and number of operations  $\approx$  6.75  $L^5$ 

$$
f_{\rm{max}}
$$

.<br>Maxima in Stromanic , Allie <sub>month</sub> with a consideration of the state of the consequence of the second the consequence of the state

-9-

**r- <sup>33</sup>**

### Use of the transform method involves the following steps:

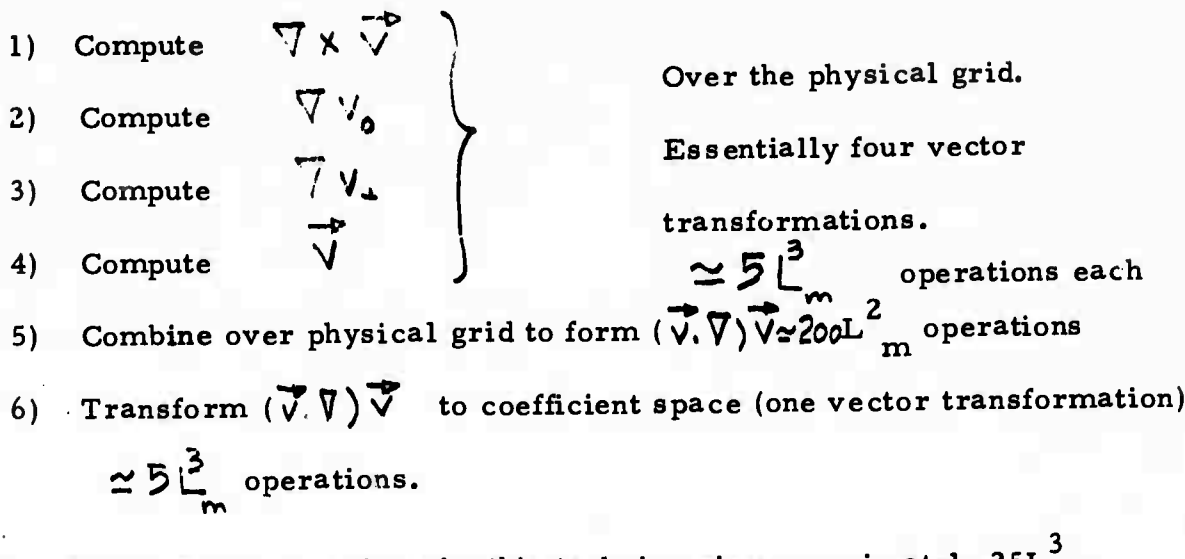

The total number of operations by this technique is approximately  $25L_{m}^{3}$ . This represents a significant savings for large L<sub>m</sub> (see Table below) There is also a large savings in storage locations.

> Operation Count for Computing the  $\langle \vec{v}, \vec{\nabla} \rangle$  Portion of  $\frac{d}{dt} V_{TL}^{M}$ Straight Forward Method....  $6L_{m}^{5}$  +  $12L_{m}^{4}$  +  $6L_{m}^{3}$ (assumes existence of selection rules that

> > eliminate 80% of the terms at no cost)

Transform Method....  $25L_{m}^{3}$  + (415 + 200 log  $_{2}$  L<sub>m</sub>)  $_{m}^{2}$  + 25L<sub>m</sub>

34

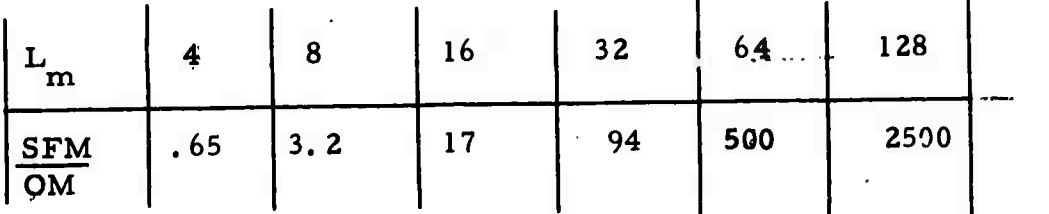

 $-10-$ 

### REFERENCES

- 1. Orszag, S. A. , "Transform Method for the Calculation of Vector-Coupled Sums: Application to the Spectral Form of the Vorticity Equation, " J. of the Atmospheric Sciences, Sept. 1970, pp. 890 - 895.
- 2. Eliaren, E., Machenhauer, B., Rasmussen, E., "On a Numerical Method for Integration of the Hydrocynamical Equations with a Spectral Representation of the Horizontal Fields, " University of Copenhagen, Institute for Theoretical Meteorology, Report No. 2, 1970.

#### **SECTION 5**

**The Mintz-Arakawa Model in Vector Spherical Harmonics**

**A simplified version of the Mintz-Arakawa model has been written in terms of the coefficients of the vector spherical harmonic series, representing the dependent variable** *T.* **Also used are the scalar series of the scalar spherical harmonics, used for temperature, ground pressure, etc.**

**Left out in this preliminary version in agreement with the statement of work in the contract are moisture and radiation.**

**In order to accommodate the continuous nature of the model, the friction term at the bottom has been modified. Furthermore, it is assumed that the earth's surface temperature is given as a function of position and time. The surface temperature can lateron be calculated from zero heat balance on land, if desired.**

## **The Mintz-Arakawa Model**

**The Mintz-Arakawa equations, as given in [3] are the equation of horizontal motion ( coordinates)**

$$
\frac{\partial}{\partial t}(\pi \overline{v}) + (\overline{v}.\pi \overline{v})\overline{v} + \frac{\partial}{\partial \sigma}(\pi \overline{v} \dot{\sigma}) + \oint \overline{k} \times \pi \overline{v} + \pi \overline{v} \phi
$$

$$
+ \sigma \pi \alpha (\overline{v} \pi) = \pi \overline{F}
$$

**The thermodynamic equation**

$$
\frac{\partial}{\partial t}(\pi c_p T) + \nabla \cdot (\pi c_p T \overline{r}) + \frac{\partial}{\partial \sigma}(\pi c_p T \overline{\sigma})
$$
  
- 
$$
\pi \propto (\sigma \frac{\partial \pi}{\partial t} + \sigma \overline{v}.\ \nabla \pi + \pi \overline{\sigma}) = \pi \overline{H}
$$

**r <sup>1</sup> 3G** *i* 

n ' m n'rl fiid - a m n'rl fiid - i-m n'rl fiid - ...

$$
-1 -
$$

The continuity equation

$$
\frac{\partial \pi}{\partial t} + \sigma. (\pi \bar{v}) + \frac{\partial}{\partial \sigma} (\pi \dot{\sigma}) = 0
$$

The moisture continuity equation

$$
\frac{\partial}{\partial t}(\pi q) + \nabla \cdot (\pi q \nabla) + \frac{\partial}{\partial \sigma}(\pi q \nabla) = \pi \mathcal{Q}
$$

The equation of state

 $p = pRT$ 

and the hydrostatic balance equation

$$
\frac{\partial \phi}{\partial \sigma} + \pi \alpha = 0
$$

In these equations

= surface pressure--top pressure  $\pi$  =  $p_s - p_T$  $\overline{v}$  = horizontal velocity (in  $\sigma$  coordinates)  $\sigma' = \frac{\rho - \rho_T}{\rho_s - \rho_T}$  where p is the pressure  $\dot{\sigma} = \frac{d\sigma}{dt}$  $\overline{k}$  = vertical unit vector  $f = 2 \Omega \sin \beta$  where  $\Omega$  = rate of rotation of the earth and  $\varphi$  = latitude, positive worthward from the equation  $\phi$  = geopotential  $\alpha$  = specific volume =  $\frac{1}{\rho}$ 

 $\overline{F}$  = horizontal vector frictional force per unit mass.

 $-2-$ 

 $\Gamma$  and  $\Gamma$ - 37

**c specific heat (for dry air) at constant pressure** c<sub>n</sub>

**T <sup>=</sup> temperature**

**H <sup>=</sup> diabati': heating rate per unit muss**

**<sup>q</sup> <sup>=</sup> mixing ratio**

**^ <sup>=</sup> longitude**

**(i) <sup>=</sup> rate of moisture addition**

**The boundary conditions are:**

**At 0« / over land** *& - 0*  $\phi$  =  $\phi$   $\left(\frac{\partial}{\partial y}\right) = \phi$  = geopotential of the earth's surface and  $\mathbf{F}_{\mathbf{H}}$  = 0 where  $\mathbf{F}_{\mathbf{H}}$  is the vertical heat flux at the surface.

At  $\sigma$  =1 over ocean

$$
\vec{\phi} = 0
$$
  

$$
\phi = 0
$$
  

$$
T = T_S(\lambda, \varphi)
$$

**and at p <sup>=</sup> p :**

$$
\frac{dP}{dt} = 0
$$

**which is the fr surface condition.**

**These equations are written in momentum form,that is, the variables V, <sup>T</sup> and <sup>q</sup>**  $\alpha$  **are** multiplied by  $\pi$ , so instead of  $\overline{v}$ ,  $\pi$  and  $q$ , the variables are  $\pi$   $\overline{v}$ ,  $\pi$   $\overline{c}$ ,  $\pi$ *IT C^.*

**-3- r**

**38**

**'**

**This can be accomplished by multiplying the equation of ^notion with** *w ,* **the continuity equation by v and adding the two resulting equations. In the next section a short derivation of these equations is given and the major approximations made, are listed. However, the equations will be written in the** original variables  $\overline{v}$ , T, etc. rather than  $\overline{\mathcal{W}}\overline{v}$  etc. The reason for this is **that** besides the variable (  $\pi$   $\bar{v}$ ) also the quantity  $\bar{v}$  is used (see for instance the **equation** of motion where the second term on the left is  $\nabla \sqrt{n} \vec{v}$   $\vec{v}$  . This **quantity <sup>v</sup> is obtained from - J», , which requires <sup>a</sup> division. It was thought to be desirable to avoid this at this point. Also the reasons for using etc. are mainly that in the finite difference approximation, it is necessary that momentum is conserved by the mathematical approximation techniques used.** This simplies, in that case, to use  $($   $\overline{\mathcal{W}}$   $\overline{V}$  ) instead of  $\overline{V}$  .

**The following section reviews the derivation and lists the major approximation used. In that section the equation for the moisture has not been reviewed as moisture has Seen deleted from the Vector Spherical Harmonics Model at the present time.**

**The following approximations are made to obtain the quasi-static approximation. [1, p 20-22].**

**Subscript h indicates horizontal component**

T<br>4

- **<sup>1</sup> Vertical acceleration is neglected**
- **<sup>2</sup> Horizontal component of** *mTL* **is ignored in the expression for tie Coriolis force**

$$
3^{\circ} \left(\frac{\mathfrak{D} \vec{v}}{\mathfrak{D} t}\right)_{h} \text{ is replaced by } \left(\frac{\mathfrak{D} \vec{v}_{h}}{\mathfrak{D} t}\right)_{h}
$$
  

$$
4^{\circ} \text{div}_{h} (\rho \vec{v}) \text{ is replaced by } \text{div}_{h} (\rho \nu_{h})
$$

**-4- ' 39**

 $T$ he equation of motion can be written then in two parts. If W is the vertical **velocity and the subscript h indicate the horizontal component:**

$$
\left(\begin{array}{cc} \frac{\partial}{\partial t} & \overline{v}_A \\ \frac{\partial}{\partial t} & \overline{v}_A \end{array} + \overline{v}_B \cdot \nabla \overline{v}_A + W \cdot \frac{\partial}{\partial t} + W \cdot \nabla \overline{v}_A + \left(2 \cdot \Omega \times \overline{v}_B\right)_B = \text{Friction.} \qquad (1)
$$

**which is the horizontal part. The vertical part becomes**

$$
\frac{\partial \mathcal{L}}{\partial z} = -\int \mathcal{L} \tag{2}
$$

**The friction term of the horizontal part will be specified later; in the vertical part it has been neglected [l, p 33-41].**

**Furthermore, the continuity equation is written without approximation:**

$$
\frac{\partial \rho}{\partial t} = -\nabla_{\mathbf{g}} (\rho \nabla_{\mathbf{g}}) - \frac{\partial (\rho w)}{\partial z}
$$
 (3)

**while the thermodynamic equation becomes:**

$$
\frac{\partial Q}{\partial t} + \overline{V_1} \cdot \nabla Q_{\overline{y}} + W \frac{\partial Q}{\partial \overline{z}} = \frac{1}{C_p} \left(\frac{P_0}{P}\right)^{R} \varphi
$$
  
where  $Q_{\overline{y}}$  is the potential temperature  $\left(\frac{P_0}{P}\right)^{R} T$ .  
 $K = \frac{C_p - C_v}{C_p}$  (4)

## Pressure Coordinates

In these coordinates pressure instead of r is used as the vertical coordinate. This simplifies the equations, though it complicates the boundary condition. However, it also agrees with customary meteorological terminology - Any function  $\varphi'(x, y, z)$  will be changed to a function  $\varphi(x, y, p(x, y, z))$ .

If 
$$
\omega = \frac{\partial f}{\partial t} = \frac{\partial f}{\partial t} + \overline{V}_{g} \cdot \nabla f + W \frac{\partial f}{\partial x}
$$

the continuity equation can be given in the new coordinates as

$$
\frac{\partial \omega(\kappa, \theta, \gamma)}{\partial \rho} + \nabla_{\beta} \cdot \nabla_{\gamma} (\kappa, \theta, \gamma) = 0
$$

This is the continuity equation in pressure coordinates.

Equations (1) and (4) become

$$
\frac{\partial v}{\partial t} + \overline{v_g} \cdot \overline{v_g} + \omega \frac{\partial \overline{v_g}}{\partial \rho} + (2 \overline{\Omega} \times \overline{v_g})_f + g \overline{v_g} \overline{L} =
$$

Friction

$$
\frac{\partial Q}{\partial t} + \frac{\overline{V}}{2} \overline{V} \frac{\partial Q}{\partial t} + \omega \frac{\partial Q}{\partial \rho} = \frac{1}{\rho} \left(\frac{\rho_e}{\rho}\right)^{\kappa} Q = \text{heating} \tag{6}
$$

Furthermore:

$$
\frac{\partial z}{\partial \rho} = -\frac{\alpha}{\partial} = -\frac{RT}{\partial \rho}
$$
 (7)

8)

where

$$
\alpha = \frac{RT}{\rho}
$$

# $\sigma$  Coordinates [3]

In order to accommodate Orographic features and, in general, make the earth's surface a surface on which only  $(\theta, \varphi)$  vary a new variable is defined:

$$
\mathcal{T} = \frac{P}{\mathcal{T}}
$$

where  $\pi(\mathcal{G}, \mathcal{Y}, \mathcal{I})$  is the surface pressure. Also from here on, V indicates the horizontal component of the velocity, unless otherwise indicated. The following are the transformation rules:

$$
\frac{\partial}{\partial \rho} = \frac{\partial}{\partial \sigma} \frac{\partial \sigma}{\partial \rho} = \frac{\partial}{\partial \rho} \frac{\partial \sigma}{\partial \rho} = \frac{\partial}{\partial \rho} \frac{\partial \sigma}{\partial \rho}
$$
\n(10)\n
$$
\left(\frac{\partial}{\partial x}\right)_{\sigma} \left(\frac{\partial}{\partial x}\right)_{\sigma} + \frac{\partial}{\partial \sigma} \left(\frac{\partial \sigma}{\partial x}\right)_{\rho} \frac{\partial \pi}{\partial x}
$$

Now 
$$
\left(\frac{\partial \sigma}{\partial \pi}\right)_{\rho} = -\frac{\sigma}{\pi}
$$
 which follows from eq. (9)

Then in vector form:

$$
P_{p} = \nabla \qquad -\frac{\nabla}{\pi} \cdot (\nabla \pi) \frac{\partial}{\partial \sigma} \qquad (11)
$$

Also

$$
\left(\frac{\partial}{\partial t}\right) = \left(\frac{\partial}{\partial t}\right) + \frac{\partial}{\partial \sigma}\left(\frac{\partial \sigma}{\partial \pi}\right) \frac{\partial \pi}{\partial t} = -\frac{\sigma}{\pi} \frac{\partial \pi}{\partial t} \frac{\partial \pi}{\partial \sigma}
$$

-7-

 $(12.)$ 

 $42$ 

First the continuity equation will be changed to the new coordinates.

We had the continuity equation:

Now 
$$
U = \frac{\partial L}{\partial t} = \frac{d}{dt} \frac{(\sigma \tau)^2}{\sigma^2} = \pi \frac{d\sigma}{dt} + \frac{\sigma d\tau}{dt^2} =
$$
  
\nNow  $U = \frac{\partial L}{\partial t} = \frac{d}{dt} \frac{(\sigma \tau)^2}{\sigma^2} = \pi \frac{d\sigma}{dt^2} + \frac{\sigma d\tau}{dt^2} =$   
\n $\pi U_{\sigma} + \sigma \frac{\partial \tau}{\partial t^2} + \sigma \overline{V} \cdot \overline{V} \cdot \$ 

The subscript  $\sigma$  will be left out, from now on so that  $\omega$  becomes  $\omega$ 

Using eqs (10), (11), ( $\mathcal{D}$ ), equation (13) becomes:

$$
\frac{\partial (\pi \omega)}{\partial \sigma} + \frac{\partial \pi}{\partial t} + \sigma \frac{\partial}{\partial t} (\frac{\partial \pi}{\partial \sigma}) + \sigma \overline{v} \frac{\partial}{\partial \sigma} \overline{v} + \sigma \overline{v} \overline{v} \frac{\partial \nu}{\partial \sigma}
$$
  
+  $\overline{v} \cdot \overline{v} \overline{v} + \pi \overline{v} \cdot \overline{v} - \sigma \overline{v} \pi \cdot \frac{\partial \overline{v}}{\partial \sigma} = \frac{\partial \pi}{\partial t} + \overline{v} \cdot (\overline{n} \overline{v}) + \frac{\partial (\overline{n} \omega)}{\partial \sigma} = 0$   
as  $\frac{\partial \pi}{\partial \sigma} = 0$  because  $\pi$  is not a function of  $\sigma$ . (Earth's surface is  $\sigma$  = 1 surface).

So the new continuity equation is:

$$
\frac{\partial \pi}{\partial t} + \nabla \cdot (\pi \overline{V}) + \frac{\partial (\pi \omega)}{\partial \sigma} = 0
$$
 (14)

Using eq. ( $\sqrt{0}$ ) the equation of motion becomes:  $\frac{\partial \overline{\nu}}{\partial t} + \overline{V}$ .  $\nabla \overline{V} + \omega \frac{\partial \overline{V}}{\partial \sigma} + (2 \overline{\Omega} \times \overline{V})_g + \nabla \phi - \frac{\sigma}{\overline{\gamma}}$ .  $\nabla \overline{T} \frac{\partial \phi}{\partial \sigma}$  $(15)$  $=$  FRICTION

 $-8-$ 

43

with the hydrostatic equation:

$$
\frac{\partial \phi}{\partial \sigma} = -\frac{RT}{C}
$$
 (16)

Integrating eq (  $_{14}$  ) from  $\sigma = 0$  to  $\sigma = 1$  gives:

$$
\frac{\partial \mathcal{P}}{\partial t} = - \nabla \cdot \int_{0}^{t} (\mathcal{P} \vec{V}) d\sigma
$$
 (17)

where use is made of  $\omega = 0$  at  $\sigma = 0$  and  $\sigma = 1$ 

Eliminating  $\frac{\partial \pi}{\partial t}$  in eqs (14) and (17) results in:

$$
\frac{\partial \omega}{\partial \sigma} = \frac{1}{\tau\tau} \left\{ -\nabla \cdot (\tau\tau\vec{v}) + \int_{\mathcal{O}} \nabla \cdot (\tau\vec{v}) d\tau \right\}
$$
 (18)

Noting that in equation (14)  $\frac{\partial \pi}{\partial \sigma} = 0$  gives

$$
\frac{\partial \omega}{\partial \sigma} = -\frac{1}{\pi} \left[ \frac{\partial \pi}{\partial t} + \nabla(\pi v) \right]
$$
 (19)

which is equivalent to (14)

Eq. (18) can be used to calculate  $\mathbf{Q}$ .

The thermodynamic equation becomes:

$$
\left(\frac{\partial \Theta_{r}}{\partial t}\right)_{\sigma} + \overline{V}.\nabla \Theta_{r} + \omega \frac{\partial \Theta_{r}}{\partial \sigma} = \frac{1}{C_{p}}\left(\frac{P_{o}}{\sigma \pi}\right)^{r} \varphi \qquad (20)
$$

44

-9-

**Equations (15), (17), (18), (20) !»'© to be solved as follows [2, p 341-344]**

**The initial data to be given are:**

$$
\pi(\Theta, \varphi, \text{t=0})
$$
  

$$
\tau(\Theta, \varphi, \text{t=0})
$$
  

$$
\bigvee_{\sigma}(\Theta, \varphi, \text{t=0})
$$

**First** from eq. (16) calculate  $\phi$ . To this purpose  $\phi(\sigma_1)$  must be given. **This is orographic data. NextU/is calculated from eq (is ). This is the diagnostic part of the computation.**

Next with the help of eq (15),  $\frac{\partial V}{\partial t}$  is computed. Eq. (17) is used to calculate  $\frac{\partial \boldsymbol{r}}{\partial t}$ . Eq. (20) gives  $\frac{\partial \boldsymbol{Q}}{\partial t}$ . The results are used to calculate  $\overline{V}_2$   $\overline{\mathcal{H}}$ , **T** at time t=t + **A t** 

## **Friction Term**

**I**

**For a tentative description of the vertical eddy transport the expression, given by Robert [5] was used:**

Friction = 
$$
\propto \frac{\partial}{\partial \rho} (\rho^2 \frac{\partial \overline{v}}{\partial \rho})
$$

 $\alpha = 0002$  hour<sup>-1</sup>.

## **Boundary Conditions**

**If eddy viscosity and bottom friction are neglected, sufficient boundary conditions are**

$$
\begin{array}{lll}\n\mathbf{C}\mathbf{U} = 0 & \text{at} & \mathbf{C}' & = 1 \\
\mathbf{C}\mathbf{U} = 0 & \text{at} & \mathbf{C}' & = 0\n\end{array}
$$

**-10-**

**45** 

.\_\_ . *.^i\*d\*^&i\*h^^^.^ ^* ^-^—--^

**The first condition specifies a zero mass flux into the earth. The second** condition is interpreted as the free surface condition  $\frac{dp}{dt}$  = 0. Though the  $\theta$ <sup>*i*</sup>  $\theta$   $\theta$ <sup>*i*</sup>  $\theta$ <sup>*i*</sup>  $\theta$ <sup>*i*</sup>  $\theta$ <sup>*i*</sup>  $\theta$ <sup>*i*</sup>  $\theta$ <sup>*i*</sup>  $\theta$ <sup>*i*</sup>  $\theta$ *i*<sup>*i*</sup>  $\theta$ *i*<sup>*i*</sup> **condition at the top and bottom are the same, they mean different things,** namely, at the top  $\frac{dp}{dt} = 0$ . Now  $p = \mathcal{T}\mathcal{T}$  so  $\frac{dp}{dt} = \mathcal{T} \frac{d\mathcal{T}}{dt} + \mathcal{T} \frac{d\mathcal{T}}{dt}$ . As  $\frac{d\pi}{dt}$  +  $\pi \frac{d\sigma}{dt}$  **As**  $\sigma = 0$  at the top and  $\frac{d\sigma}{dt} = \omega$ , it follows that  $\omega = 0$  at the top. **I These two boundary conditions are still sufficient if only the eddy viscosity is <sup>i</sup> • <sup>i</sup> neglected. This is because of £J=0 at thej two boundaries and the occurance of** only  $\omega_{\overline{\lambda r}}^{\partial V}$  in the equation of motion, **e.g.** (15). [2, **p.** 96, 97]

**In those cases V the surface velocities, could be calculated from the s -s? differential equation** (15) by putting  $\omega \rightarrow 0$  = 0 and using a suitable expression (15).  $\lfloor 2, p. 96 \rfloor$ <br>ties, could be calously could be calously<br> $\frac{\partial \vec{v}}{\partial \vec{\sigma}} = 0$  and using<br>this frictional force **for the surface friction. In many cases this frictional force is assumed to be** very large so that  $\overline{V_s}$  is effectively equal to zero. If this is not the case  $\overline{V_s}$ must be calculated. To do this with the differential equation might be too **<sup>i</sup> . ' inaccurate. The forces that are acting on the air partieies are dominated by • ' <sup>i</sup> frictional, viscous forces which are not included in eq.<sup>I</sup> (15). These forces i i i i i i i i work in a layer of about <sup>1</sup> mm thick [1, p 38]. , Within this layer the wind velocity changes rapidly to become zero on the ground. At the top of this layer ^Tis no longer zero. It is therefore better to give some boundary condition on v in that case. The same is true if the viscosity is no longer neglected. The vertical transport of eddies can be taken into account with a friction term K S"\*£ [1, p 38, 39] in which case the equation becomes 2nd** *OTLT* **order inZ and two boundary conditions kave to be given [2, p 96] Rather than**

**-11-**

. . . : , *-^i*

**r**

*'* **46**

**putting the horizontal velocity equal to zero at the surface, a drag coefficient is introduced [5],**

$$
\left(\frac{\partial \overline{v}}{\partial \sigma}\right)_{s} = -\epsilon'\overline{v_{s}}
$$

**where £ is an experimental constant. Robert gives d <sup>=</sup> <sup>40</sup> which corresponds to a surface layer of about 800 meter** At the top of the layer  $\frac{\partial V}{\partial \sigma} = 0$  [2, p 96]. These are the conditions used **here. However more work on this problem will have to be done.**

## **Vector Spterical Harmonics**

**If vertical accelleration is neglected, the equation of motion falls into 2 parts, one part becomes the equation of motion ( 15 ) for the horizontal motion,** the other part becomes the hydrostatic equation  $($  .16  $)$ . Consequently  $\overline{v}$  can be **expanded into**

$$
\overline{V} = \sum_{\ell,m} \left\{ \underbrace{v_{\ell}^{\prime\prime}}_{\ell}(\sigma,\ell) \underbrace{B_{\ell}^{\prime\prime}}_{\ell} + \underbrace{v_{\ell}^{\prime\prime}}_{\ell\ell}(\sigma,\ell) \underbrace{C_{\ell}^{\prime\prime}}_{\ell} \right\} \qquad (21)
$$

where the  $B_L^M$  and  $C_L^M$  are the vector spherical harmonics as defined in [4]. **/f A/** They are functions of the coordinates  $(\partial_x \varphi)$  only. The  $\mathcal{N}_d$ , and  $\mathcal{N}_d$ are functions of  $(\mathcal{T}, \mathcal{L})$ . They are scalars and, in general are complex. **Similarly the vertical C\* -velocity is written as:**

**Cü= ü ^** *fat) y* **(<sup>2</sup>2)**

**-12- ' 47**

**the ground pressure as**

$$
\mathcal{T}' = \sum_{\ell,\Lambda} \mathcal{T}'_{\ell}(\tau,\epsilon) \mathcal{V}'_{\ell}
$$
 (23)

**the geopotential**

$$
\phi = \sum_{\ell,M} \phi_{\ell}^{M}(\sigma, \epsilon) \gamma_{\ell}^{M}
$$
 (24)

**the temperature**

$$
\mathcal{T} = \sum_{l_1, m} \mathcal{T}_{l_1}^m(\sigma, t) \gamma_l^m
$$
 (25)

**the potential tempsrature**

$$
\Theta_{\mathcal{T}} = \sum_{L,M} \Theta_{\mathcal{T}L}^{M}(\sigma_t t) \, \gamma_{\mathcal{L}}^{M} \tag{26}
$$

**Before substituting these expressions Into equations (15 ), ( 16), ( 17 ), { <sup>18</sup> ) and (19 ) it should be pointed out that the use of transform methods avoid the necessity of calculation coupling coefficients. Vector spherical harmonics expansions** of non-linear expressions such as  $\pi$  V and  $(\bar{v}, \nabla)$   $\bar{v}$  can readily be **obtained without any further approximation except truncational at maximum . value of L in equations (21 ) to (26 ). The coefficients of the VSH expansions** of  $(\overline{V}\cdot\overline{V})$   $\overline{V}$  for instance are indicated by

$$
-13-
$$

**48**

**'**

 $\begin{bmatrix} (\overline{v}, \overline{v}) \overline{v} \end{bmatrix}_{2} \begin{bmatrix} \overline{v}, & \overline{v} \end{bmatrix} \begin{bmatrix} (\overline{v}, \overline{v}) \overline{v} \end{bmatrix}_{C_{\mu}^{\prime n}}$ 

In other words

**i**

I

$$
(\overline{v},\overline{v})\overline{v}=\sum_{LM}\left[\overline{v},\overline{v}v\right]_{\mathbf{A}_{l}^{\mathbf{M}}}B_{L}^{\mathbf{M}}+\sum_{LM}\left[\overline{v},\overline{v}\,\overline{v}\right]_{\mathbf{C}_{l}^{\mathbf{M}}}\mathbf{C}_{L}^{\mathbf{M}}
$$

An exception was made for  $\sqrt{\gamma V}$  7 which was given its An exception was made for  $\left[\begin{matrix} \pi \nabla \end{matrix}\right]_{\Delta_l''}$ ,  $\zeta''$  own symbol

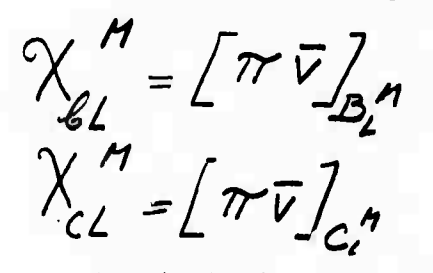

To change equations (15),  $(16)$ ,  $(17)$ ,  $(18)$  and  $(19)$  into equations

for the spherical harmonics coefficients, use is made of the expressions where the vertical velocity has been ignored.

$$
\nabla_{\sigma} f' \underline{V}'' = \frac{\sqrt{L(L+1)}}{\alpha} f' \underline{B}_2'' \qquad (27)
$$

$$
\nabla_{\!G} \cdot f B_{\!L}^{\prime\prime} = -\frac{\sqrt{L(L+1)}}{a} f' \, \Big|_{\!L}^{\prime\prime\prime} \tag{28}
$$

$$
\nabla_{\sigma} \cdot \int_{\gamma} C_{\gamma}^{\gamma} = 0 \tag{29}
$$

Also, in [4] a general expression is given for  $2.\overline{\Lambda} \times \overline{V}$ . From this:

$$
\left[\left(2\,\bar{\Lambda}\times\overline{\gamma}\right)_{\ell}\right]_{\tilde{\mathcal{L}}_{\ell}^{M}}=2\,\hat{c}\,\Omega\,\lambda_{L}^{M}\,\mathcal{L}_{\ell-1}^{M}-\frac{2\,\hat{c}\,\Omega\,M}{L(L+1)}\,\mathcal{L}_{\ell}^{M}+2\,\hat{c}\,\Omega\,\lambda_{L+1}^{M}\,\mathcal{L}_{\ell-1}^{M}\qquad(30)
$$

$$
\left[\left(i\bar{\Delta}\times\bar{v}_{\ell}\right)_{\ell}\right]_{\ell^{H}}=2i\Omega\lambda_{\ell}^{H}v_{\ell-1}^{H}-\frac{2i\Omega H}{L(2+i)}v_{\ell}^{H}+2i\Omega\lambda_{\ell+i}^{H}v_{\ell+i}^{H}
$$
\n(31)

**-11- 49**

with

$$
\lambda_{L}^{M} = \frac{1}{L} \sqrt{\frac{(L-1)(L+1)(L-M)(L+M)}{(2L-1)(L+1)}}
$$

Substituting eqs  $(21)$  to  $(26)$  into eq  $(15)$  and making use of eqs  $(27)$ to (32) and collecting terms multiplying the same  $B_L^M$  and  $C_L^M$ the following equations replace eq. (15):

$$
\frac{\partial v''_1}{\partial t^2} + \left[ (\tilde{v}.\nabla) \tilde{v} \right]_{\tilde{B}_1^{\,n}} + \left[ \omega \cdot \frac{\partial \tilde{v}}{\partial \sigma} \right]_{\tilde{B}_1^{\,n}} + \left[ \frac{RT}{T} \cdot (\nabla T) \right]_{\tilde{B}_1^{\,n}}
$$

$$
+ 2 \, \dot{\omega} \, \Omega \, \lambda_1^{\,n} v''_1 - \frac{2 \, \dot{\omega} \, \Omega \, M}{L(L+1)} \, v''_1 + 2 \, \dot{\omega} \, \Omega \, \lambda_1^{\,n} v''_1 + \frac{Z \, \dot{\omega} \, \Omega \, \lambda_1^{\,n} v''_1}{\Delta L}
$$

$$
\frac{\sqrt{L(L+1)}}{\Delta} \, \varphi_1^{\,n} = \alpha \, \frac{\partial}{\partial \sigma} \left( \sigma^2 \frac{\partial v''_1}{\partial \sigma} \right)
$$

$$
(15a)
$$

 $(32)$ 

and

$$
\frac{\partial \psi''}{\partial t} + \left[ (\overline{v}, \overline{v}) \overline{v} \right]_{C_{1}^{\prime}} \eta + \left[ \omega \cdot \frac{\partial \overline{v}}{\partial \overline{v}} \right]_{C_{2}^{\prime}} \eta + \left[ \frac{\overline{R}T}{T} (\overline{v} \pi) \right]_{C_{2}^{\prime}} \eta
$$
  
+2*i*  $\Omega \lambda_{L}^{\prime\prime} v_{bL}^{\prime\prime} - \frac{2i}{L(L+1)} \psi_{cL}^{\prime\prime} + 2i \Omega \lambda_{L+1}^{\prime\prime} v_{bL+1}^{\prime\prime} = \propto \frac{2}{2\sigma} (\sigma^{2} \frac{\partial v_{bL}}{\partial \sigma})$ 

 $(15b)$ 

The hydrostatic equation becomes:

$$
\frac{\partial \phi_{\mu}^{\prime \prime}}{\partial \sigma} = -\frac{\mathcal{R}}{\sigma} \mathcal{T}_{\mu}^{\prime \prime}
$$

 $-15-$ 

 $(16a)$ 

50

**Equation ( 17) becomes: .**

 $M$   $\sqrt{L(L+1)}$   $\int_{\gamma}^{L} M$  $\frac{\partial m}{\partial t} = \frac{\partial L(L)}{\partial t}$  /  $\chi_{6L}$ **0**

**while the equation for the vertical (T -velocity becomes:**

 $\frac{\partial \omega_i}{\partial \sigma}^{\prime\prime} = \Big[ \frac{1}{\pi} \sum_{l,m} \Big\{ \frac{\sqrt{l(l+1)}}{\alpha} \big( \chi_{ll}^M - \int_{0}^{l} \chi_{ll}^M d\sigma \Big\} \Big\} \frac{1}{\mu} \Big]_{\gamma\prime}^N$ **( 18a )**

**A division by has to be made here, however, this is done in an expression for a small quantity.**

**The thermodynamic equation is changed to:**

**r Radial Dependence '**

**(20a )**

**(17a )**

The equations (15a. ) to (20a) still contain the derivitive  $\frac{\partial}{\partial r}$  and the integration  $\left| \mathcal{F} \cdot \mathcal{F} \cdot \mathcal{F} \right|$  is the  $B_{L}^{M}$ ,  $C_{L}^{M}$  etc are not eigenfunctions of the **Navier Stokes equation, no natural radial functions have yet been decided on. Also it should be kept in mind that the amplitude of these radial functions are functions of time to be evaluated by solving the differential equations. The result is a set of coupled ordinary differential equations with these amplitudes as the dependent variables and time as the independent variable. The simplest**

> **r "- 51**

functions are the powers of  $\sigma$ . They have the important property that products of two powers is again a power of  $\sigma$ . This will simplify the treatment of the non-linear terms considerably. Therefore power series will be used as a first try.

Now the spacial boundary conditions impose certain conditions on these coefficients to be maintained at all times.

Power Series Expansion in 0

Suppose we consider here one possible approach. Let

 $v''_{i}(0,t)=\sum_{k=1}v_{iL}^{H(k)}(t)\sigma^{k}$ ;  $v''_{i}(0,t)=\sum v''_{i}(t)\sigma^{k}$ 

A typical boundary condition would be  $\overline{v} = 0$  at the surface, where  $\overline{v} = 1$ . So the boundary condition becomes:

$$
\sum_{k=0} \gamma_{k}^{h(k)} = \sum_{k=0} \gamma_{k}^{h(k)} = 0 \qquad ; \qquad \sigma = 1
$$

and the coupled differential equations have to be solved with these extra conditions. The method adopted will be described using power series, however, it is not necessarily limited to power series.

Suppose emperical evidence suggests an Nth degree curve for, say, the temperature. So there are  $N + 1$  coefficients. If there is one boundary condition, for instance  $T = o$  at  $T = 1$ , it means that an Nth degree curve must be fitted with the condition that  $T = 0$  at  $\sigma = 1$ . This will give N degrees of freedom. If, on the other hand, the temperature is given in N points, (besides  $T = 0$  at  $\mathcal{T}=1$ ), the Nth degree curve can be reconstructed at any time without losing any

 $r<sub>1</sub>52$ 

**information. Instead of using the (N+l) coefficients as variables it is therefore equally possible to use the value of T at N levels as variables^' the value of T at the boundary can be obtained from the boundary condition and the N values of T. Furthermore, there is another advantage. Writing out the equations for both methods, the equations for the coefficients get extremely complicated while the equations for level values remain the same, no matter how many levels are used.**

**The following method has been adopted to work with the layer values of the variables, and still retain the advantage of continuous** *T* **dependence. Suppose that, as an example,**

**\***

. ".-. -- — - -—"

$$
\mathcal{P}_{6L}^{\prime\prime}=\sum_{\mathcal{L}}\mathcal{P}_{6L}^{\prime\prime\prime(k)}\sigma^{\mathcal{L}}\qquad\sigma\leq\sigma\leq1\qquad(33)
$$

Initially the  $V_{\text{ext}}^{M}$  are calculated from the initial conditions for  $\overline{V}$  . Suppose  $\overline{V}$  is given in N layers. In that case  $V_{CL}^{M}$  is known at N different  $\overline{C}$  's. **.M***<sup>i</sup>* **If <sup>V</sup> , in <sup>a</sup> particular model, is to be represented by <sup>a</sup> Nth degree curve, V^ in N <sup>+</sup> <sup>1</sup> layers have to be given initially to compute the coefficients**  $\mathbf{M}^{(k)}$  **2** *i*  $\mathbf{M}^{(k)}$  **2** *i*  $\mathbf{M}^{(k)}$  **2** *i i i i <i>i i i i i i i i i i i i i i i i i i i i i i*  $V_{\ell, T}^{M(k)}$ . If a boundary condition is given, say  $V_{\ell, T}^{M}$  = 0 at  $\ell = 1$ , then  $\sum_{\ell, T} U_{\ell, T}^{M} = \infty$ **and N layer values are sufficient to calculate the constants. The boundary condition provides one more equation. From eq ( 33 ) the N equations are**

$$
\mathcal{U}_{\mathcal{B}l}^{\prime\prime}=\sum_{k}\mathcal{U}_{\mathcal{B}l}^{\prime\prime(k)}\sigma_{k}^{k}k
$$
 (34)

**53**

**-18-**

where *j* indicates the layer. The coefficients  $\sigma$  are the known pressures. The  $V^{M(k)}$  is can be calculated in the set **<sup>&</sup>gt; ^ <sup>L</sup> <sup>s</sup> can be calculated with the condition (in the example) that,**  $\sum_{k} y^{h(k)}_{k} = 0$ **The solution can be written as: '**  $HIL$ 

$$
\frac{\nu^{1/2}}{4L} = \frac{1}{n} \sum_{n} S_{n}^{(1)} \frac{\nu^{1}}{4Ln}
$$
 (35)

**Which** is a linear combination of the N given layer values  $V_f^M$  . The S has **been given the superscript (v) because the boundary condition\_ on v has been incorporated in the solution.**

If  $\chi^M$  **has** to be differentiated.  $\frac{\partial \chi^M}{\partial \sigma^2}$  has to be expressed in the layer **values.** This can be done as follows: From eq.  $(34)$ .

$$
\left(\frac{\partial \gamma}{\partial \sigma}\right)'_{j} = \frac{1}{\hbar} k \frac{\gamma}{\hbar} \frac{N(\mu)}{\hbar} \frac{1}{\sigma} k - 1
$$
 (36)

**Substituting eq. ( <sup>35</sup> ) into eq , <sup>36</sup> ) and interchanging the J signs, gives:**

$$
\begin{pmatrix} \frac{\partial v''}{\partial \sigma} \\ \frac{\partial v''}{\partial \sigma} \end{pmatrix} = \sum_{n} w''_{\theta \ell n} (\sum_{k} k s^{(v)}_{k n} \sigma^{k \cdot \ell})
$$
\n
$$
= \sum_{n} d_{jn} w''_{\theta \ell n}
$$
\n(37)

**wher«**

$$
\frac{d}{dn} = \sum_{k} k \sum_{k} {n \choose k} \frac{1}{n} \frac{1}{n}
$$
 (37a)

So the derivative of the dependent variable can again be expressed as a linear combination of its values in the N layers. As before all boundary conditions have been incorporated in the coefficients.

Integration gives no difficulty either.

Equation (34 gives:

 $\int v_L'' d\sigma = \sum_k \frac{v_L^{n(k)} g_k^{k}}{k!}$ 

Substituting eq (35) into eq (38) gives:

 $\int u^M_i d\sigma = \sum_i \sum_i v_i^M$  $(39)$ 

where

$$
\sum_{j\,i} = \sum_{k} S_{ki}^{(v)} \underbrace{\sigma_{k+1}^{k+1}}_{k+1}
$$
 (39a)

It should be pointed out that these coefficients are calculated once and need not be calculated again unless the model is changed to a different number of layers.

The method described above, has been applied to remove differentiation and integration in the  $\sigma$  coordinate in the equations describing the Mintz-Arakawa model. Though the latter is specifically a two-layer model (2 velocities), the vector spherical hasmonies model will not be limited to a linearly or quadratically varying velocity.

 $-20-$ 

55

 $(38)$ 

**For instance the hydrostatic equation**

$$
\frac{\partial \phi''}{\partial \sigma} = -\frac{RT}{\sigma}^H \tag{16a}
$$

**Now**

$$
T_{\ell}^{\prime\prime} = \sum_{k=0}^{N} T_{\ell}^{\prime\prime(k)} \sigma^{k} \qquad (40)
$$

**and**

i<br>L

I

I

I

I

$$
\sum_{k} T_{\ell}^{H(k)} = T_{\ell G}^{H} \tag{41}
$$

is the boundary condition where  $T_{LG}^{M}$  can be calculated from the given **ground temperature**

$$
\overline{G} = \sum_{\mathcal{L} \mathcal{H}} \overline{L}_{\mathcal{L}} \overline{G} \overline{Y}^{\mathcal{H}} \qquad (42)
$$

As before: 
$$
\mathcal{T}_{\perp}^{M(k)} = \sum_{i} S_{ki}^{(T)} \mathcal{T}_{\perp}^{M}
$$
 (43)

The  $S^{(T)}$  are calculated by inversion of the matrix  $\left\{ \overrightarrow{V} \right\}$  of equation (40) **ki ( > <sup>J</sup> with boundary condition eq ( 41 ) .**

**Substituting eq. ( 40 ) into eq (16a ) results in**

$$
\int \frac{\partial \phi_{\alpha}^{n}}{\partial \sigma} d\sigma = \phi_{\alpha}^{n}(\sigma) - \phi_{\alpha}^{n} = -R \sum_{k} \frac{\tau^{n(k)}}{2} \left( \frac{\sigma_{\alpha}^{k}}{k} \right) ; \qquad (44)
$$
  

$$
\phi_{\alpha}^{n}(\sigma) = \phi_{\alpha}^{n} + \sum_{i} \beta_{i}^{n} \tau_{i}^{n} \qquad (56)
$$

**; 2,1 • -n...**

with

y

*^\*m* **""' ""**

$$
\beta_{j}^{(T)} = \mathcal{R} \sum_{k=1}^{T} \frac{S_{ik}^{(T)}(1 - \sigma_{i}^{k})}{k}
$$
 (45a)

There are N independent coefficients  $T_{L}^{M(k)}$  so there are N layers values necessary.

Suppose that originally K values of  $T_M^M$  are given as the initial data. K> N. Now the ground temperature is given for all time. So equation ( 40 ) gives rise to K equations with the N unknowns  $T_{L}^{M(k)}$  (one unknown is eliminated with the help of eq. ( Al )) Rather than integrating K layer equations, the K equations

$$
\mathcal{T}^M_{k,j} = \sum_{k=0} \mathcal{T}^M_{k} {k \choose j} \mathcal{T}^k_{j}
$$
 (40a)

are solved with a least square method, giving

$$
\mathcal{T}_{\perp}^{\mathcal{N}(k)} = \sum_{i} S_{i}^{(\tau)} \mathcal{T}_{i}^{\mathcal{N}}
$$
 (46)

N new "smoothed" values of the temperature are then used as initial values:

$$
\widetilde{L}^M_j = \sum_i T''_i (\sum_k s''_i \sigma^{k}_i)
$$
 (47)

**57**

 $\mathbf{\tilde{T}}_{-}^{\mathbf{M}}$  will take the place of  $\mathbf{T}_{\mathbf{r}}^{\mathbf{M}}$  in the previous discussion. Also the  $\boldsymbol{\theta}$ 's at L j will take the place of  $L_L$ which the initial data are given need not be the same as the  $\mathcal{T}'$ 's at which the integration is performed.

**22**

, : ii.i.m..—^.»..!,:.—...-ta,.^.. <sup>1</sup> ^.J^^^-^S <sup>i</sup>i\_^\_" *<sup>M</sup>* <sup>t</sup> i ' I' im'wiil'iMiaM

Eq. (45) with eq (45a) takes the place of the hydrostatic equation. Next the equation (17a) for the ground pressure will be transformed.

$$
\frac{\partial \pi}{\partial t}^{\prime\prime} = \frac{\sqrt{L(L+1)}}{a} \int \chi_{bL}^{\prime\prime} d\sigma
$$

Again  $\bigwedge_{\mathcal{A}}^{\mathcal{M}}$  is written as:

I

$$
\chi_{6L}^M = \sum_{\mathcal{L}} \chi_{6L}^{M(k)} \sigma^{2k} \tag{48}
$$

As with temperature,  $\overline{V}$  is subjected to boundary conditions. The coefficients  $\mathbf{x}_{\text{L}}^{\text{M (k)}}$ must be calculated by inverting eq (48), adding the boundary conditions as extra equations. An example of this will be given later. For now suppose the solution is

 $\chi_{\prime}^{H(k)} = \sum_{k} s_{ki}^{(x)} \chi_{\prime k}^{H}$ 

where the index i runs over the independent layers

Integrating eq (48) gives  $\sum_{i} \int \chi_{el}^{h(k)} \sigma^{k} d\sigma = \sum_{i} \chi_{el}^{h(k)}$ 

Substitution of eq.  $(.48)$  into eq  $(.50)$  results in:

 $\int \chi_{el}^M d\sigma = \sum_i \chi_{el,i}^M f_i$ 

 $(49)$ 

 $$50$ )

 $(51)$ 

58

 $(17a)$ 

**where**

nlttMk..

$$
f_i^O = \sum_{k} \frac{s_{ki}^{(\lambda)}}{k + i} \tag{51a}
$$

**The equation ( 17a ) for the ground pressure becomes:**

$$
\frac{\partial \pi_{\ell}}{\partial t}^{\prime\prime} = \frac{\sqrt{L(L+1)}}{\alpha} \sum_{i} f_{i}^{\prime} \gamma_{i}^{\prime\prime} \gamma_{i}^{\prime\prime} \tag{52}
$$
\n
$$
= \frac{\sqrt{L(L+1)}}{\alpha} \sum_{i} f_{i}^{\prime} \left( \sum_{i \neq i} \pi_{i}^{\prime\prime} \gamma_{i}^{\prime\prime} \right) \cdot (\nabla) \right]_{\vec{B}_{i}^{\prime\prime}} \tag{52a}
$$

**Equation ( <sup>49</sup> ) resuUed from adding the boundary conditions to .,. ( 48) and solving the set of resulting equations. This is possible because eq ( 48 ) is a system of N-l equations with N+l unknowns. The boundary conditions^add two more** equation. For instance in the case of a given drag coefficient  $\mathcal{E} = \sum_{k=1}^{n}$  the **boundary condition on the surface is:**

$$
\mathcal{E}\left(\frac{\partial \vec{v}}{\partial \sigma}\right)_{S'} = -\overline{\tilde{v}}_{S}
$$
 (53)

At the earth's surface  $\vec{V}$  =/, so  $\hat{\vec{U}}$  is not a function of  $\vec{V}$ . Therefore

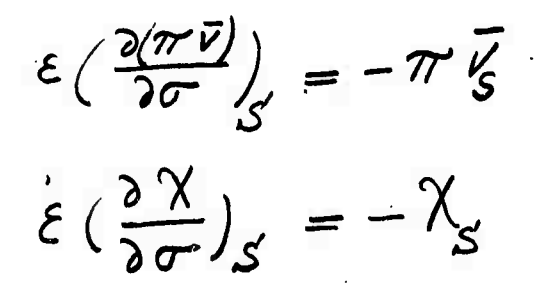

**24**

**59**

or in spherical harmonics coefficients:

 $\mathcal{E}(\frac{\partial X_{\beta}^{\prime\prime}}{\partial \sigma})=- (X_{\beta L}^{\prime\prime})_{S^{\prime}}$ 

With the help of eq ( $48$ ) this can be written as:

 $\mathcal{E}\sum_{k} k \chi_{LL}^{M(k)} = -\sum_{k} \chi_{LL}^{M(k)}$ 

**( 5A )**

 $(54a)$ 

**( 55 )**

**o**

**r'^**

**GO**

**The extra equation is:**

 $\sum_{k}$  ( $\varepsilon$  k+1)  $\chi_{\varepsilon}^{M(k)}=0$ **^**

Together with  $\frac{\partial Y}{\partial \ell} = 0$  at  $\sigma = 0$ , which gives **?>r**  $M'(1) = 0$ This forms a system of  $(N+1)$  equations in  $(N+1)$  unknowns. The matrix  $\binom{(\lambda)}{\lambda}$  is the inverse of the coefficient matrix of this system. In this case there are (N-1) layers where  $\overline{v}$  or  $\overline{X}$  is calculated. **{**<br>{<br>{<br>discose Example: (See Figure I) Suppose that  $X_{L}^M$  is represented by a cubic equation

25

**^ UiittUiäiilittliM#>VlilMMinMUWHWMNHHMMHMM L** <sup>i</sup> . ., **.\_\_**

*41 krO* **^z:**
Let 
$$
\xi = \frac{1}{40} = .025
$$
. The four equations to determine the  $X_{CL}^{M(k)}$  are:  
\n
$$
\sum_{k=0}^{3} \chi_{CL}^{H(k)}(\frac{1}{4})^k = \chi_{CL2}^{H} \qquad ; \qquad \sum_{k} \chi_{CL}^{H(k)}(1+.025k) = 0
$$
\n
$$
\sum_{k=0} \chi_{CL}^{H(k)}(\frac{3}{4})^k = \chi_{CL3}^{H} \qquad ; \qquad \chi_{CL}^{H(\prime)} = 0
$$
\nwhere  $\chi_{CL2}^{M}$  and  $\chi_{CL3}^{M}$  are measured values.  
\nor in Matrix form:  
\n
$$
\begin{pmatrix}\n1 & \frac{1}{4} & \frac{1}{12} & \frac{1}{64} \\
1 & \frac{3}{4} & \frac{9}{16} & \frac{27}{64} \\
1 & 1.05 & 1.075\n\end{pmatrix}\n\begin{pmatrix}\n\chi_{CL}^{H(s)} \\
\chi_{CL}^{H(s)} \\
\chi_{CL}^{H(s)} \\
\chi_{CL}^{H(s)}\n\end{pmatrix} = \begin{pmatrix}\n\chi_{CL2}^{H(s)} \\
\chi_{CL3}^{H(s)} \\
\chi_{CL4}^{H(s)} \\
\chi_{CL5}^{H(s)}\n\end{pmatrix} = \begin{pmatrix}\n\chi_{CL3}^{H(s)} \\
\chi_{CL4}^{H(s)} \\
\chi_{CL5}^{H(s)} \\
\chi_{CL6}^{H(s)}\n\end{pmatrix}
$$
\n(56)

Inversion of the matrix in this equation gives the coefficients  $S_{\textbf{k}2}$  and  $S_{\textbf{k}3}$ where  $k = 0$ , 1, 2, 3. (Also, of course those of  $S_{ki}$ , and  $S_{k4}$ ). During the computation the values of the  $\chi$ 's on the ground and top of the atmosphere need not be used. If it is necessary to obtain those values, they can be calculated from eq.  $(54)$  and  $(54a)$ 

$$
\left(\begin{array}{c}\n\chi_1'' \\
\xi_L'\n\end{array}\right)_{S} = -\varepsilon \sum_{k} \chi_8^{H(k)} \tag{57}
$$

 $\mathbb{F}$  c. 61  $\mathbf{W} = \begin{pmatrix} \mathbf{W} & \mathbf{W} \\ \mathbf{W} & \mathbf{W} \end{pmatrix}$  **are** found from eq. (56)

**Furthermore:**

$$
\left(\begin{array}{c}\n\chi^{\prime\prime} \\
\ell\end{array}\right)_{\text{tor}} = \begin{array}{c}\n\chi^{\prime\prime(\circ)} \\
\ell\end{array}
$$

**Initially** four or more  $\bigvee_{k=1}^{M}$  might have been given **This gives rise to the least square problem**

$$
\sum_{k=0}^{3} \chi_{\mathcal{E}_{L}}^{\mathcal{M}(k)} \zeta_{i}^{k} = \chi_{\mathcal{E}_{L}}^{\mathcal{M}} \qquad \text{if } i \geq 4 \qquad (59)
$$

**to be solved under the conditions (54 ) and { 55 )** If the solution is  $\chi_{el}^{h(k)} = \sum_{k}^{h(k)} \sum_{k}^{h(k)} \chi_{el}^{h(k)}$ , then the smoothed values to be used in eq. (56) are */\* **to be used in eq. ( <sup>56</sup> ) are**  $\widetilde{\chi}_{\mathbf{z}l\bar{l}}^{\mathbf{M}} = \sum_{i} \chi_{\mathbf{z}l}^{\mathbf{M}} (\sum_{k} s_{ki}^{\mathbf{a}l} \sigma_{i}^{\mathbf{z}})$  ...,

**Integration of eq. (»8a ) goes as follows:**

**From eq. ( 51)**

$$
\int_{0}^{\sigma} \sigma \int_{0}^{\sigma} \chi_{BL}^{\prime \prime} d\sigma = \sum \chi_{BLi}^{\prime \prime} f_{i}^{\prime} \sigma
$$

where the  $\int_{c}^{D}$  are given by eq. (51a)

**Further more**

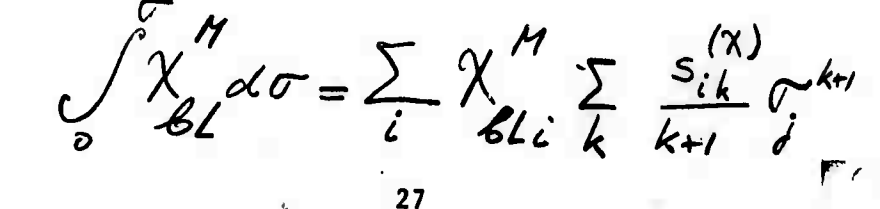

. , -^Afcim,!'.., **^\_ ^**

 $(61)$ 

**62**

**( 60 )**

It follows that eq (18a) in spherical harmonics coefficients becomes:

$$
\omega_j = \frac{1}{\pi} \sum_{i \in \mathbb{N}} \gamma_i^M \left\{ \frac{\sqrt{2(i+1)}}{a} \left( \sum_i \gamma_i^M \gamma_i \right) \right\} \tag{62}
$$

where:

$$
\tilde{J}_{i\lambda} = \sum_{k} \frac{S_{i\lambda}^{(\lambda)}}{k+1} \left( \tilde{\sigma}_{i}^{k+1} - \tilde{\sigma}_{i}^{k} \right)
$$
 (63)

I

Use is made that  $\omega$ =0 for  $\sigma$  = 0

Also it should be kept in mind that  $\pi$  is still a function of  $(\mathscr{G},\mathscr{Y})$ . However, as before, if  $\pi$  is given in a sufficient number of points, the spherical harmonics coefficients  $\bigcup_{L,j}^{M}$  can be obtained from eq. (62) without finite differencing.

To obtain the equation of motion in terms of spherical harmonics coefficients, three terms remain to be evaluated.  $\frac{\partial \psi''}{\partial \sigma}$ ,  $\frac{\partial \psi''}{\partial \sigma}$ and the friction term. First let

Then

$$
\frac{\partial v_{\ell\ell}}{\partial \sigma} = \sum_{k} k v_{\ell\ell}^{n(k)} \sigma^{k-1}
$$
 (64)

As  $\overline{\nu}$  and  $\chi$  have the same kind of boundary conditions

$$
\frac{d^{n(k)}}{dL} = \sum_{i} S_{i}^{(X)} \frac{d^{n}}{dL^{i}}
$$
 63 (65)

Substituting eq. (65) into eq (64) gives:

 $\ddot{\phantom{1}}$ 

$$
\frac{\partial v''_2}{\partial \sigma'} = \sum_i v''_i \left( \sum_k k \, \zeta^{k}_i \, s^{(2)}_{kl} \right) \qquad (66)
$$

So the derivitives are again a linear combination of the  $(N-1)$  independently calculated layer values. In the same way

$$
\frac{\partial \mathcal{U}_{c}}{\partial \sigma} = \sum_{i} \mathcal{U}_{c} \left( \sum_{k} k \mathcal{S}_{ki}^{(\lambda)} \sigma^{A} \right) \tag{67}
$$

The friction term  $\alpha \frac{\partial}{\partial \sigma} (\sigma^2 \frac{\partial \overline{\nu}}{\partial \sigma})$  has the two components

$$
\left[\propto \frac{\partial}{\partial \sigma}(\sigma^2 \frac{\partial \bar{\sigma}}{\partial \sigma^2})\right]_{\mathcal{B}_{l}^{\mathcal{H}}} = \propto \sum_{i} f_{\mathcal{H}_{i}} \nu_{\mathcal{L}_{i}}^{\mathcal{H}}
$$
 (68)

where

$$
h_{ji} = \sum_{k} k(k+1) \sigma_{ji}^{k} S_{ki}^{(X)}
$$
 (69)

and

$$
\left[\alpha \frac{\partial}{\partial \sigma}(\sigma^2 \frac{\partial \sigma}{\partial \sigma})\right]_{\mathcal{L}_{\mathcal{L}}^H} = \alpha \sum_i f_{i} \nu_i^H \qquad (70.)
$$

 $\Gamma^*$  /  $\sim$ 64 Using eqs (66), (67). (68), and (69) with eqs (15a) and (15c) gives.

 $\frac{\partial^2 v_{e1}^n}{\partial t^2} + \left[ \overline{v} \cdot \nabla \overline{v} \right]_{B_1^n} + \frac{1}{a} \left[ \left\{ \dot{\overline{v}} \cdot \sum \sqrt{L(L+1)} \gamma_L^n \cdot \left( \sum \overline{v}_i \chi''_{e1} \right) \right\} \right].$  $\left\{\sum_{i} cl_{ji} \overline{V_i} \right\}\Big|_{B_i} + \frac{1}{a} \sqrt{l(1+i)} \phi_{g}^h + \frac{\sqrt{l(1+i)}}{a} \sum_{i} \beta_{ji} \overline{V_i}^h +$  $\frac{R}{\alpha}\left[\frac{T}{T}\sum_{M}\sqrt{L(L+1)}\pi^{M}\sum_{L}\right]_{D,M}^{\prime\prime} - \frac{2\,L\,\Omega\,M}{L(L+1)}\,Z_{L,j}^{\prime\prime}$  $2i\Omega\lambda''$   $\mu''$  +  $2i\Omega\lambda''$   $\mu'' = \alpha\sum_i k_i v_i''$ 71

 $\frac{\partial v''}{\partial \Delta}(2)+\left[\frac{v}{2}+\frac{v}{2}\right]_{C}+ \frac{1}{\alpha}\left[\frac{1}{2}+\frac{1}{2}\frac{\sqrt{2}}{4(2+i)}\right]_{C}^{M}(\sum_{i}^{M}\frac{1}{2}+\frac{1}{2})\left\{c_{i}\right\}.$  $\left\{\sum_{i}d_{ji}\overline{v_{i}}\right\}_{n} + \frac{R}{a}\left[\sum_{T}\sum_{H}\sqrt{L(L_{H})}\pi^{H}_{L}B^{H}_{L}\right] - \frac{2\angle\Omega M}{L(L_{H})}\sigma^{H}_{L}$  $+2\lambda_{11}^{11}\nu_{2}^{11}$ <br>+2 $\lambda_{11}^{11}\nu_{3}^{11}$  + 2 $\lambda_{12}^{11}\lambda_{1}^{11}$  =  $\propto \sum_{i}\lambda_{ii}^{11}$  $(72)$ 

In a similar way the thermodynamic equation can be treated. This gives

 $\frac{\partial}{\partial y}\frac{\partial}{\partial z'} + \frac{1}{a}\left[\overline{v} - \left(\sum_{Ln} \sqrt{L(L+1)} \frac{\partial}{\partial z'} + \sum_{i}^{n} \frac{1}{i}\right)\right]_{i}/n + \left[\frac{1}{\Pi}\sum_{Ln} \left(\frac{k(L+1)}{a}\right)_{i}\right]_{i}^{n}$ 

30

with  $\omega_{ji} = \sum_{k} k \sigma_j^{k} s_{ki}^{(\theta)}$ where  $S_i$  is calculated, using **the proper boundary condition on** *ey*

**In these equations terms such as** *{KW)* **and other non-linear terms are to be calculated with the transform method.**

**The equation contain only variables in the (N-l) layers,**

**Eqs(7i), (72 K( <sup>73</sup> ) together with eqs ( <sup>52</sup> ) have to be solved. They are ordinary coupled first order non-linear differential equation. The boundary** conditions imposed on the variables  $\Theta$  and  $\overline{V}$  are already incorporated in **these equations and they have to be solved with the proper, given, initial conditions.**

*:* **,**

**31**

**G6**

- (1) Handbuch der Physik Band 48, Springis berlag, 1957
- (2) Lectures on Numerical Short Range Weather Prediction, World Meteorological Organization, Hydrometeosdat, Leningrad 1969.
- (3) A documentation of the Mintz-Arakawa Two-Level Atmospheric General Circulation model

W. L Gates, ES Batten, A. B. Kahle, and AB Nelson

(4) The Integration of a Low Order Spectral Form of the Primitive Meteorological Equations, A. J. Robert, Journal of the Meteorological Soc. Vol. 44, No. 5.

#### *yJSLi\^* **X** *±\Jl'i* **U**

# **Angular Momentum**

**The angular momentum vector of a moving fluid of density and velocity V is given by**

$$
\mathbf{L} = \int \mathbf{r} \times \rho \mathbf{v} \, d\tau \tag{1}
$$

**where d'l'is the volume element and r is the radius vector.**

**To begin with consider the case of a sphere surrounded by a**

**fictitious atmosphere of spherically symmetric density •**

**V can be expanded in the form**

$$
\overline{V}(r,t) = \sum_{m, t} \left[ a_{L}^{m}(r,t) A_{L}^{m}(\theta, \rho) + b_{L}^{m}(r,t) B_{L}^{m}(\theta, \rho) + c_{L}^{m}(r,t) C_{L}^{m}(\theta, \rho) \right]_{(2)}
$$

**Remembering that**

**^K**

$$
A_{L}^{M}(\theta,\varphi) = \hat{e}_{\chi}^{M} \left( \theta, \varphi \right)
$$
 (3)

$$
B_{\perp}^{m}(\theta,\varphi)=\frac{z}{\sqrt{L(L+1)}}\nabla\gamma_{\perp}^{m}(\theta,\varphi) \qquad (4)
$$

$$
C_{L}^{M}(\theta,\varphi)=\frac{i\overline{z}}{\sqrt{L(L+1)}}\times\overline{V}\,\gamma_{L}^{M}(\theta,\varphi) \qquad (5)
$$

**68**

**-i**

, . . " . ;'\_\_...: .

The contributions for these three kind of terms are then

$$
L_{A} = \int \rho a_{L}^{M}(r,t) \dot{z}^{L} \times \hat{e}_{\chi} A_{L}^{M}(e,\rho) d\Upsilon = 0
$$
\n
$$
L_{B} = \frac{1}{\sqrt{L(L+1)}} \int \rho b_{L}^{M}(r,t) \dot{z}^{L} \times \nabla \gamma_{L}^{M}(e,\rho) d\Upsilon
$$
\n
$$
= \int_{r_{B}}^{r_{max}} \frac{c_{\rho(r_{A})}}{L(L+1)} b_{L}^{M}(r,t) r^{2} dr \int_{0}^{2\pi} \int_{0}^{r_{M}} (e,\rho) sin\theta d\theta d\phi
$$
\n(7)

where

$$
C_{L}^{M} = T_{LL}^{M} = \left[\frac{(L-M)(L+M+1)}{2L(L+1)}\right]^{1/2} Y_{L}^{M+1} \hat{e}_{-} + \frac{M}{[L(L+1)]^{1/2}} Y_{L}^{M} \hat{e}_{-} + \frac{M}{[L(L+1)]^{1/2}} Y_{L}^{M} \hat{e}_{-} + \frac{M}{2L(L+1)} Y_{L}^{M} \hat{e}_{-} + \frac{M}{2L(L+1)} Y_{L}^{M} \hat{e}_{-} + \frac{M}{2L} Y_{L}^{M} \hat{e}_{-} + \frac{M}{2L} Y_{L}^{M} \hat{e}_{-} + \frac{M}{2L} Y_{L}^{M} \hat{e}_{-} + \frac{M}{2L} Y_{L}^{M} \hat{e}_{-} + \frac{M}{2L} Y_{L}^{M} \hat{e}_{-} + \frac{M}{2L} Y_{L}^{M} \hat{e}_{-} + \frac{M}{2L} Y_{L}^{M} \hat{e}_{-} + \frac{M}{2L} Y_{L}^{M} \hat{e}_{-} + \frac{M}{2L} Y
$$

Consider the integral

$$
\int_{0}^{2\pi} \int_{0}^{\pi} C_{\mu}^{M}(\theta, \phi) sin\theta d\theta d\phi = \sqrt{4\pi} \int_{0}^{2\pi} \int_{0}^{\pi} Y_{0}^{0}(\theta, \phi) C_{\mu}^{M}(\theta, \phi) sin\theta d\theta d\phi
$$

Using the orthonormality of the  $Y_L^{M_{\text{t}}|_{\text{s}}}$  the only non-zero terms for this integral must be those originating in  $C_L^M$ 's which contain  $Y_0^0$  terms. A look at equation ( $\beta$ ) shows that there are no such terms.

Consequently  $L_B = 0$ .

$$
L_{c} = \int \overrightarrow{\lambda} \times \rho(\lambda) \sum_{M,L} c_{L}^{M}(\lambda, t) C_{L}^{M}(\theta, \varphi) d\Upsilon
$$
  
= 
$$
\sum_{M,L} \int \rho(\lambda) c_{L}^{M}(\lambda, t) \overrightarrow{\lambda} \times \underbrace{\frac{\partial}{\partial L(L+1)}} (\overrightarrow{\lambda} \times \nabla \vee_{L}^{M}(\theta, \varphi)) \leq
$$
 (9)

where

$$
\begin{split} \vec{\mathbf{\Sigma}} \times (\vec{\mathbf{\Sigma}} \times \nabla \gamma_{L}^{\mathsf{M}}(\theta, \phi)) &= \vec{\mathbf{\Sigma}} (\vec{\mathbf{\Sigma}} \cdot \nabla \gamma_{L}^{\mathsf{M}}) - \vec{\mathbf{\Sigma}} \gamma_{L}^{\mathsf{M}} \vec{\mathbf{\Sigma}} \\ &= - \vec{\mathbf{\Sigma}} \nabla \gamma_{L}^{\mathsf{M}}(\theta, \phi) \\ &= - \vec{\mathbf{\Sigma}} \sqrt{L(L+1)} B_{L}^{\mathsf{M}}(\theta, \phi) \end{split} \tag{10}
$$

Thus

$$
L_{c} = -\sum_{n} \int_{r_{o}}^{r_{max}} \rho(n) c_{L}^{M}(n, t) t^{3} dx \int_{0}^{2\pi} \left[ B_{L}^{M}(0, \rho) \sin \theta d\theta d\phi \right]^{(11)}
$$
\n
$$
B_{L}^{M}(0, \rho) = \left( \frac{L+1}{2L+1} \right)^{1/2} \Gamma_{L}^{M}(0, \rho) + \left( \frac{L}{2L+1} \right)^{1/2} \Gamma_{L}^{M}(0, \rho) \quad (12)
$$

Again only terms in  $B_L^M$  containing  $Y_0^0$  will contribute. Equations (6) and (8) in Section 1 show that these terms are

 $70$ 

$$
T_{10}^{-1} = Y_{0}^{0} \hat{2}
$$
,  $T_{10}^{-0} = Y_{0}^{0} \hat{2}$ ,  $T_{10}^{-1} = Y_{0}^{0} \hat{2}$ , (13)

**or**

$$
\mathbb{B}_{1}^{-1} = \sqrt{\frac{2}{3}} \mathbb{T}_{10}^{-1}, \quad \mathbb{B}_{1}^{0} = \sqrt{\frac{2}{3}} \mathbb{T}_{10}^{0}, \quad \mathbb{B}_{1}^{1} = \sqrt{\frac{2}{3}} \mathbb{T}_{10}^{-1} \tag{14}
$$

Thus we have reached the result that to the approximation that  $\rho = \rho(\lambda)$ **the only terms capable of having a total angular momentum different from zero are:**

$$
c^{\lambda}_{\mu}(n, t) C^{\lambda}_{\mu}(0, \varphi), c^{\circ}(n, t) C^{\circ}_{\mu}(0, \varphi), \text{ and } c^{\lambda}_{\mu}(n, t) C^{\lambda}_{\mu}(0, \varphi)
$$

**Now, of course, two important approximations have been made: the earth was assumed spherical and the density was assumed to depend only on the distance from the center of the earth but not on the angles** *&* **and d?. These are, however, pretty good approximations and to a considerable degree, then, the angular momentum of the atmosphere resides in the three terms found above.** In particular the term  $\begin{bmatrix} c_1^0 \\ c_1^1 \end{bmatrix}$  (r,t)  $C_1^0$  ( $\bigoplus$   $\bigoplus$  ) **is the main component of the zonal circulation.**

$$
C_i^o = \frac{i}{\sqrt{2}} \hat{e}_{\phi} \frac{\partial Y_i^o}{\partial \theta} = i \sqrt{\frac{3}{8\pi}} \hat{e}_{\phi} \frac{\partial \cos \theta}{\partial \theta} = -i \sqrt{\frac{3}{8\pi}} \hat{e}_{\phi} \sin \theta
$$
 (15)

. . *..i.-^^^i^^^^J^..^:-.* -.- ...... ^-,....:..- ........ ...... ■■ V..-^.^^^^^.^.^V- ■■■■■■ ^—■■^'^^-^^"■■"

**'71**

The imaginary value does not matter, it simply means that  $c_1^0(\mathbf{r}, t)$  also **has to be imaginary to make the velocity and the angular momentum real.** The result implies that  $c_1^0$  must be very stable since if we assume that **at one instant of time the angular momentum only has a z-component, i. e.**  $c \, \frac{1}{1}$  (**r**, **t**) =  $c \, \frac{1}{1}$  (**r**, **t**) = 0, and the other velocity **terms** cannot absorb **any total angular momentum, the law of conservation angular momentum will keep C. going. The next step is to remove the approximations**  $\rho = \rho(\lambda)$  and **to** write

$$
\rho = \rho(h, \theta, \phi, \epsilon) = \sum_{m, L} \rho_{L}^{m}(h, \epsilon) Y_{L}^{m}(\theta, \phi)
$$
 (16)

**Now**

$$
\mathbb{L} = \int \mathcal{L} \times \rho \vec{V} \, d\tau
$$

**has terms of the form**

$$
L_A = \sum_{L, m'} \int_R^{\infty} \times \sum_{L, m'} \rho_{L}^{M}(\lambda, t) Y_{L}^{M} \hat{e}_{\kappa}^{N} Y_{L'}^{M'}(\theta, \phi) dV
$$
  
Again we get since  $\vec{r} \times \vec{e}_{\kappa} = 0$  that  $L_A = 0$ 

The terms 
$$
L_B
$$
, i. e.  
\n
$$
L_B = \sum_{L',M'} \sum_{k',M'} \left( \sum_{L,M} \rho_{L}(h,t) \right)^{M} (\theta, \phi) \frac{\partial}{[\mu'(\mu + i)]^{1/2}} \int_{\mu}^{M'} (\theta, \phi) d\theta
$$
\n
$$
= -\frac{\partial}{\partial h'} \sum_{L,M'} \int_{\mu} \sum_{L,M} \rho_{L}(h,t) \gamma_{L}^{M} (\theta, \phi) C_{L'}^{M'}(\theta, \phi) d\theta
$$
\n
$$
= -\frac{\partial}{\partial h'} \sum_{L,M'} \int_{\mu} \sum_{L,M} \rho_{L,M}^{M'}(\theta, \phi) C_{L'}^{M'}(\theta, \phi) d\theta
$$
\n
$$
= -\frac{\partial}{\partial h'} \sum_{L,M'} \int_{\mu} \sum_{L,M} \rho_{L,M}^{M'}(\theta, \phi) C_{L'}^{M'}(\theta, \phi) d\theta
$$
\n
$$
= -\frac{\partial}{\partial h'} \sum_{L,M'} \int_{\mu} \sum_{L,M} \rho_{L,M}^{M'}(\theta, \phi) C_{L'}^{M'}(\theta, \phi) d\theta
$$

: i ...' , <sup>L</sup> : <sup>J</sup> ; : *^^t^^^-^^jdj^ZJÜf^*

We now see that unless L=L' we get no contribution to  ${\rm L}_{\rm B}$  also unless  $M=M-1$ ,  $M'$  or  $M'+1$  we get no contribution. Consequently the calculation becomes relatively simple. For  $L_c$  one gets the same kind of result. This concludes the discussion on angular momentum. Further work is in progress.

L. .

**-'^yyA^^^^a^g-- .**

PROGRAM DESIGN

SECTION 7

 $\overline{1}$ 

 $\bar{1}$ 

# **CONTENTS**

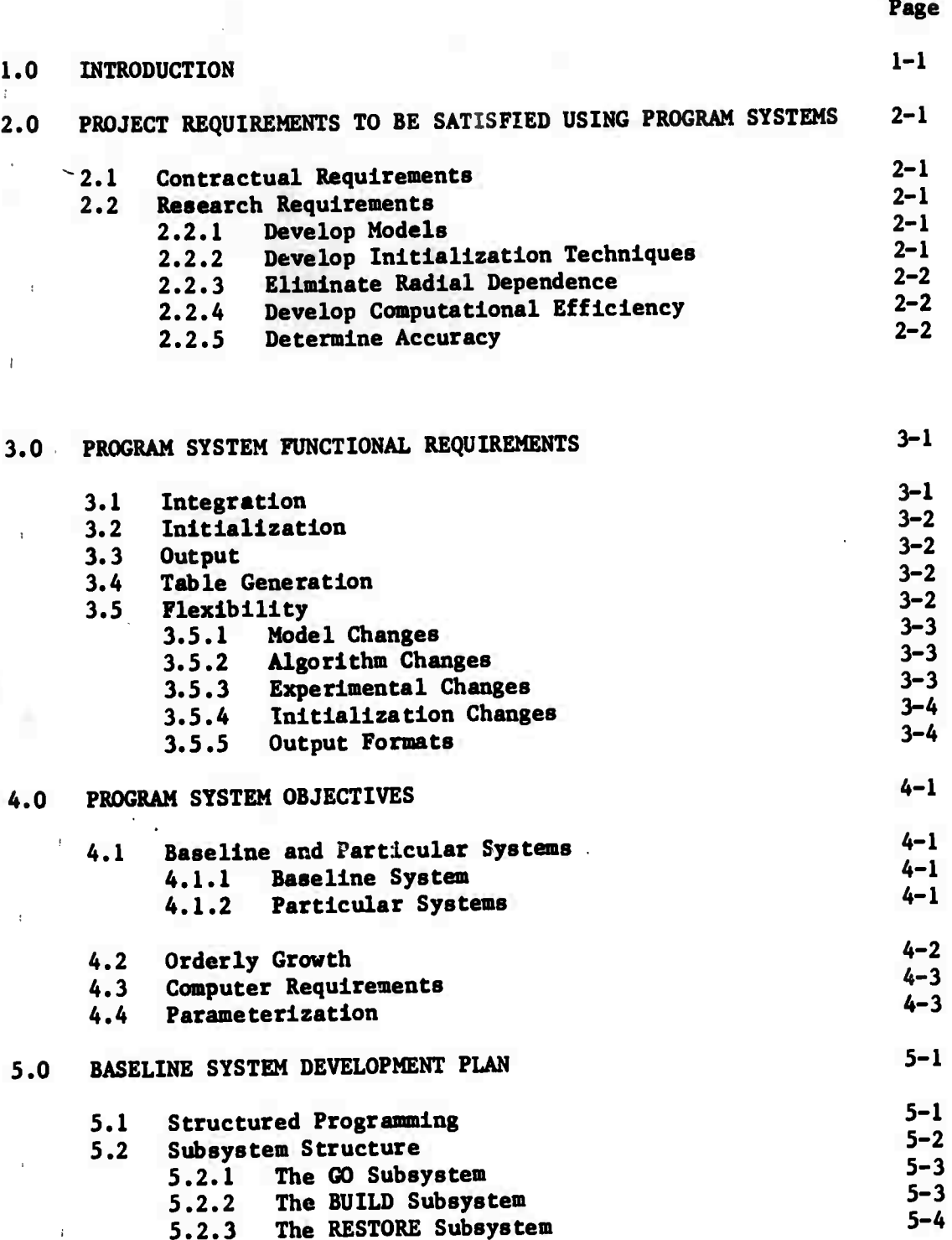

to a was the mission of month and

 $\mathbf{r}$ 

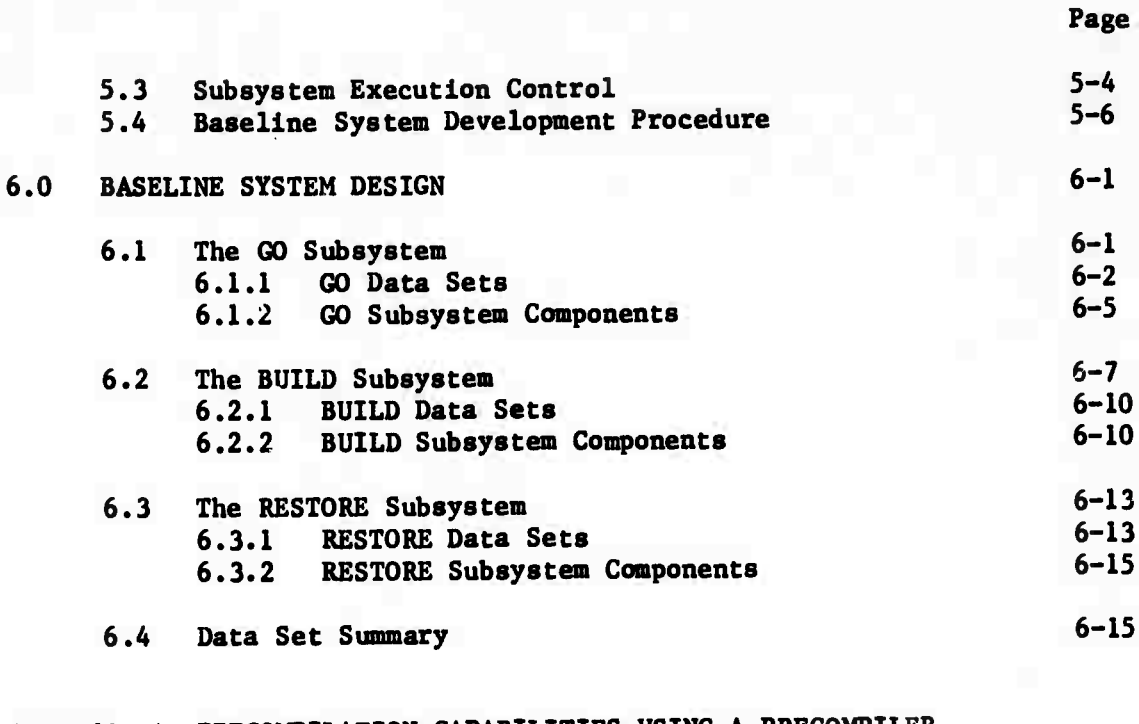

Appendix A PRECOMPILATION CAPABILITIES USING A PRECOMPILER<br>IN A PROGRAM PRODUCTION ENVIRONMENT  $A-1$ 

 $\frac{1}{26}$ 

## **1.0 Introduction**

 $\frac{1}{2}$ 

T

**IBM has developed analytic methods for applying Vector Spherical Harmonics (VSH) to the global weather prediction problem. This technique shows promises of advantages in computational speed and accuracy over current methods.**

**The Weather Systems Programming department is currently engaged in developing a program system to investigate and demonstrate these advantages. This work is supported by IBM internal funding (IRAD) and a contract with the Advanced Research Projects Agency (ARPA).**

**The IRAD funds cover general investigation into the advantages of VSH methods, while the ARPA contract requires implementation in VSH of a specific weather model - the Mintz-Arakawa model. A general program system has been designed to address both of these objectives. The ARPA contract is being charged for development of those portions of the system necessary to implement the Mintz-Arakawa model. IRAD funds are being used for development of the general system. The ARPA Contract could be performed even if the IRAD task were terminated. However, the performance of the ARPA contract will be significantly enhanced as a result of the IRAD task.**

**It may be of interest to review the evolution of the program system. The major requirement is to numerically solve models expressed in VSH. This involved a "predictor" that integrates differential equations over time. Accordingly, the contents of the predictor were investigated in detail. These included:**

- **o Transformations between physical and spectral space including evaluation of differential operators in physical space.**
- **o Application of numerical integration techniques to solve the differential equations in spectral space.**
- **o Preparation of an initial state from raw data**
- **o Output capabilities**
- **o Calculation of vector coupled sums via analytic forms**

**VSH provides a method for solving an arbitrary set of differential equations in spherical coordinates. It was desired to retain this generality in the predictor.**

*V\*M üi\*.* iiju^JiJ.«al-j-\*Jri^i-i\*i;«iift.hKi ^ i-i^yittn.\*.MaihtrM.^j.ia(fl<ll^ii^;^M^ ii.. ihin.»wf\*.»- MrtaiiHifriMM rtW.-m müniinr ^lür-- *v'-H\x\*mi\*-^^^\*iii\*.MMm\*m.* «atMwkaMiH ■■/iiv^iteiiV^it.Maiaj&iiM^Mi^Ma\*\*'vfa *x-^^mMäkiäiliJäidMi^Utä*

**Accordingly, an extremely general and flexible program for solving an arbitrary set of partial differential equations in spherical coordinates (e.g. a weather model) was designed to the level of detail needed for coding. This program is highly parameterized. Choices of code modules to be**

included, sizes of working storage arrays, computational loop limits, and data set format specifications in the job control language can all be specified via parametric expressions.

This report discusses the following topics:

- Project requirements that influence the program system design  $\bullet$
- Program system functional requirements & design objectives.  $\bullet$
- A development plan for implementing and modifying the program  $\bullet$ system.
- The current state of the program system design  $\bullet$

 $\mathbb{R}^n$  and  $\mathbb{R}^n$ 

78

## $2.0$ PROJECT REQUIREMENTS TO BE SATISFIED USING PROGRAM SYSTEMS

### $2.1$ Contractual Requirements

The current ARPA contract requires a test computation using Vector Spherical Harmonics (VSH) of a simplified version of the Mintz-Arakawa Model.

### $2.2$ Research Requirements

The program system will be used to support the continuing research into VSH methods, properties and advantages - both theoretical and computational. The following sections discuss particular research areas where programming will be used.

# 2.2.1 Develop Models

VSH permits inclusion of expressions in the differential equations (models) hitherto neglected or simplified because of computational complexity. Solutions of models incorporating more exact and complete descriptions of physical phenomena are thus possible. More accurate models for weather prediction and climatology can be developed without being unduly constrained by computational difficulties.

# 2.2.2 Develop Initialization Techniques

Weather data collected on a global scale is not of consistent accuracy and completeness. This is particularly true of wind data. This inconsistency is further compounded by the nonsynchronous nature of satellite collected. Initialization of a global predictor requires resolution of this data. data into a complete sample of greatest possible accuracy. VSH techniques will be developed to produce this initial condition.

 $2 - 1$ 

 $\frac{1}{k}$ 

79

### Eliminate Radial Dependence  $2.2.3$

Application of VSH to partial differential equations (PDE's) in spherical coordinates produces PDE's with radius and time as the independent variables and VSH expansion coefficients as the dependent variables. Methodology will be developed to transform these PDE's into time dependent ordinary differential equations. The transformations will be done by expanding each VSH coefficient in suitable radial functions.

## Develop Computational Efficiency  $2.2.4$

Application of VSH to a complex predictive model produces a tractable and computationally efficient formulation. Algorithms employed in areas such as transformations and integration as well as data management techniques will be developed to further enhance the computational efficiency of the predictions.

### Determine Accuracy  $2.2.5$

Prediction accuracy and computational speed depend on a combination of:

- The model used  $\mathbf{a}$
- The quality of the initial conditions Ъ.
- The truncation limits of VSH expansions  $\mathbf{c}$ .
- The form and order of radial expansions d.
- The computational algorithms employed e.

The sensitivity of predictive accuracy to choices in the above areas, as well as the effects of coupling among these areas, will be determined.

 $2 - 2$ 

## **3.0 PROGRAM SYSTEM FUNCTIONAL REQUIREMENTS**

## **3.1 Integration**

**The major function of the program system Is to numerically solve the model equations using VSH methods. This Involves a prediction that generally**

- **a. Expands physical variables in vector and scalar spherical harmonic coefficients and transforms harmonic coefficients to physical variables**
- **b. Computes linear and nonlinear terms in differential equations to form derivatives**
- **c. Integrates over time In VSH coefficients to produce predictive results.**

**The exact method of Integration to use is not known at this time. One of the research objectives is to find the best applicable integration method. Numerical integration methods are generally divided into two classes:**

- **a. Explicit, or open, methods in which the state at a ,lven time is computed as a linear combination of state and derivative values at previous time points.**
- **b. Implicit, or closed, methods which are the same as explicit methods with the addition of some multiple of an estimate of the derivative evaluated at the same time point at which the state is being computed.**

**The Integration method may be a single step, where only the state and derivative values from one past time are needed, or a multi-step, where state and derivative values from several previous times are required. A requirement for integration is the computation of derivatives in spectral space.**

**The elements of spectral derivative computation are:**

- **a. Computation of radial derivatives of spectral variables, which is Itself a research area.**
- **b. Formation of differential terms in physical space from spectral variables and differential terms.**
- **c. Transformation of the differential equations in physical space to corresponding differential equations in spectral spacer**

$$
3-1 \hspace{1.5cm} \Gamma \hspace{1.6cm} \Gamma \hspace{1.6cm} \Gamma \hspace{1.6cm} \Gamma
$$

■■ **.. ^^^^^.J;..:J-u..^.-!.:J., r-.r** *^n* **fO;ifi)tf..^^^^tiMH,^(Wi\*^-^^^">^**

#### $3.2$ Initialization

The predictor requires an initial state of known data as a starting point for its prognostic computations. Derivation of this initial state from raw data is also a functional requirement of the programming system. Current techniques are generally regarded as unsatisfactory in producing a consistent, accurate initial sample. One of the project requirements is to investigate the application of VSH methods to this problem. This in itself is a major research area which will require the ability to investigate and implement alternative spectral transforms, computational algorithms and mixes of raw data. This may be done in several stages:

- Artificially generate an initial state a.
- Apply VSH to existing initialization methods Ъ.
- Implement currently unknown VSH methods.  $c.$

#### $3.3$ Output

J.

F

Data from the predictor must be output to inform the research. Likewise, information from the initialization, in addition to the initial state for the predictor, must be output. Further, benchmark comparisons and contractual requirements may necessitate particular content and format of output.

#### Table Generation  $3.4$

Data used in the prediction, initialization and output will, whenever possible, be precomputed to enhance computational speed.

There will be a large amount of data in the tables (possibly several mission quantities) and computing them is a major task. The tables generally do not change with every predictor run. In fact, once an operational model configuration were chosen, they would not change at all. They may thus logically be computed and written in a program separate from the predictor.

### Flexibility  $3.5$

Overall flexibility is a functional requirement since the major research areas require the ability to make changes in every segment of the program system, from the highest level to the lowest.

82

## **3.5.1 Model Changes**

**B**

**I**

**I**

**I**

**I**

**I**

**I**

**I**

*I*

**I**

**I**

**I**

**I**

**I**

**I**

**I**

**I**

**Models are sets of PDE's In spherical coordinates and their boundary conditions. The program system must be able to accept the following types of model changes which are enumerated In order of complexity.**

- **a. Execution time parameter changes (e.g., assign values to the symbolic coefficients that appear In the model equations)**
- **b. Reformulation of an existing equation (e.g., addition of terms to more closely approximate the physical system)**
- **c. Modification of boundary conditions (e.g., change a constant boundary condition to a function of time)**
- **d. Add equations (e.g., explicitly model the dynamics of a physical variable hitherto assumed constant)**
- **e. Change physical system (e.g., model selsmologlcal phenomena).**

## **3.5.2 Algorithm Changes**

**The computational algorithms used to Implement the various transformations, differential equation component calculations and integration are themselves I differentialequationcomponentcalculationsandintegratic** the subject of investigation as to accuracy and efficiency.

> **Possibly several candidate algorithms will be tried in a given application and modifications to specific algorithms will be made. This implies the need for ease of replacement and modification of algorithmic components of the programming system.**

# **3.5.3 Experimental Changes**

**The VSH method expands physical variables in spectral functions of latitude and longitude and currently unknown functions of radius. The program system must support experlaental changes of the following forms in these expansions:**

- **a. Number of terms In spectral expansion**
- **b. Functions to be used in radial expansion**
- **c. Number of terms in radial expansion.**

 $3 - 3$ 

 $\mathcal{L}^{\mathcal{L}}(t)$  . The binding  $\mathcal{L}^{\mathcal{L}}(t)$ 

**83**

扩大

# **3.5.4 Initialization Changes**

**There are three main initialization objectives**

- **a. Apply VSH to efficiently produce an initial sample of greatest possible consistency and accuracy. This sample will contain the variables necessary to initialize our model.**
- **b. Accept a variety of in^ut data and formats and transform them to the iorm necessary to initialize our model. This is particularly true when performing benchmark comparisons.**
- **c. Experiment with the quantity of initialization data necessary for accurate prediction.**

**These objectives imply continuing changes and additions in the initialization section of the program system.**

## **3.5.5 Output Formats**

**There are two types of output:**

- **a. General predictive results describing the weather state. The form and content is generally well defined.**
- **b. Data to illuminate particular points of interest in research. The form and content is usually defined and redefined - as experimentation proceeds.**

**Also, the content and format of output will be determined by**

- **a. Internal Use**
- **b. Contract Requirements**
- **c. Benchmark Comparisons.**

**Varieties of data must be aggregated and output in desired formats; plots of various types must be produced. The data output may be raw or processed input data, tables of coefficients used in the computations, the results of Intermediate steps in the predictions, or the predictions. In many cases the exact nature of the output will be defined after the baseline system structure has been built (changes and additions will be required to satisfy previously undefined or unanticipated requirements). The output section must be able to satisfy these data needs, especially those generated by specific research questions, contract requirements and benchmarks.**

**3-4**

1. 18 and 18 million the company of the company of the company of the company of the company of the company of the company of the company of the company of the company of the company of the company of the company of the co

**r - 84**

## **4.0 PROGRAM SYSTEM OBJECTIVES**

**The program system must be developed to meet two major objectives**

- **a. To provide a general and flexible testbed for investigation in the major research areas.**
- **b. To provide, when necessary, the most efficient overall program for the solution of a given problem.**

## **4.1 Baseline and Particular Systems**

## **4.1.1 Baseline System**

**The first objective leads to a more elaborate and perhaps less efficient overall structure than might be attainable if certain segments of the system could be made less general. However, a general structure is necessary since the major areas for research impact every aspect of the program system and require maximum flexibility for satisfactory support and response. The format of the model equations, the boundary conditions, the radial fitting functions and the initializing process are all certain to be changed several times in the search for maximum accuracy and fidelity to physical reality. Algorithms and program parameters for such things as transformations, derivative calculations and integration, are bound to be altered and replaced to enhance accuracy and computational efficiency. Therefore a system must be designed to accept changes, both trivial (integration time step) and fundamental (integration method) without undue effort and delay. We will call this a "Baseline System," in that it provides the framework in which various alternatives can be easily implemented and Investigated.**

**The Baseline System must provide a flexible and easily changeable testbed for experimentation in the major research areas. It must serve as the development ground and checkpoint for particular systems.**

## **4.1.2 Particular Systems**

**Generality serves the overall research objectives, but there may be occasions—baseline comparisons, contract requirements, promising research configurations when the maximum overall program efficiency is desirable.**

**The Information gained from research using the baseline system will allow a given configuration of model equations and computational algorithms**

to be modified from the baseline framework! It would be made computationally efficient and concise as an overall system in its own right, This would be a "Particular System," and could exist independent of the baseline.

The Baseline System is meant to provide the framework for experimentation and investigation. Within the constraints of the necessary generality this implies, the elements of the Baseline System are to be implemented as efficiently as possible. There may, however, be instances such as benchmark comparisons or implementation contracts when the overall system efficiency must be as great as possible. In these cases a Particular System will be built, using and modifying elements of the Baseline System, in order to eliminate the inefficiencies imposed by generality.

### $4.2$ Orderly Growth

In the course of the research many alternatives will be investigated in all of the major research areas, such as models, initialization and algorithms. The best choice in a given instance may not be the first or the last candidate tried. The exact implementation configuration will vary from run to run, and each will have its advantages and disadvantages. This implies several growth objectives for the Baseline System.

- Documentation The status of the system should be recorded a. in design documents, reports, program listings, run results, and program libraries in a coherent and consistent fashion to make the systems both visible and accessible.
- Maintenance of the system Additions and modifications **.** must be made in an orderly and consistent fashion, and records maintained.
- Change by expansion All changes to algorithms or addi $c<sub>1</sub>$ tional algorithms will be additive. Compile time or execution time switches will allow choice of desired alternatives. In this way, the Baseline System retains all its past capabilities, and they are easily accessible.

Performance evaluation - The merits of a particular cond. figuration should be measurable, and consistent comparisons between particular configurations should be possible, within the framework of the baseline system. The need to implement particular systems as entities separate from the baseline should be minimized.

NG

### $4.3$ Computer Requirements

Global Weather Prediction requires enormous amounts of data, both initial and intermediate. Further, the data requirements are dynamic depending, for example, on spectral expansion truncation values. It is infeasible to design an experimental system with the assumption that all requisite data will be core resident throughout the prediction computations. It may be that there are large machines with sufficient core capacity for such a system, but ready and heavy access to such a machine may be difficult. A better objective is to design the Baseline System with minimum core requirements. This implies heavy use of direct access peripheral storage devices and intermediate input/output (I/O) processing. However, the range of machines that can be used is considerably expanded. Also, the emphasis on efficiency at this time is in the computational aspects of prediction and not on input/output. If a particular system looks promising and can be configured to be core resident on some existing machine, this can easily be done. Another objective is to design the Intermediate I/O and attendant data set formats of the Baseline System so that intermediate I/O in a particular system can be le as efficient as possible.

### $4.4$ Parameterization

The program system development must account for implications of the program system functional requirements and objectives. Flexibility of the system implies that there will be a large number of parameters which must be assigned values for system execution. These include spectral expansion truncation values, integration time step and time limit, and output time interval.

Minimum core use implies that the amount of core required for a given execution will depend on execution time parameters such as expansion truncation values. Moreover, sizes of working regions in various algorithms will also depend on these execution time parameters.

Flexibility in Models and algorithms and generality of input and output mean source code modifications and additions. Orderly growth dictates that these changes be additive whenever possible. Compilation and link editing of a system configuration thus involves a choice of source code modules and paths within modules. This, along with the core configuration is essentially a parameterization of the source code structure.

Minimum core also dictates tables of precomputed coefficients and intermediate data storage on direct access data sets. For space and execution efficiency, details of these data set formats such as record length and blocksize are dependent on certain execution parameters, such as spectral expansion truncation limits. Thit, is a parameterization of the data control block (DCB) information of the job control language (JCL) specifications of these data sets.

**In summary, there are a large number of parameters necessary to define a given system configuration. They are:**

- **a. Execution cime parameters, such as spectral expansion truncation limits, some of which determine compile time parameters**
- **b. Compile time parameters, such** *es* **program segments and core segmentation, some of which are functions of execution time parameters.**
- **c Data sr.t definition parameters, such as record length, some of which are functions of execution time parameters.**

**It is desirable to describe a given system configuration by specifying as few of these parameters as possible. This can be done by determining those parameters that are independent and used in specifying other parameters. It should be necessary to specify only those parameters. Algorithms should be built into the system to determine values for the other dependent parameters, and to construct the code segments and JCL automatically.**

**This cau be done through the use of precompilation facilities described in the Appendix. Briefly, this involves the PL/1 precompilation facility operating on FORTRAN and JCL - as well as PL/1-code. Parametric expressions in the code are evaluated to determine:**

- **a. Segments of code to be included in the compilation.**
- **b. Storage allocations.**

**I**

**I**

**I**

**I**

**I**

**I**

**I**

**I**

**I**

**I**

**I**

**I**

**I**

**I**

**I**

**I**

**I**

**c DCB specifications in the JCL.**

**This implies that the system must be recompiled when execution time parameters which affect precompilation parameters change.**

**Also, the iterative nature of the research and the number of parameters in the system add an additional constraint. A particular version of the system, with its execution and precompilation parameters set, must be archived and capable of easy restoration.**

# **i.O BASELINE SYSTEM DEVELOPMENT PLAN**

**Because of its gene.-lity and** *aizz,* **<sup>a</sup> coherent plan for the development of the Baseline System Is necessary. The plan and the Implementation procedure should allow the system structure to be visible and easily modifiable during its construction. The system should be built so that changes at one stage of the implementation do not cause extensive modification of previously written code.**

# **5.1 Structured Programming**

**I**

**I**

**I**

**I**

**I**

**i**

**1**

**I**

**I**

**Baseline System design and development will use a technique called structured programming in order to maintain visibility, consistency and efficiency—both in implementation and execution. The basic tenet of f structured programming is that computer programs can be designed and written with a high degree of structure, which permits them to be more easily understood for testing, maintenance, and modification.**

**To further enhance the readability, visibility and coherence of the code, a repetitive process of code segmentation is undertaken. The first step in this process is to formulate a one-page skeleton program which represents the entire program. This is done by selecting some of the most important lines of code in the program and then filling in what lies between those lines by names. Each new name will refer to a new segment to be stored in a library and called by a macro facility. In this way, we produce a program segment with something under 50 lines, so that it will fit on one page.**

**I Now, the segments at the next level can be written in the same way, referring as appropriate to segments to be later written (also setting up dummy segments as they are named in the library). As each dummy segment becomes filled in with its code in the library, the recompilation of the ^ segment that includes it will automatically produce new updated, expanded versions of the developing program.**

> **This leads to a top down system implementation. The system is created in A execution sequence. Only instructions which can be executed as they are created are coded, all prior instructions required have already been coded. In the top-down approach, the highest level code is written flrav.f then the next lower level code, etc., down to the lowest levels of code.**

> **Under OS/360, for example job control, linkage editor, "supervisory" and "data management" code id written in that order, and only t'.ien the source modules which typically give a system its functional capability.**

**Thus, development proceeds through the controlled addition of new modules to an always checked-ouc program. That is, supervisory programs run early in the development phase, first calling on dummy modules for which functional modules are substituted later.**

**To augment the ordered implementation of the top-down approach, record keeping and program module library procedures nust be formatted and followed. In the structured programming approach, this is done via the Programming Production Library (PPL).**

**The PPL is used to maintain the current status and past history of all code generated in a project in a human readable form, except as specifically noted to the contrary. The current status of the PPL will include, at least, separate Library Sections which represent the following six classes of code and data:**

- **a. Job Control Source Code**
- **b. Linkage Editor Source Code**
- **c. Program Source Code**
- **d. Object Module Code**
- **e. Load Module Code**
- **f. Test and Control Data**

**These libraries generally reside in partitioned data sets on direct access storage devices.**

**Standard PPL procedures exist to perform the following functions:**

- **a. Add/Delete/Modify any Source Member**
- **b. Assemble/Compile any Object Member**
- **c. Linkedit any Load Member**
- **d. Execute Debug/Test Program.**

## **5.2 Subsystem Structure**

**In order to best satisfy the research requirements and program system functional requirements and objectives, the baseline system will be segmented into three subsystems.**

## **5.2.1 The GO Subsystem**

**I**

**I**

**I**

**I**

**I**

**1**

**1**

**1**

**I**

**I**

**I**

**I**

**I**

**I**

**I**

**i**

**I**

**1**

**This subsystem will Include**

- **a. Integration of the model (prediction)**
- **b. Initialization for prediction**
- **c. Output**
- **d. Table generation for prediction. Initialization, and output.**

**Each of the above functions - initialization, table generation, prediction, output - addresses various project requirenents. Each function contains many options and the functions may be combined in various ways depending on what is desired. The GO subsystem will therefore consist of each function implemented as a separate program module. The execution of each function in turn, and the options chosen in each function, will be controlled by parameters specified by the user, or constructed from user specified parameters.**

## **5.2.2 The BUILD Subsystem**

**The purpose of this subsystem is to construct an executing version of the GO subsystem. It automates to the greatest extent possible the high degree of parameterization present in the GO subsystem.**

**The BUILD subsystem will do the following:**

- **a. Use precompllatlon facilities to Include code segments and arrange working storage.**
- **b. Construct JCL for executing the GO subsystem and insert it in Procedure Library.**
- **c« Compile and Link edit Input, Table Generation, Predictor, Output load modules.**
- **d. Construct control parameter data records to select options within the .nodules and choose the modules to be executed.**
- **e. Archive the GO subsystem including source and objecc code, load modules, JCL and control parameter data records.**

### $5.2.3$ The RESTORE Subsystem

The purpose of this subsystem is to restore a GO subsystem configuration, complete with JCL and control parameter records, that was archived by the BUILD subsystem. Only that portion of the GO subsystem necessary for execution will be restored.

The following will be done:

- a. Restore the Input, Table Generator, Predictor and Output load modules to the direct access load library.
- Restore the GO JCL procedure to the procedure library Ъ. for subsequent execution.
- Restore the control parameter data records to the control  $c_{\perp}$ parameter direct access data set.

### $5.3$ Subsystem Execution Control

Execution control within a subsystem and communication between the subsystems are implemented by the Control Parameter Preparation (CPP) program and an associated direct access data set - the CPP data set.

The CPP data set consists of various types of records:

- System Master Record Major record for subsystem coma. munication, contains:
	- A code identifying the system configuration for 1. archiving purposes.
	- $2.$ Indicators for GO subsystem module execution inclusion
	- Pointers to compile time parameter records to be moved  $3.$ into the subsystem master records at build time
- GO Subsystem Master Records One each for Input, Predict, Ъ. and Output modules. Identifies all requisite parameters for each function.
	- $1.$ Compile time parameters
	- Pointers to data records containing execution time  $2.$ parameters.

 $\overline{\mathbb{Z}}$  and

- Parameter Records Contain either execution or compile  $c_{\bullet}$ time parameters for the GO subsystem modules.
- Working Records Used by CPP program for CPP file  $d_{\bullet}$ maintenance.

The major function of the CPP program is to maintain the CPP file. Data records are created or updated depending on input parameters. Master record pointers are updated to indicate desired data records. These functions are performed in the BUILD and GO subsystems.

In addition, the tasks performed by the CPP program in each of the subsystems are:

- **GO** a.
	- Checks CPP master and data records for completeness  $1.$ and validity
	- Sets an operating system condition code to control  $2.$ execution of desired GO Subsystem modules.
	- Marks CPP master record to indicate that tables  $3.$ have been generated or copied.
- **BUILD**  $b.$ 
	- Checks input parameters for validity and complete-1. ness
	- Updates the CPP Master record according to input  $2.$ parameters
	- Marks the system master record "No Go" until BUILD  $3.$ is complete
	- Marks the CPP master record for table generation 4. in the GO Subsystem
	- Constructs an input data set of utility control  $5.$ statements for the archiving step.

#### **RESTORE**  $c_{\bullet}$

I

- Marks the system master record as "No Go" until 1. restoration is complete
- Constructs an input data set of utility control  $2.$ statements for the step that restores from the archive data set

93

- **3. Marks the system master record for the GO Subsystem to copy tables from the archive data set.**
- **4. Updates the CPP master record from the archive tape.**

**5,4 Baseline System Development Procedure**

**Figure 5-1 presents the procedure by which the Baseline System will be developed. Mechanisms are provided for system generation and subsequent revisions.**

**There Is a three level classification for Baseline Systems:**

**a. Version**

**Recompllatlon with different compile time parameters. No new source code, but possible corrections to existing code**

**b. Extension**

**Modification addition of new options (additive growth). The key is a CPP program addition to recognize and menage the new options.**

**c. System**

Women I

When 9

۹þ

**A new system has been generated when the following cannot be done**

- **1, Allow any restored version to execute**
- **2. Rebuild any earlier version with suitable input parameters**

<u>. 18 mars and margin and margin and margin and margin and margin and margin and margin and margin and margin and margin and margin and margin and margin and margin and margin and margin and margin and margin and margin an</u>

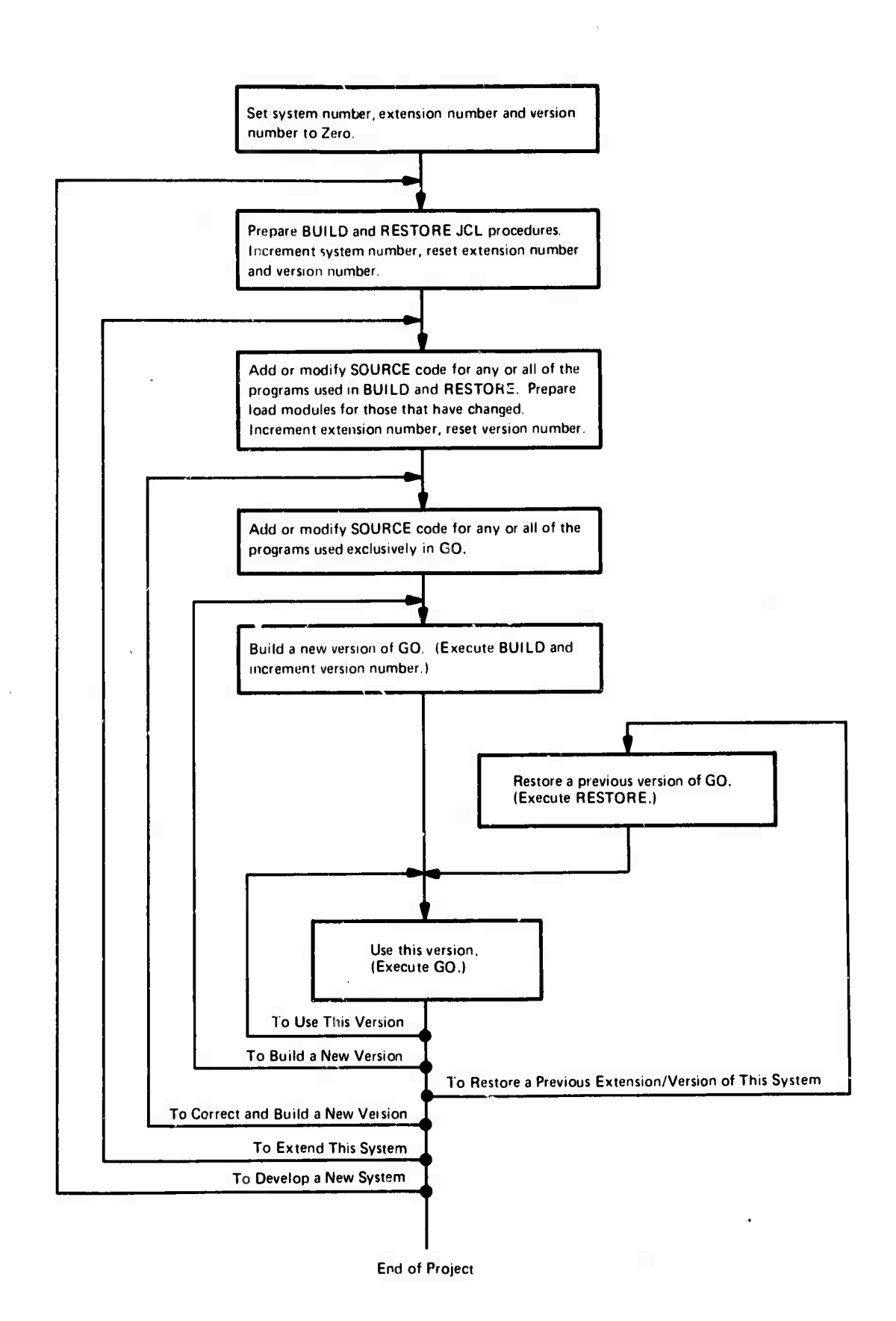

**Figure 5-1.** System Development Procedure

**I**

**No. of Contract** 

**I**

**I**

**I**

**I**

**I**

**I**

**I**

**1**

**i**

**Mi**

**|**

**I**

**1** 

**95**

 $\hat{\mathcal{O}}_{\mathcal{A}}$ 

## **6.0 BASELINE SYSTEM DESIGN**

**I**

**I**

**I**

I

I

**I**

**4.**

H

₫.

4

4.

49

**!**

**This section describes in detail the three subsystems of the Baseline System. The CPP program as described in Section 5.4 is referenced in each subsystem discussion. The data sets and their use in each subsystem is summarized.**

**6.1 The GO Subsystem**

**The major function of the GO Subsystem is to produce predictive estimates of the weather. This involves four functions:**

- **a. Table Generation - Compute and write data sets of constants used in the GO Subsystem. These data sets may optionally be copied from archived data. This function is Included in the GO Subsystem, rather than the BUILD (or RESTORE) subsystem, because the JCL describing the table data sets depends on precompilatlon parameters. This JCL is built as part of the GO procedure.**
- **b. Input - Produce an initial sample for prediction from raw data. This may be done in several ways:**
	- **1. Artificially generate an initial state**
	- **2. Apply VSH to existing initialization methods**
	- **3. Implement currently unknown VSH methods**
- **c. Prediction - Integrate the model equations. This involves numerical integration of the model equations expressed in VSH. The integration method is the subject of research. Derivatives in VSH must also be computed for the integration »~**
- **d. Output - Produce output concerning any of the above functions. Tailor output to meet benchmark specifications and contract requirements.**

**The 00 Subsystem will consist of load modules for each of the above functions as separate job steps. These load modules will be produced by the BUILD Subsystem discussed in Section 6.2.**

**There are many execution options possible among the four functions. For example, the Input module might process some raw data and pass the results to the Output module for plotting. The Table Generator and Predictor modules are not executed. i**
**The execution of a given function will be controlled by operating system condition codes. The CPP program will set the condition code indicating execution of any combination of the modules. The modules desired will be indicated via input. CPP will also perform a validity and completeness check on the CPP data set after it has processed any input parameters. If validation fails, CPP sets a job condition code of 99, which terminates execution. The functional flow of the GO Subsystem with attendant data sets is shown in Figure 6-1. The data sets are discussed in the following section, and the functions are discussed in detail in subsequent sections.**

# **6.1.1 GO Data Sets**

## **6.1.1.1 TABLES**

**I**

**I**

**i**

**I**

**I**

**I**

**I**

**1**

**E**

**I**

**I**

**I**

**1**

**I**

**I**

**I**

**I**

**\***

**Precomputed constants are used in the Input, Predictor and Output modules, They reside on a number of TABLES data sets constructed by the Table Generation Module. Unless otherwise noted they are direct data sets.**

- **a. TABLE CONTROL - Sequential data set containing copies of the CPP Master records at table construction time.**
- **b. PRED1NIT - Sequential data set containing various constants that will reside in core during Predictor Module execution. They are tables defining radial fitting functions, free jently used Clebsh-Gordan coefficients and constants used in the Fourier step of the transformation from spectral to physical space.**
- **c. RADIAL ONE - Constants used in constructing first order radial differential operators of spectral coefficients.**
- **d. RADIAL TWO - Constants used in constructing second order radial differential operators of spectral coefficients.**
- **e. PS LEGENDRE - Constants used in the Legendre step of the transformation from physical to spectral space.**
- **f. PS FOURIER - Constants used in the Fourier step of the transformation from physical to spectral space.**
- **g. VS REAL - Constants used in transforming between VSH and Scalar Spherical Harmonic (SSH) real components.**
- **h. VS COMPLEX - Constants used in transforming between VSH and SSH complex components**
- **i. SP LEGENDRE - Constants used in the Legendre step of the transformation from Spectral to physical space.**

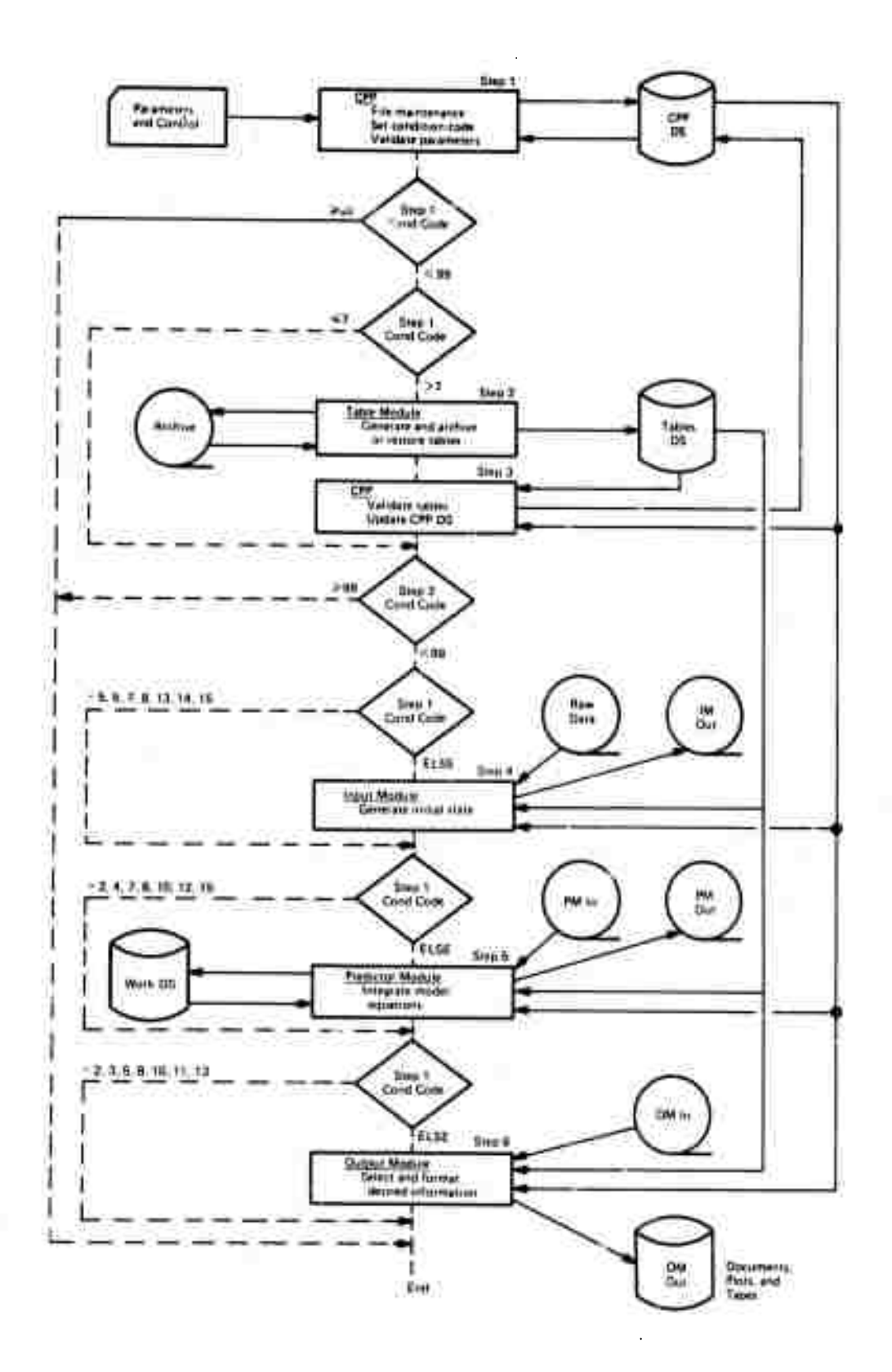

**Figure 6-1. GO Subsystem**

*W*

#### $6.1.1.2$ **ARCHIVE3**

1

**The Second Street** 

l

Sequential data set which contains a copy of the TABLE data sets. The Table Generation Module writes this file when it builds tables, and reconstructs them from this file when a system has been restored.

#### $6.1.1.3$ **RAW DATA**

One or more data sets containing weather observations. The form and content of these data sets is not currently known. This will be the primary input to the Input Module.

#### $6.1.1.4$ IM OUT

Sequential data set, containing the initial conditions needed by the Predictor Module. These conditions will be expressed in physical space and in spectral space. The format of this data set is the same as that of the PM OUT data set.

#### $6.1.1.5$ PM IN

Sequential data set, containing initial conditions needed by the Predictor Module. This is either a previously computed IM OUT or PM OUT data set.

#### $6.1.1.6$ PM OUT

Sequential data set containing Predictor Module output. It consists of predicted values of the physical and spectral variables at selected times. The format of this data set is the same as that of the IM OUT data set.

#### $6.1.1.7$ OM IN

Sequential data set, containing data to be processed by the Output Module. This is either a previously computed IM OUT or PM OUT data set.

#### $6.1.1.8$ OM OUT

One or more data sets containing GO Subsystem results in user specified format (e.g., tables, plots, tapes, etc.). The form and content of these data sets is not currently known. This will be the primary output of the GO Subsystem.

#### $6.1.1.9$ Work Data Sets

Used to extend Predictor Module storage without undue use of core. They are all direct, tamporary data sets and exist only during Predictor execution.

There are five data sets associated with each physical prognostic variable and its spectral coefficients. They are:

- P VALUE The value of the variable in physical space.  $^{\mathrm{}}$  a.
- P DIFF The value of spatial differential operators **.** applied to the physical variable.
- S VALUE The value of the variable in spectral space at  $c<sub>1</sub>$ one or more time instants.
- SDR The value of the first and second radial partial d. derivatives of the spectral coefficients for this variable.
- SDT The value of the temporal partial derivatives of e. the spectral coefficients for this variable at one or more time instants.

There is also one data set for all the diagnostic variables indicated in

PD VAR - The value of the diagnostic variables in physical space.

 $6.1.2$ **GO** Subsystem Components

 $6.1.2.1$ Table Generation Module

This module performs one of two functions depending on the status of the table flag in the System Master Record of the CPP data set:

- Build and write the TABLE data sets if table build is a. indicated. This also involves archiving the Tables or the ARCHIVE3 data set.
- Restore the TABLE data sets from the ARCHIVE3 data set if Ъ. table restoration is indicated.

**A detailed design of this module has not yet been done. However, the format and contents of the tables are known, as are the formulae necessary to produce them. Impleoentatlon of this module will be In the most straightforward fashion, since use and not production of the tables Is of prime Interest.**

# **6.1.2.2 Input Module**

**This module produces an Initial sample for the predictor from raw data using VSH methods. Input to the module Is the IM IN data set and module output Is the IN OUT data set. Of the three major functions of the Input module - Input, processing, output - only the format and contents of the output data set are currently knowr In any detail.**

**The raw data may come la several forms and there may be varying mixes of data. This Is particularly true in the case of benchmarks and implementation contracts, where the form and content of the raw data will be specified as a part of the contract.**

**Implementation of input processing is currently seen as a three stage process.**

- **a. Artificially generate an initial ntate to begin exercising VSH predictive formulations.**
- **b. Apply VSH methods to existing initialization technology.**
- **c. Research and implement currently unknown VSH methods.**

**As in Table Generation, implementation will be straightforward. The principal merit of VSH methods in this area is a gain in the consistency and accuracy of the initial sample. The proportion of time spent in initialization relative to prediction obviates undue concern for coding efficiency here,**

# **6.1.2.3 Predictor Module**

**Th« prime function of the Predictor module is to integrate the model equations expressed in VSH coefficients. This involves an initialization consisting of**

- **a. Reading and setting up incore tables**
- **b. Building first copies of applicable work data sets from initial iata. This involves data sets such as P Valur -ad S Value.**

Writing the initial state as the first record of the  $c.$ PM OUT data set.

After initialization, an iterative integration process is entered. Starting with the input initial state, the state is advanced in specified time steps up to some maximum specified time.

The Predictor module and its attendant data sets have been designed with sufficient generality to allow implementation of any desired integration method, either explicit or implicit, single or multistep.

Any of these techniques involve forming linear combinations of past states and derivative values, and computing new derivative values. The formation of a given linear combination is relatively straightforward. One requirement is to have available state and derivative values at the required number of previous times. This can be done by creating, writing, and accessing appropriate work data sets. The exact mechanization of the data set creation will be done in a consistent fashion in terms of Job Control Language and is discussed in the BUILD Subsystem description. Writing and accessing the data sets is easily done in the code implementing a particular integration technique.

Another requirement for integration is the computation of derivatives in spectral space. This is the largest part of the integration code. The formation of the linear combination of states and derivatives for integration can be coded and changed separately from the derivative computations. The derivative computations are an input to the integration. The actual integration is, in a topdown sense, above the derivative computation. Figure 6-2 shows the flow of derivative computation.

#### $6.1.2.4$ Output Module

This module produces desired output describing any of the other GO Subsystem functions. The output may be printout, plots, or data sets. The primary input to the module is the OM IN data set and the primary output is the OM OUT data set. The formats of both of these data sets are known. The requirements and formats of other output have not yet been defined. The initial version of the Output module will contain only code necessary to get the GO Subwystem "on the air." The Output module contents will grow as research, benchmark and contract requirements dictate.

#### $6.2$ The BUILD Subsystem

The main purpose of the BUILD Subsystem is to prepare an executable version of the GO Subsystem. Figure 6-3 shows the functional flow of the BUILD Subsystem.

Î

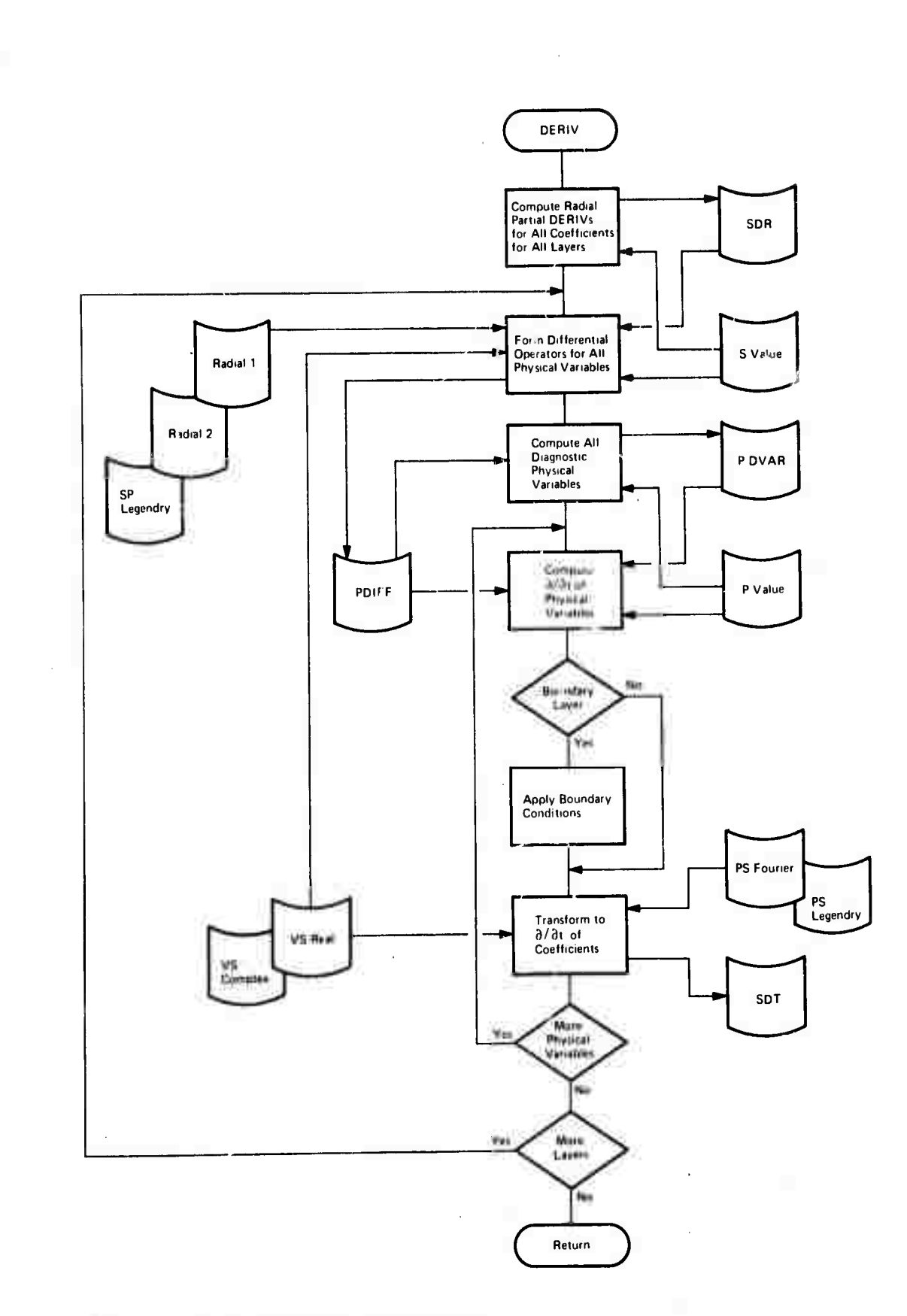

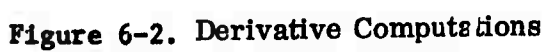

 $\bar{z}$ 

**I**

I

I

I

I

I

1

I

**I**

**I**

**I**

103

 $\epsilon$ 

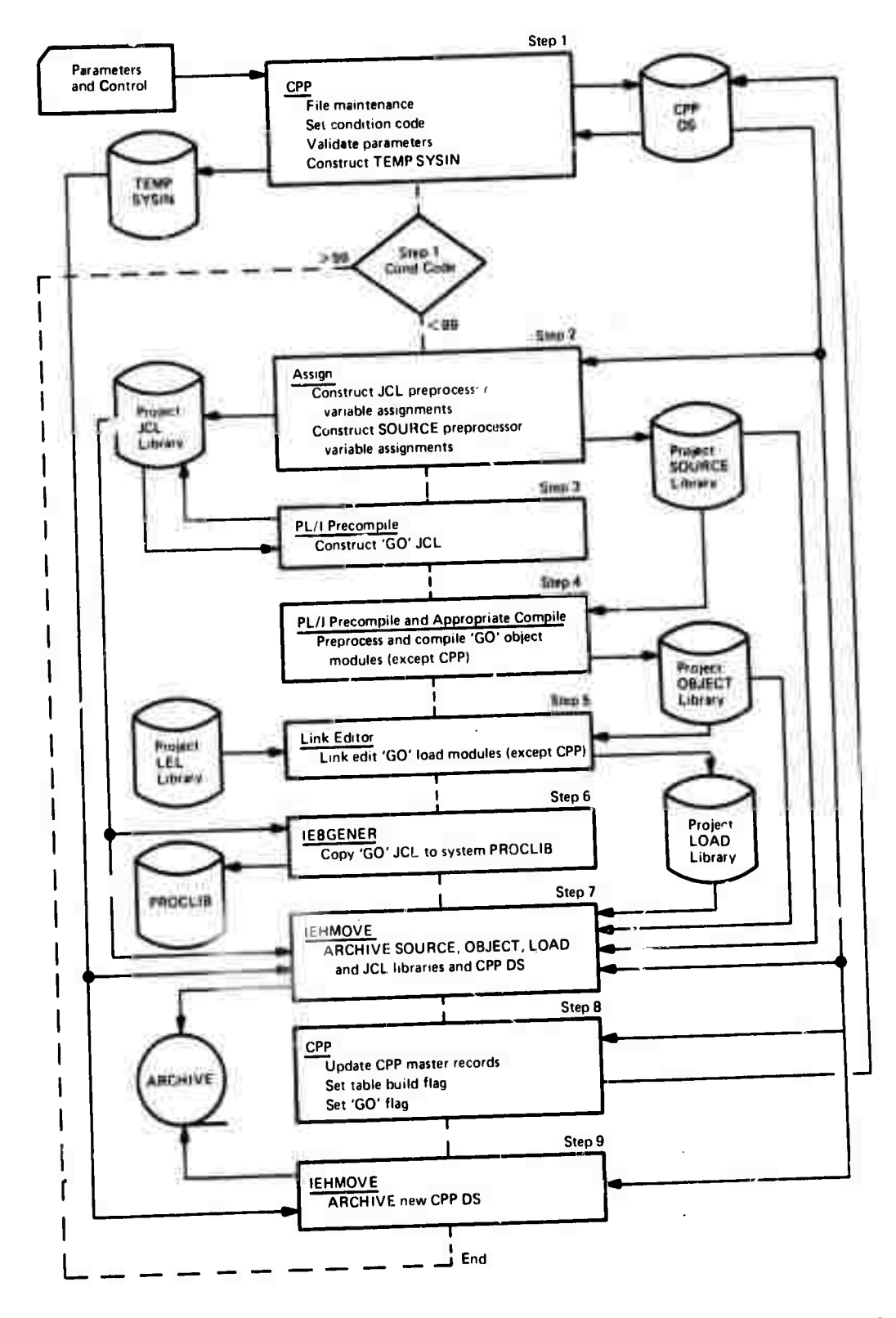

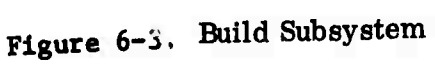

I

I.

ī.

#### $6.2.1$ **BUILD Data Sets**

N

I

I

The BUILD Subsystem accesses and updates various program libraries. These are maintained as partitioned data sets on direct access devices. It also prepares archive data sets from the program libraries and CPP data set. These data sets are sequential, generally a tape. Each of the catalogued data sets listed below except the system procedure library will have the prefix qualifying name FGATWA6A, e.g., FGATWA6A. SOURCE. All data sets are permanent. All except ARCHIVE are partitioned data sets.

- SOURCE Contains source code of all programs except a. 0S/360 utilities used in the baseline system.
- OBJECT Contains object modules of source code compiled **.** from SOURCE members.
- LOAD Contains load modules of OBJECT members  $c<sub>1</sub>$
- LEL Contains linkage editor code for forming load d. modules from OBJECT modules and, possibly, other load modules.
- JCL Contains Job C ntrol Language (JCL) used to e. execute the three baseline subsystems. At a minimum, copies of the procedures for executing the BUILD, GO, and RESTORE Subsystems will be members of this data set.
- ARCHIVEl Contains a copy of the project libraries f. resulting from a pass through the BUILD Subsystem, and a copy of the CPP data set before the master records are updated to reflect the just completed BUILD step.
- ARCHIVE2 Contains a copy of the CPP data set after g. the master records have been updated to reflect the BUILD step.
- PROCLIB The operating system procedure library. JCL h. procedures used to execute jobs must be copied from project libraries, such as FGATWA6A.JCL, to PROCLIB before they can be executed.

### $6.2.2$ **BUILD Subsystem Components**

The first step is to read and process input parameters. These parameters are of two types, execution and precompile parameters. Execution parameters are used when executing the GO Subsystem. Integration time step is an example of an execution parameter.

**^recompile parameters can be subdlvled into JCL and SOURCE code parameters. They are used to build the JCL procedure and the source programs that will comprise the GO Subsystem. They may be thought of as execution parameters for the BUILD Subsystem. JCL parameters are used to compute such things as data set record length and blockslze. Source code parameters concern work storage sizes end segments of code to be Included In program compilation. Precomplle parameters may be functions of other precomplle parameters.**

**The CPP program uses Input parameters to update the CPP master and data records, and checks for a valid and complete set of Input. If the data Is In error, CPP sets a job condition code of 99, and the subsequent job steps are not executed. The CPP program also prepares a temporary data set containing utility control statements to be used for archiving the 00 Subsystem once It Is built.**

**At the completion of this step, CPP data records containing precomplle parameters have been created, and the CPP master record pointers have been modified to Index appropriate data records.**

**The next step Is to assign values to all precomplle parameters used to build the GO Subsystem JCL procedure and source programs. This Is done In a PL/I program that accesses appropriate CPP data records, computes values for parameters that are functions of other parameters, and builds two data sets:**

- **a. JCLPARM - A member of the project JCL library. It contains statements assigning values to all JCL precomplle parameters.**
- **b. SOURCEPARM - A member of the project SOURCE library. It contains assignments for all source code precomplle parameters used In the Input, Table Generator, Predictor, and Output modules.**

**After JCLPARM and SOURCE PARM are written, the JCL procedure for executing the GO Subsystem must be built. This Is done using the PL/I precompiler facility. A program executed by the precompiler has the following features:**

**a. 2INCLUDE JCL Parameter declarations.**

**This builds In line code Identifying all JCL parameters as certain precompiler variable typos**

**b. «INCLUDE JCLPARM.**

**..**

**i**

**I**

**This makes the contents of the JCLPARM data set built In the previous step Inline code. Values are thus assigned to all JCL parameters declared via the previous ZINCLUDE.**

**106**

**c. Code using the JCL parameters to build JCL statements.**

**The output of this program is card images of the JCL procedure to be used for executing the GO Subsystem. The output is written on the project JCL library as member WA6G0. This process produces a JCL procedure with data set definitions consistant with the execution and precompile parameters input to the BUILD Subsystem.**

**Each of the GO Subsystem program modules are prepared in a similar fashior. The precompiler is used for a first pass through the source code to resolve references to precompiler variables. A source code control segment executed by the precompiler contains XINCLUDE's to:**

- **a. Declare source code parameters**
- **b. Put SOURCEPARM contents in line**
- **c. Define work, storage areas as functions of precompile parameters**
- **d. Define I/O data sets as functions of precompile parameters**
- **e. Include code segments.**

**The code segments may be included or excluded depending on values of precompile parameters. Further, they may contain expressions using precompile variables. The output of the precompiler is Source code resulting from resolution of the precompile parameters and ready for compilation. This code is compiled and object modules for Input, Table Generator, Predictor and Output are written on the project OBJECT library.**

**The object modules are link edited and executable load modules written on the project LOAD library. The JCL procedure previously built is copied to the operating system procedure library for subsequent execution.**

**The version of the GO subsystem just constructed is archived for possible future restoration. This involves copying the following xnformation onto a sequential data set:**

- **a. The project SOURCE library**
- **b. The project OBJECT library**
- **c. The project LOAD library**
- **d. The project JCL library**
- **e. The CPP data set.**

 $6 - 12$ 

'"'----'- . . -^——^- — - —*mmm*

**After archiving, the BUILD is complete. The CPP program marks and updates the master recordu accordingly, and the updated CPP records are also archived.**

# **6.3 The RESTORE Subsystem**

**I**

**1**

**I**

**i**

**:**

**i** 

**The RESTORE Subsystem retrieves the executing portion of an archived GO Subsystem and restores it to appropriate libraries for subsequent execution. The functional flow is shown in Figure 6-4.**

# **6.3.1 RESTORE Data Sets**

**The RESTORE Subsystem accesses permanent data sets used in the other subsystems, and builds four temporary data sets for its own use.**

- **a. ARCHIVEl - Sequential data set containing an archived 00 Subsystem. RESTORE copies the JCL and LOAD data sets back to temporary partitioned direct access data sets.**
- **b. ARCHIVE2 - Sequential data set containing CPP data set master records. RESTORE copies these back to the CPP data set.**
- **c. TEMPSYSIN - A sequential data set built by the CPP program. It contains utility control statements used in copying frcn ARCHIVEl and ARCHIVE2 to TEMPJCL, TEMPLOAD and TEMPCPP.**
- **d. TEMPJCL - A temporary partitioned data set containing the JCL library copied from ARCHIVEl.**
- **e. TEMPLOAD - A temporary partitioned data set containing the LOAD library copied from ARCHIVEl.**
- **f. TEMPCPP - A tf.nporary direct data set containing the CPP data copied from AR(;HIVE2.**
- **g. PROCLIB - A partitioned data set containing the operating system procedure library. The GO JCL procedure is copied from TEMPJCL to PROCLIB so that it can be executed.**
- **h. LOAD - A partitioned data set containing the project LOAD library. The Input, Table Generator, Predictor, and Output load modules are copied from TEMPLOAD to LOAD for subsequent execution.**

**6-13** 108

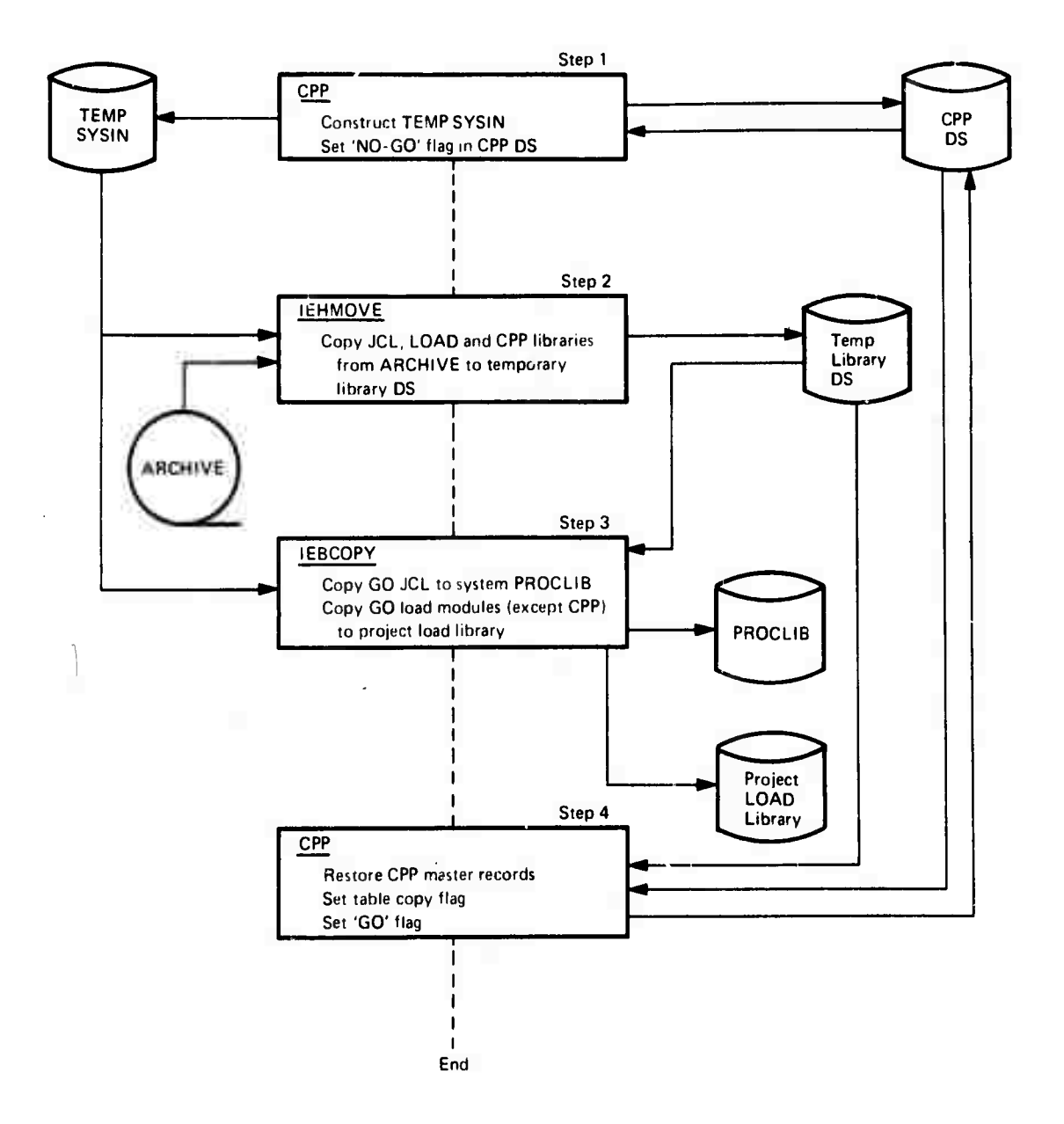

# **Figure 6-4.** Rectore Subsystem

--

**I**

**I**

**I**

**I**

**I**

*I*

**I**

**I**

**I**

**I**

**I**

**I**

**I**

**I**

**I**

**I**

109

**Contract** 

■■*'- -•'*■■ ■■ **-** *'* **<sup>i</sup> ' <sup>i</sup> -**

#### $6.3.2$ **RESTORE Subsystem Components**

The CPP program marks the CPP system master record "no-go" to indicate that the restore process is not complete and prevent system execution until it is. CPP also builds an input data set of utility control cards for retrieval of the GO Subsystem in the next step.

The next step recreates the LOAD and JCL project libraries from ARCHIVEl and the CPP data set from ARCHIVE2.

The Input, Table Generation, Predictor, and Output load modules are copied from the temporary, restored LOAD data set to the project LOAD library. The GO JCL procedure is copied from the temporary JCL data set to the system procedure library. The CPP master records are copied from the temporary CPP data set to the CPP data set.

The restored GO Subsystem is ready for execution. The CPP program marks the system master record accordingly, and indicates that archived tables must be restored when the GO Subsystem is executed for the first time.

This table restoration, while logically part of the RESTORE step, must be done in the GO step. The JCL (which varies from version to version) describing the tables is contained in the GO procedure.

#### $6.4$ Data Set Summary

Table 6-1 enumerates the data sets used in the baseline system. The following classifications are used:

- Data Set Organization  $\ddot{\mathbf{a}}$ 
	- 1. Direct
	- $2<sub>1</sub>$ Partitioned
	- $3.$ Sequential

Data Set Type Ъ.

¢

- Permanent exists after system executes 1.
- Temporary exists only during subsystem execution  $2.$

GO, BUILD, RESTORE  $c_{\bullet}$ 

> I - used as input for some step in the subsystem 1.

> 0 - output produced on the data set by some step  $2.$ in the subsystem.

H

I

I

I

1

I

1

I

I

I

I

**Table 6-]. Data Set Summary**

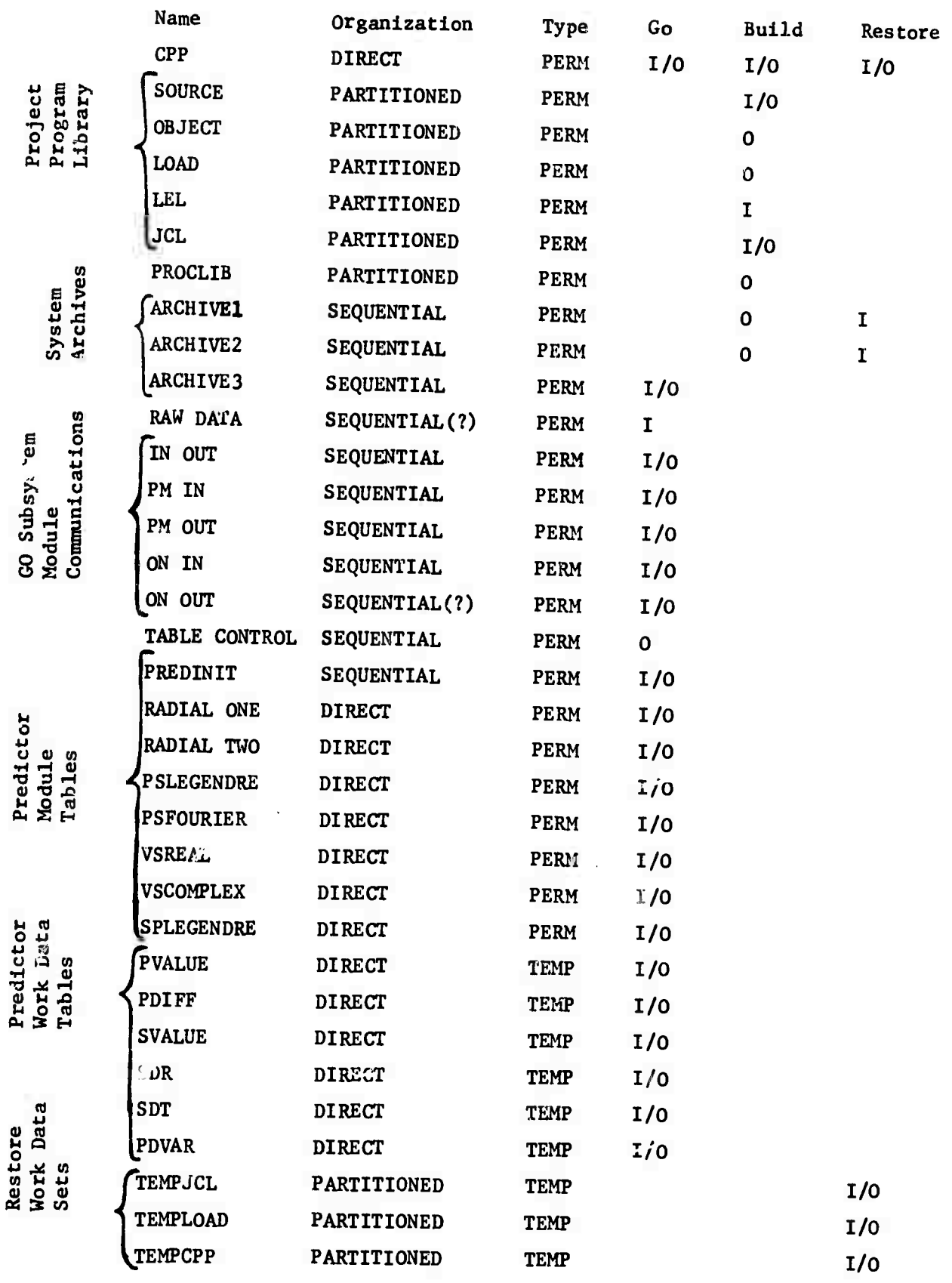

**111**

*\*

### PRECOMPILATION CAPABILITIES USTNG A PRECOMPILER Appendix A. IN A PROGRAM PRODUCTION ENVIROLMENT

Generally speaking, a precompiler is a program that edits source code prior to compilation. This is similar to the "macro instruction" capability provided by most assemblers. This discussion is limited to capabilities of the PL/1 precompiler<sup>(1)</sup>, which has been integrated with FORTRAN to allow precompiling in that language.

The capabilities provided by this package allow:

- Including source code members from a library  $\mathbf{a}$ .
- Substitutions (e.g., of array dimensions, the scope Ъ. of do-loops, and names of variables) from parameters set at compile time.
- A "macro" capability whereby the user can extend the  $c_{\bullet}$ language syntactically to suit his own needs.
- Conditional compilation of code. d.

With these facilities, the user can

- Eliminate the repetitious task of duplicating common a. code (e.g., COMMON statements, DIMENSION and EQUIVALENT statements used more than once, by suitable inclusion of precoded members.
- $\mathbf b$ . Aid the structuring process of system development by including dummy code sections which are filled in as the system is developed.
- Improve running time (while preserving modularity) by  $c.$ including code, rather than calling subroutines with their attendant linkage delay.
- Compile many versions of a program by setting paramed. ters, without altering Source code.
- Write "macros" to shorten the process of writing e. similar code sections.

 $(1)$ IBM Publication C20-1689, An Introduction to the Compile-Time Facility of PL/1, Aug. 1968.

In the following discussion, we will illustrate these capabilities by means of examples. In order to avoid an irrelevent discussion of the precompiler's syntax, the preprocessor statements are indicated by underlining english language statements. FORTRAN will be used as the source language, although the facilities are also part of PL/1 and have been extended to cover 0S/360 Job Control Language.

Example 1. Including Code from a source library. In the following example, Source library LIBRARY contains a member, COMN, with the "System" COMMON statements. The programmer avoids having to duplicate COMMON stater ents by including the text of COMN:

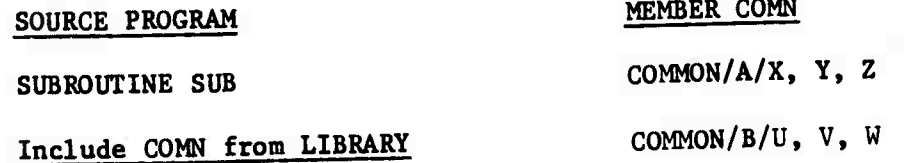

Additional Code

**RETURN** 

**END** 

 $\boldsymbol{\xi}$ 

I

The text produced by the precompiler is

SUBROUTINE SUB

COMMON/A/X, Y, Z

COMMON/B/U, V, W

Additional Code

**RETURN** 

**END** 

Example 2. Parametizing array dimensions and other variables. The dimension of array A, and the scope of the do-loop, are from a preprocessor variable "DIM"

 $H^{\omega}$ 

# SOURCE PROGRAM

Set Preprocessor variable DIM = 10

DIMENSION A (DIM)

 $DO 100 I = 1, DIM$ 

A  $(I) = B (I)$ 

100 CONTINUE

The text produced by the Precompiler is

DIMENSION A (10)

 $DO$  100 I = 1, 10

 $A (I) = B (I)$ 

100 CONTINUE

Example 3. Conditional compilation of code. If the preprocessor variable DEBUG is set to PRODUCTION the code to call PDUMP is to be skipped.

SOURCE CODE

Set Preprocessor variable DEBUG = PRODUCTION

SUBROUTINE S(B)

 $A = B$ 

If Preprocessor variable DEBUG  $=$  PRODUCTION then

CALL PDUMP (A, B)

Also

CALL PRINT (A)

**END** 

Precompiler Output

SUBROUTINE S(B)

 $A = B$ 

CALL PRINT (A)

**END** 

**If the Preprocessor variable DEBUG were set to, e.g., "TEST" In the first line above, the code produced would be: SUBROUTINE S(B) A"B CALL PDUMP (A,B) END**

**Because of the "else" statement, the call to PRINT was skipped and the call to PDUMP copied.**

**Example A. Alternate formulation of code. In this example, the variable S has alternative expressions. Tn one case, it is to be computed as C\*F\*SIN(ALPHA), in another, as B\*C/FUNC (P). This is accomplished by setting Preprocessor variable FORMULATION.**

**SOURCE CODE**

**Set Preprocessor variable FORMULATION » Fl**

**If Preprocessor variable FORMULATION FI**

 $S = C*F*SIN$  (ALPHA)

**Else**

 $S = B*C/FUNC (P)$ 

**OUTPUT of Precompiler in this case is**

 $S = C*F*SIN$  (ALPHA)

**If FORMULATION were set to some other value the other expression would be copied into Source code.**

**Example 5. A macro called "STEP" is to return code to generate the commonly used expression**

 $variable :: = variable + 1.$ 

# **SOURCE CODE**

**1**

**1**

**i**

**i**

**:**

**:**

 $\frac{m}{2}$  in ì

**i**

**I**

**I**

**I**

# **Macro Definition STEP(X): Return**  $(X = X + 1)$

**(This line stater, that the «aacro returns the form (argument followed by " " sign followed by argument followed by "+1").**

 $\ddot{\phantom{0}}$ **STEP (ALPHA) STEP (BETA) STEP (Z) END The output of the Precompiler Is ALPHA - ALPHA + <sup>1</sup>**  $BETA = BETA + 1$  $Z = Z + 1$ 

**END**

**The programmer Is spared the necessity of coding each statement shown above. In this sense FORTRAN has been extended to Include <sup>a</sup> form "STEP" I among Its keywords.**